## Modelos de prácticas

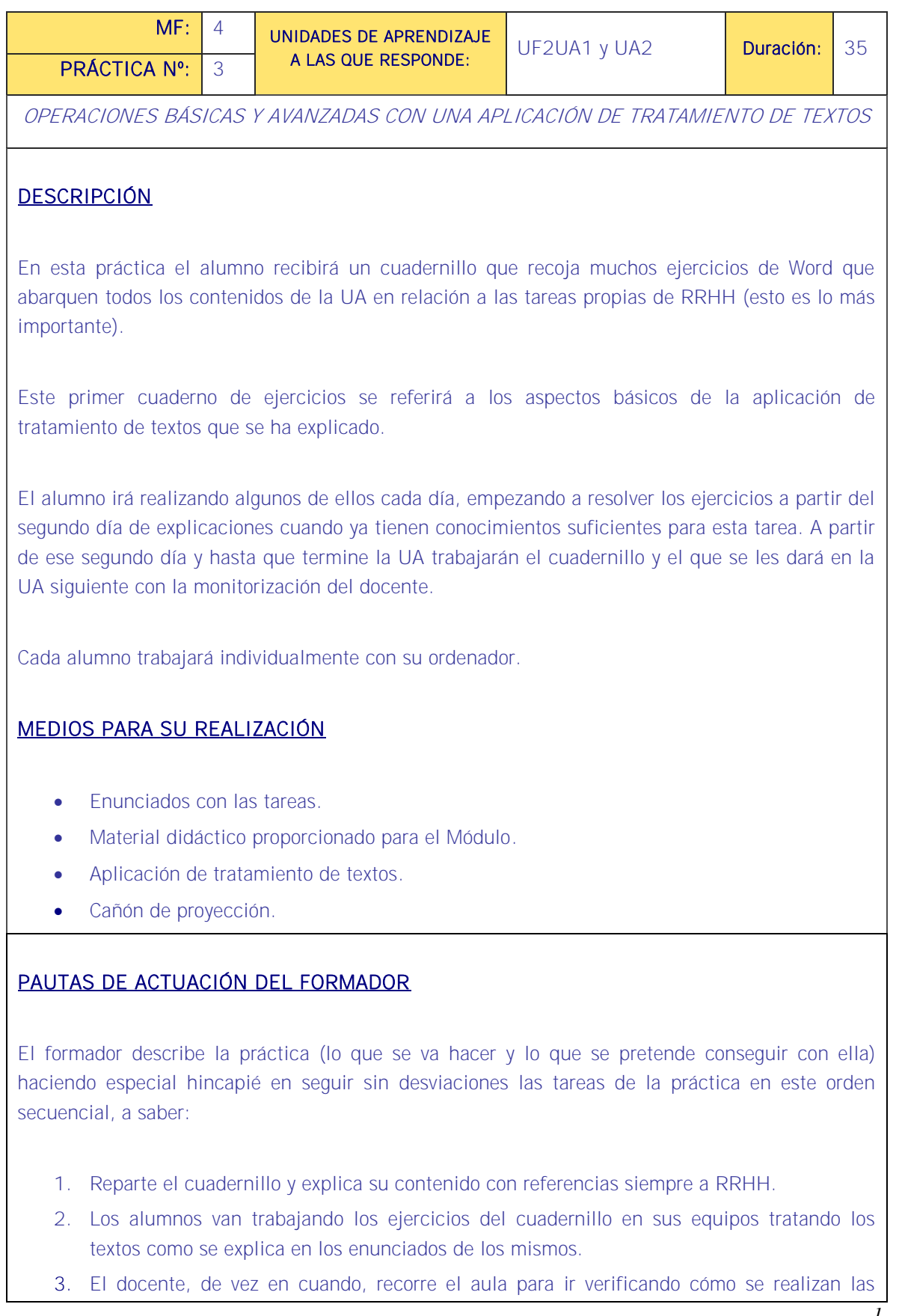

<u> 1940 - 1940 - 1940 - 1940 - 1940 - 1940 - 1940 - 1940 - 1940 - 1940 - 1940 - 1940 - 1940 - 1940 - 1940 - 1940 </u>

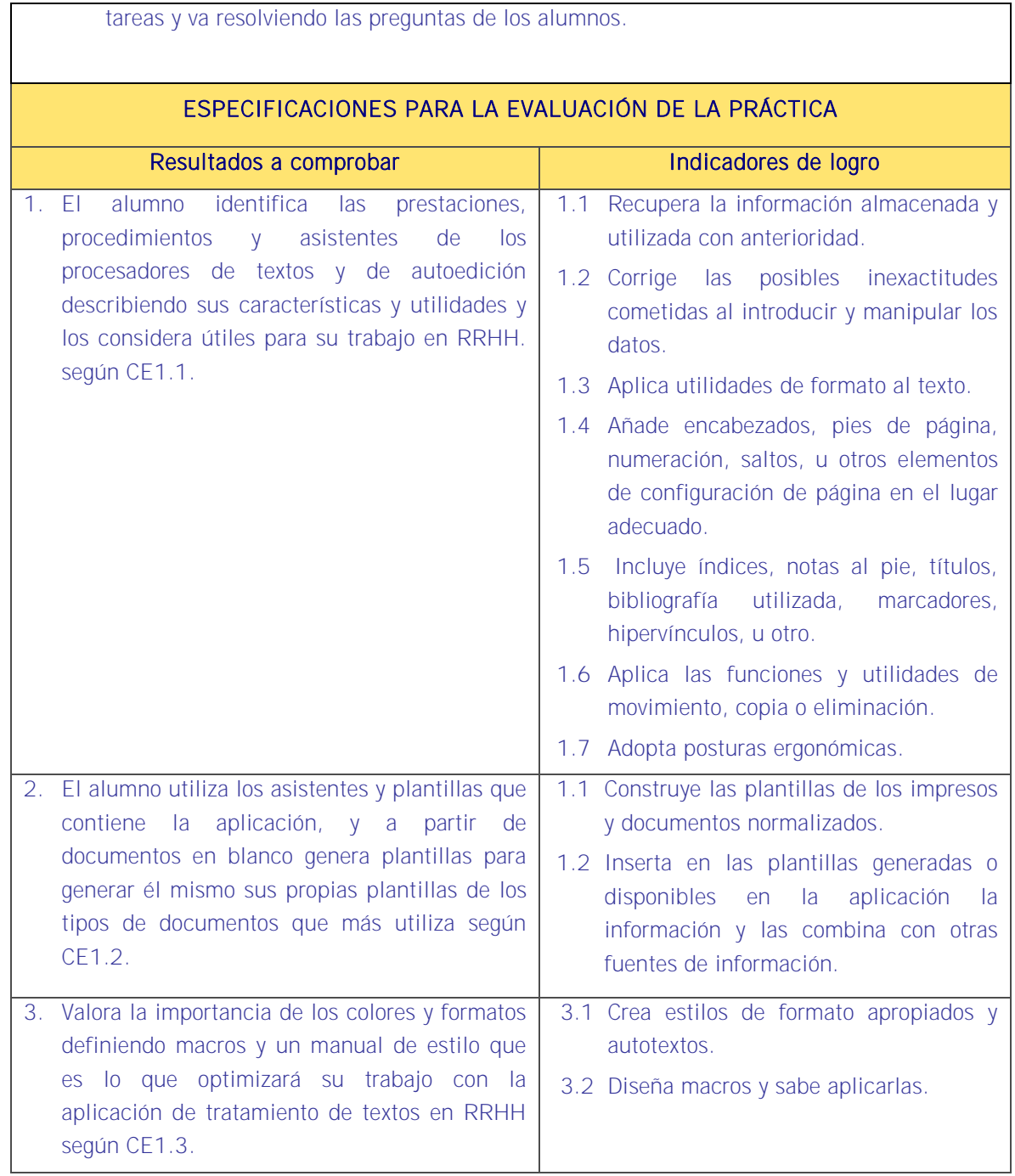

#### Sistema de valoración

#### Definición de indicadores y escalas de medida

La definición de indicadores y escalas de medida se definen en la tabla siguiente.

#### Ponderaciones

La ponderación está reflejada en las puntuaciones máximas de cada resultado a comprobar.

#### Mínimo exigible

De un total de 28 puntos serán necesario 14 para considerar que la práctica realizada es aceptable.

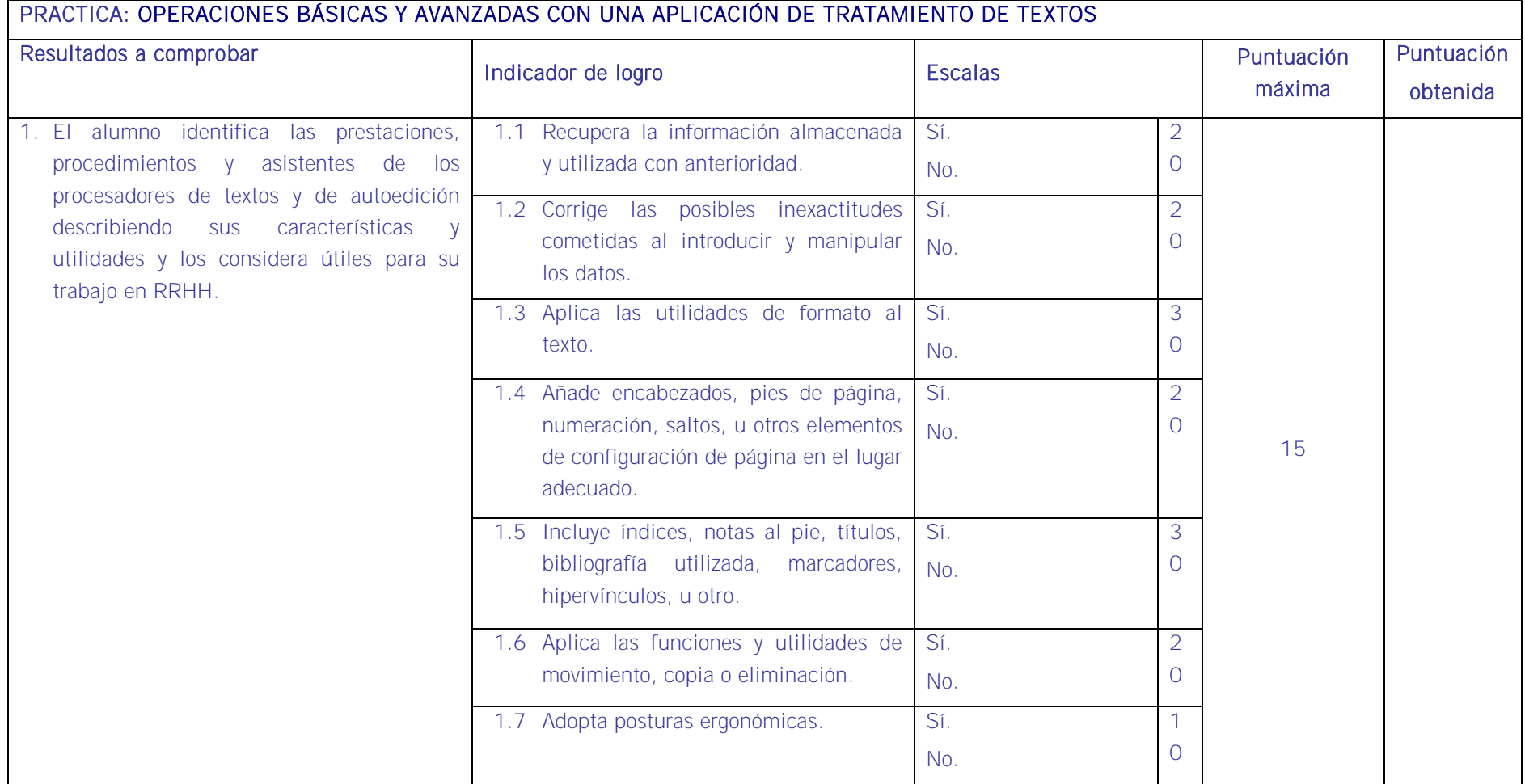

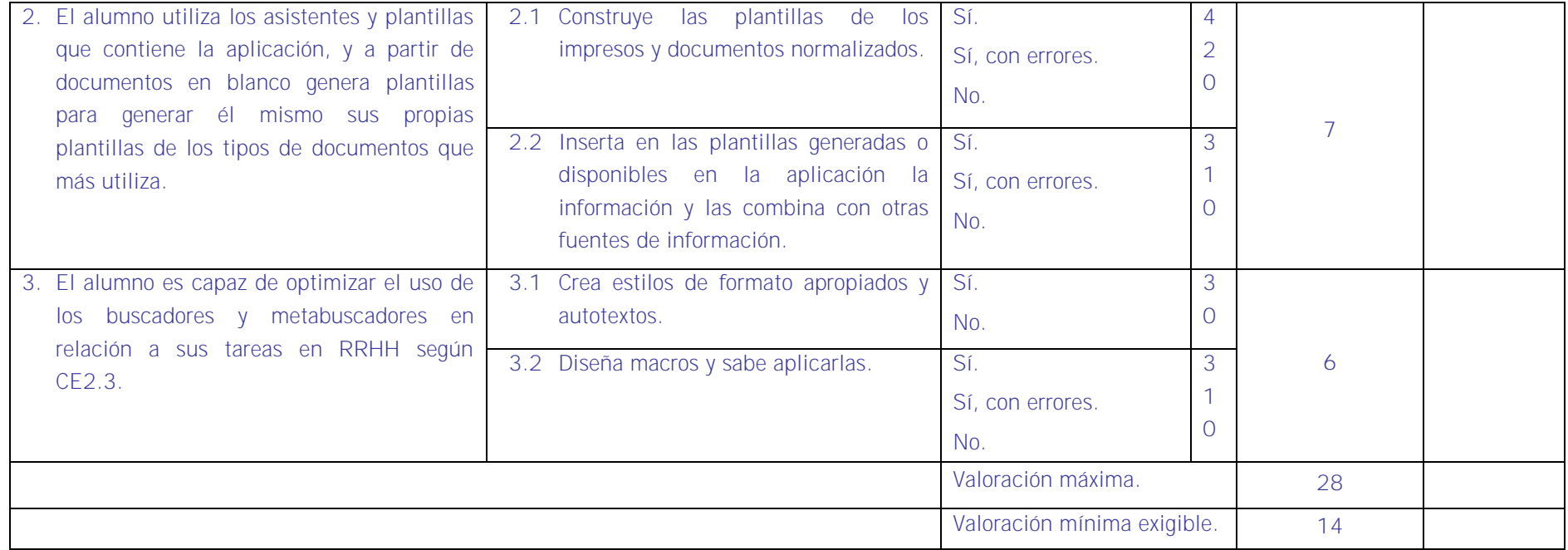

# <u>is et de et de et de la et de et de et de et de et de et de et de et de et de et de et de et de et de et de e</u>

### ■ Evaluación final de la Unidad Formativa 2

La evaluación se efectuará aplicando lo establecido en las siguientes tablas sobre "Especificaciones de evaluación. Métodos e instrumentos".

### ESPECIFICACIONES DE EVALUACIÓN FINAL. MÉTODOS E INSTRUMENTOS.

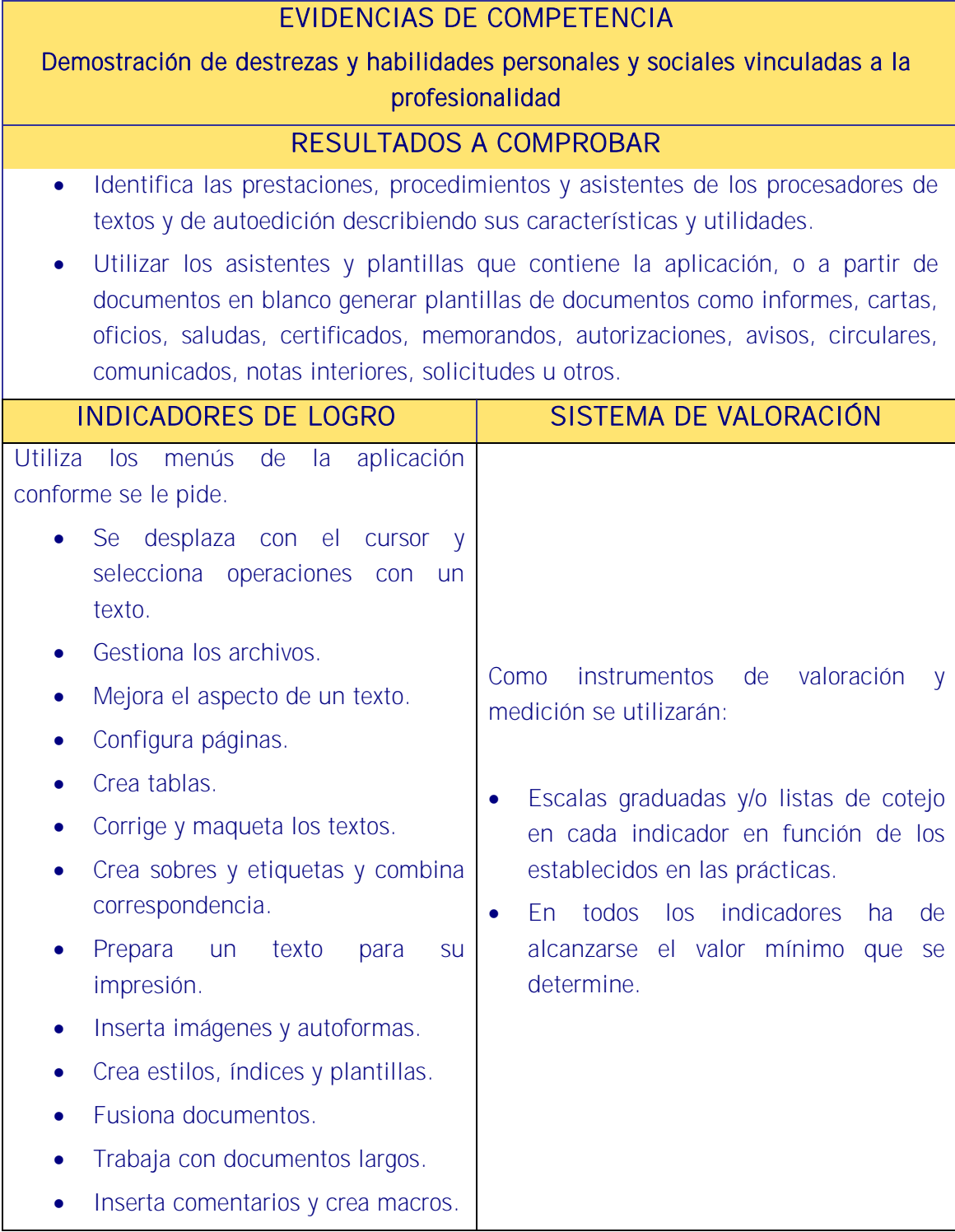

두관

### MÉTODOS E INSTRUMENTOS DE EVALUACIÓN

Método de observación a través de una prueba práctica con preguntas sobre la aplicación de tratamiento de textos.

## EVIDENCIAS DE COMPETENCIA

Demostración de conocimientos y estrategias cognitivas

### RESULTADOS A COMPROBAR

## Asimilación y aplicación de conceptos, principios y procedimientos y normas relativos a:

- Diseño de páginas y documentos.
- Confección de textos.
- **•** Presentación de textos y documentos.
- Normas de seguridad.

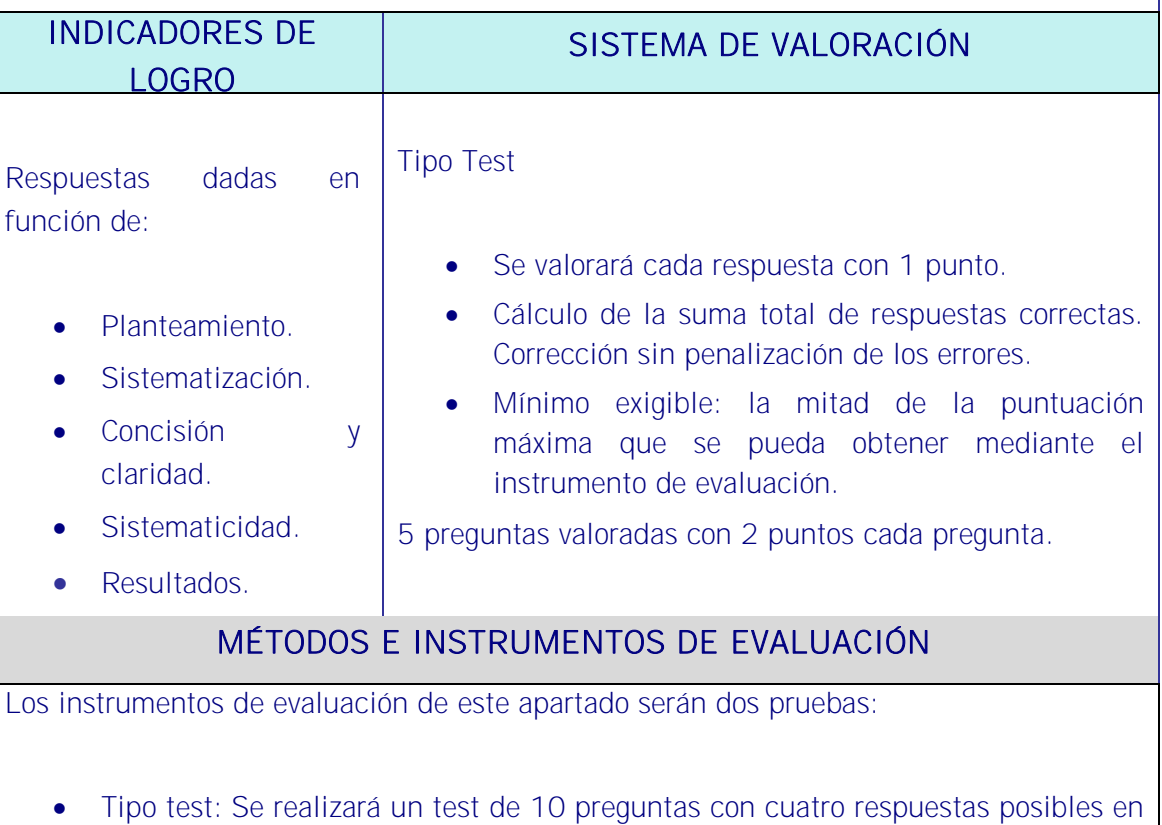

cada una con una sola solución, con un valor de un punto sin penalizar los fallos de las cuales hay que obtener al menos 5 correctas.

 Método de valoración de respuestas abiertas: Se realizará un ejercicio con 5 preguntas planteadas en modo caso práctico con dos puntos de valoración cada una debiendo obtener un 5 para superar la prueba y donde partiendo del 10 se irán descontando puntos según las respuestas dadas y la forma de plantearlas.

<u>is di la distanzione di la di la distanzione di la distanza di la distanza di la distanza di la distanzione di la distanzione di la distanzione di la distanzione di la distanzione di la distanzione di la distanzione di la</u>

UNIDAD FORMATIVA 3

Denominación: APLICACIONES INFORMÁTICAS DE HOJAS DE CÁLCULO.

Código: UF0321.

Duración: 50 horas.

Referente de competencia: Esta unidad formativa se corresponde con la RP4.y RP7 en lo referente a las hojas de datos.

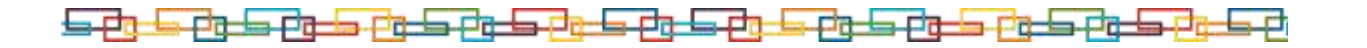

### ■ Objetivos específicos y criterios de evaluación. Dimensiones de la competencia y contexto profesional

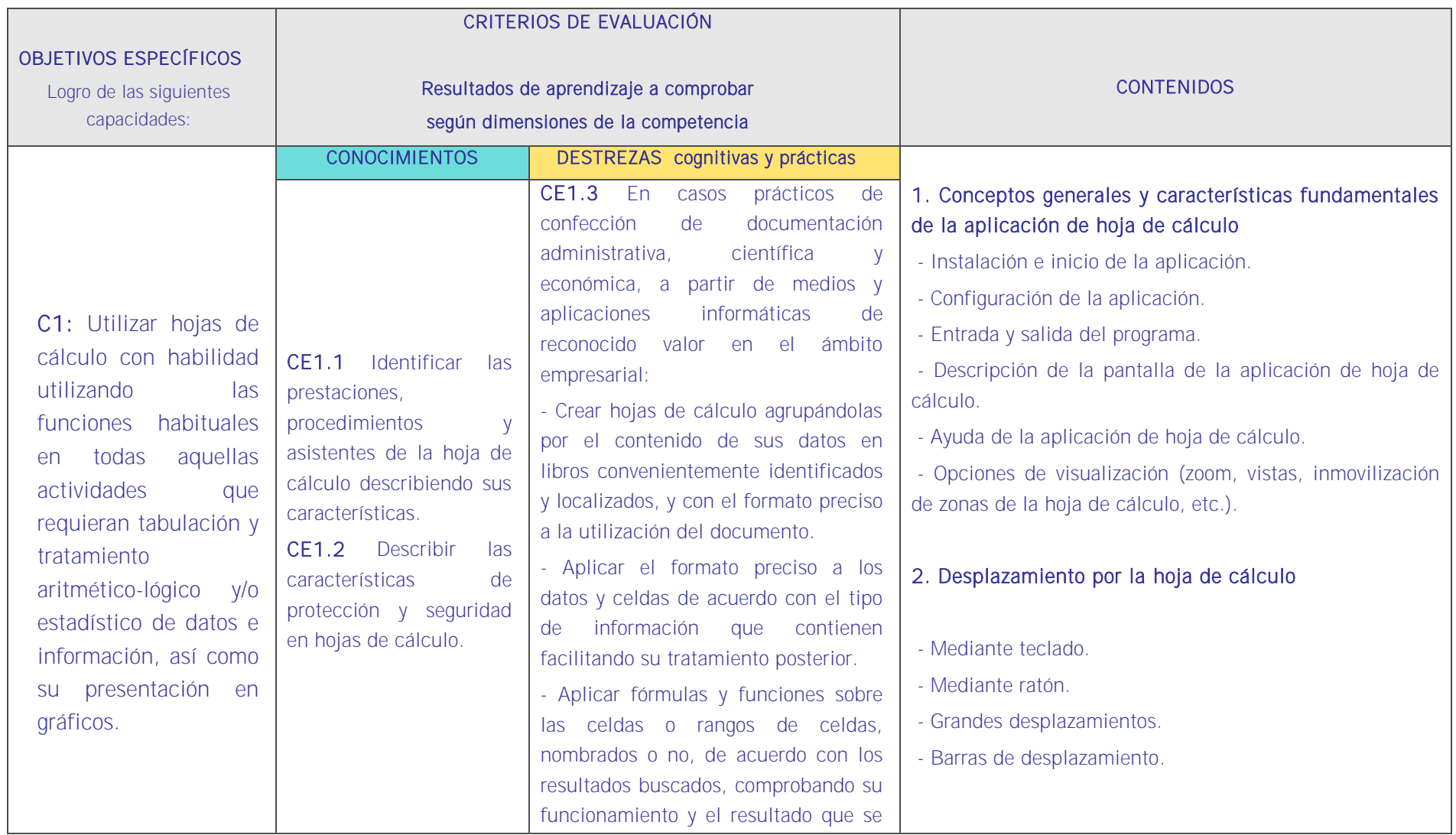

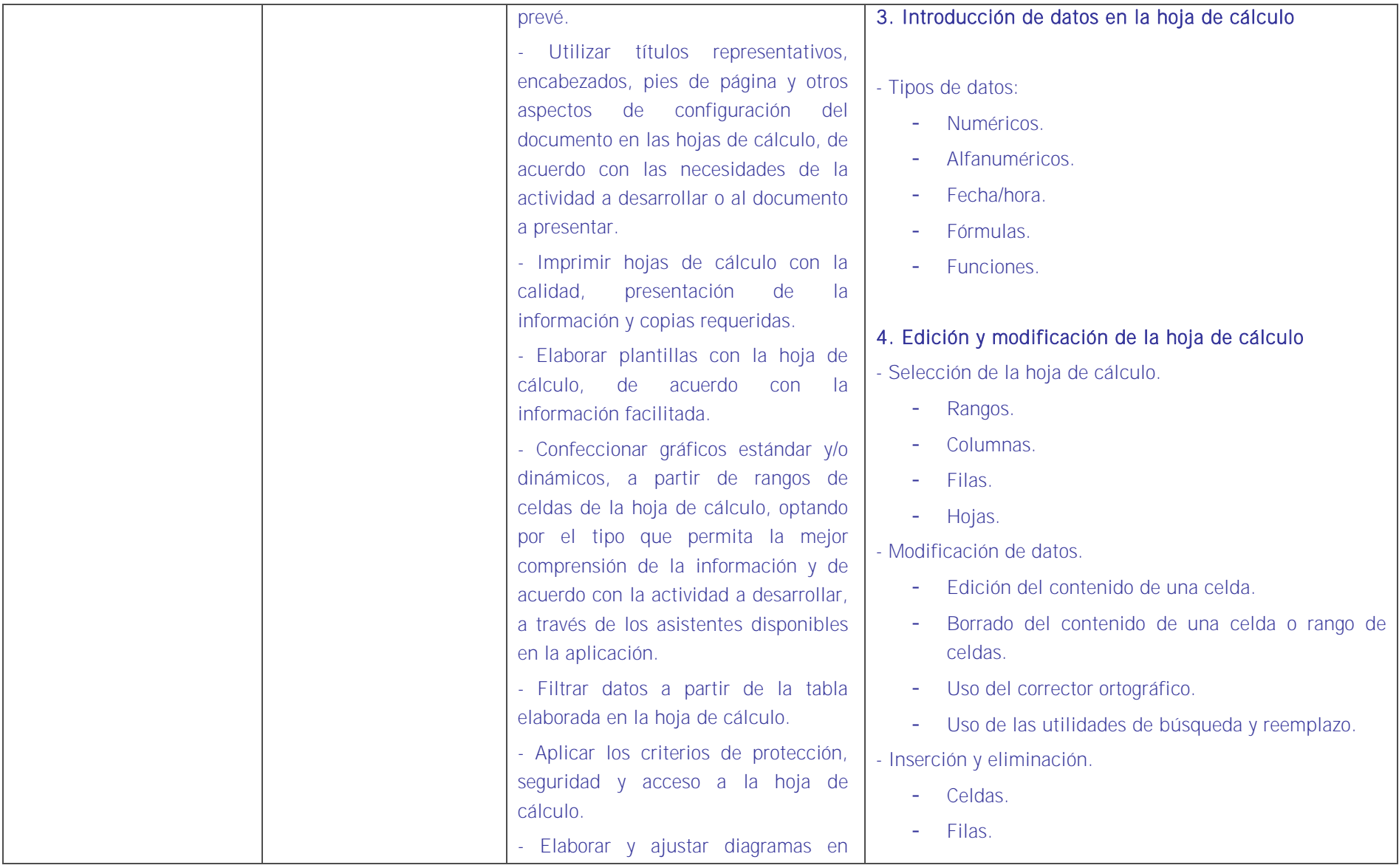

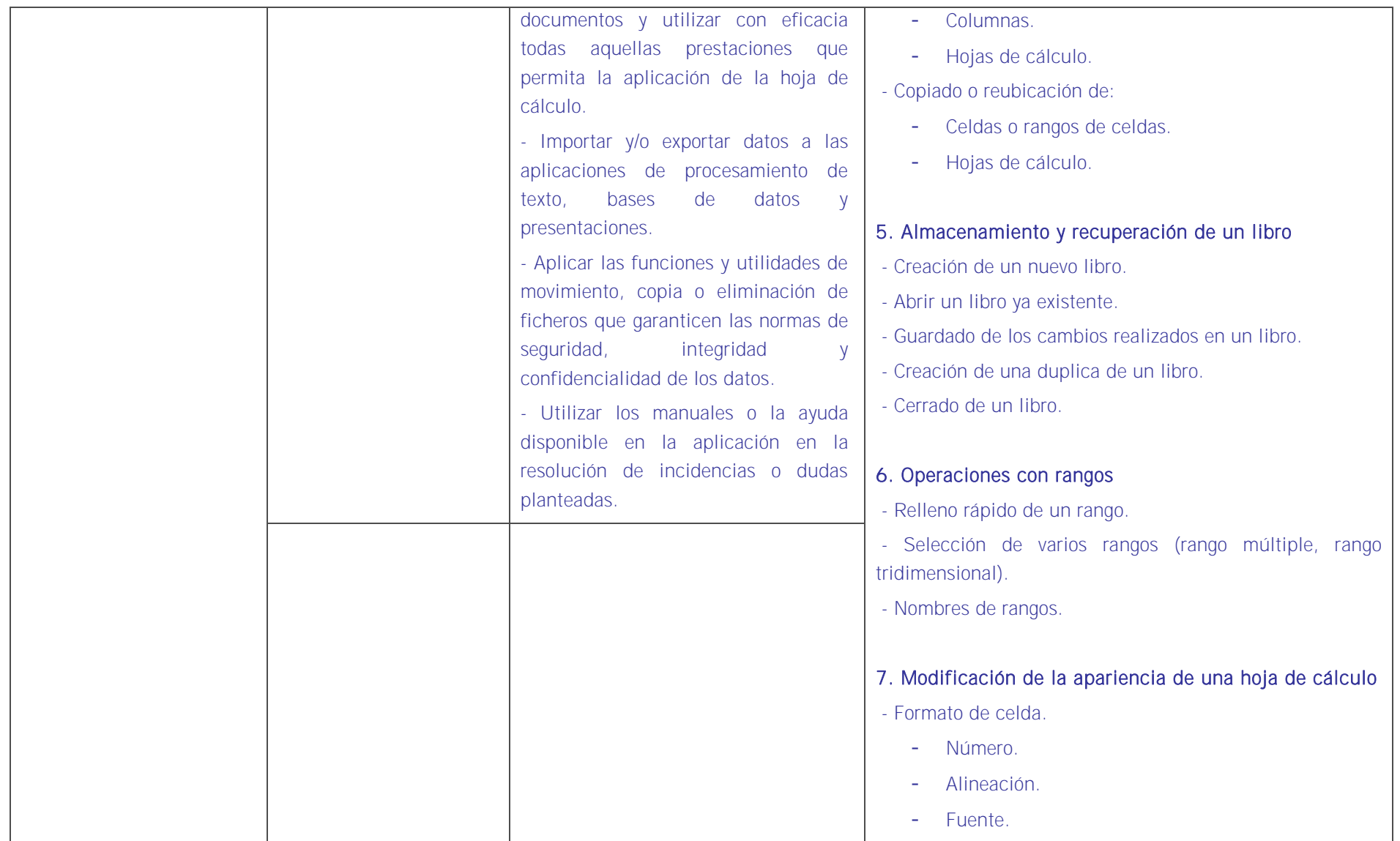

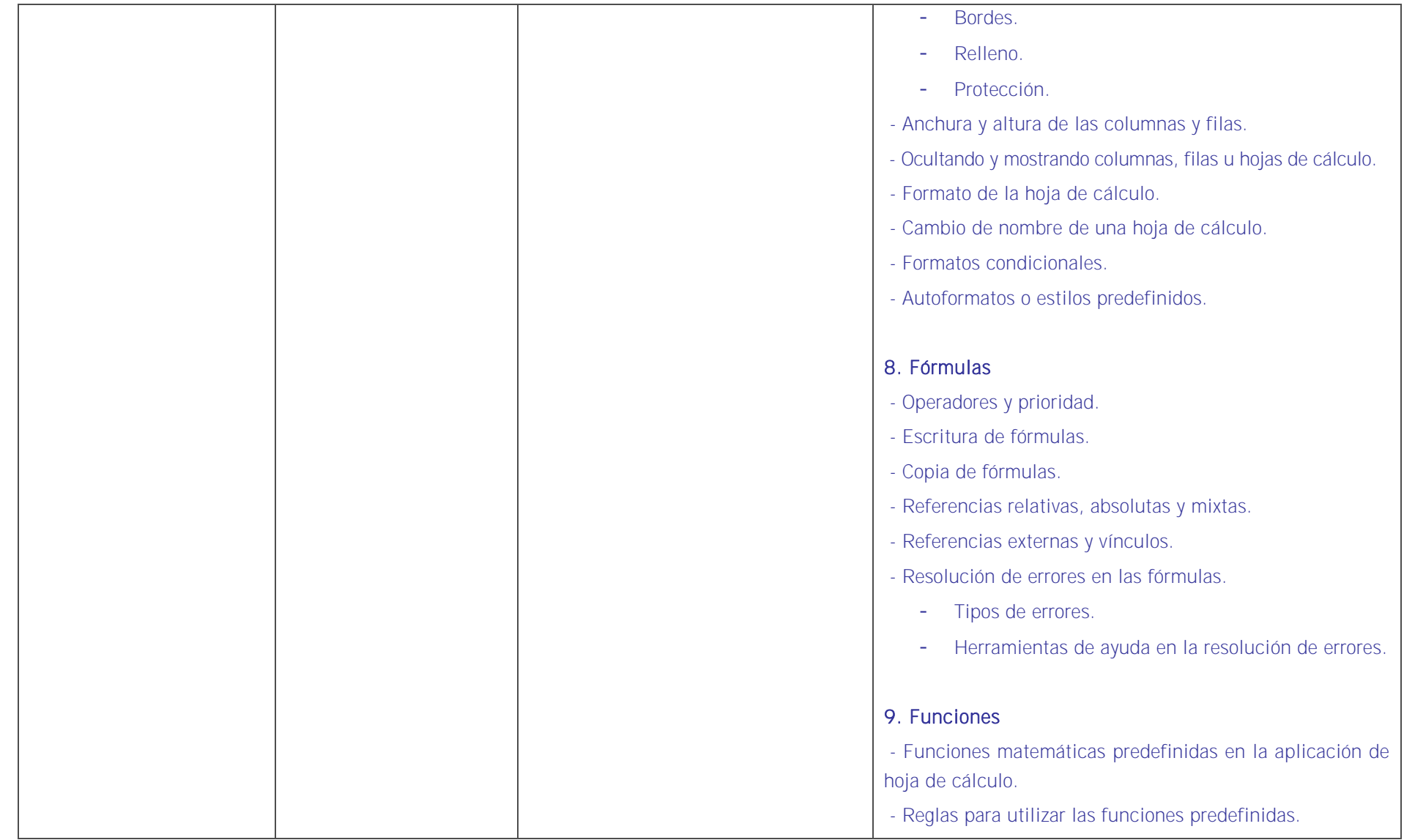

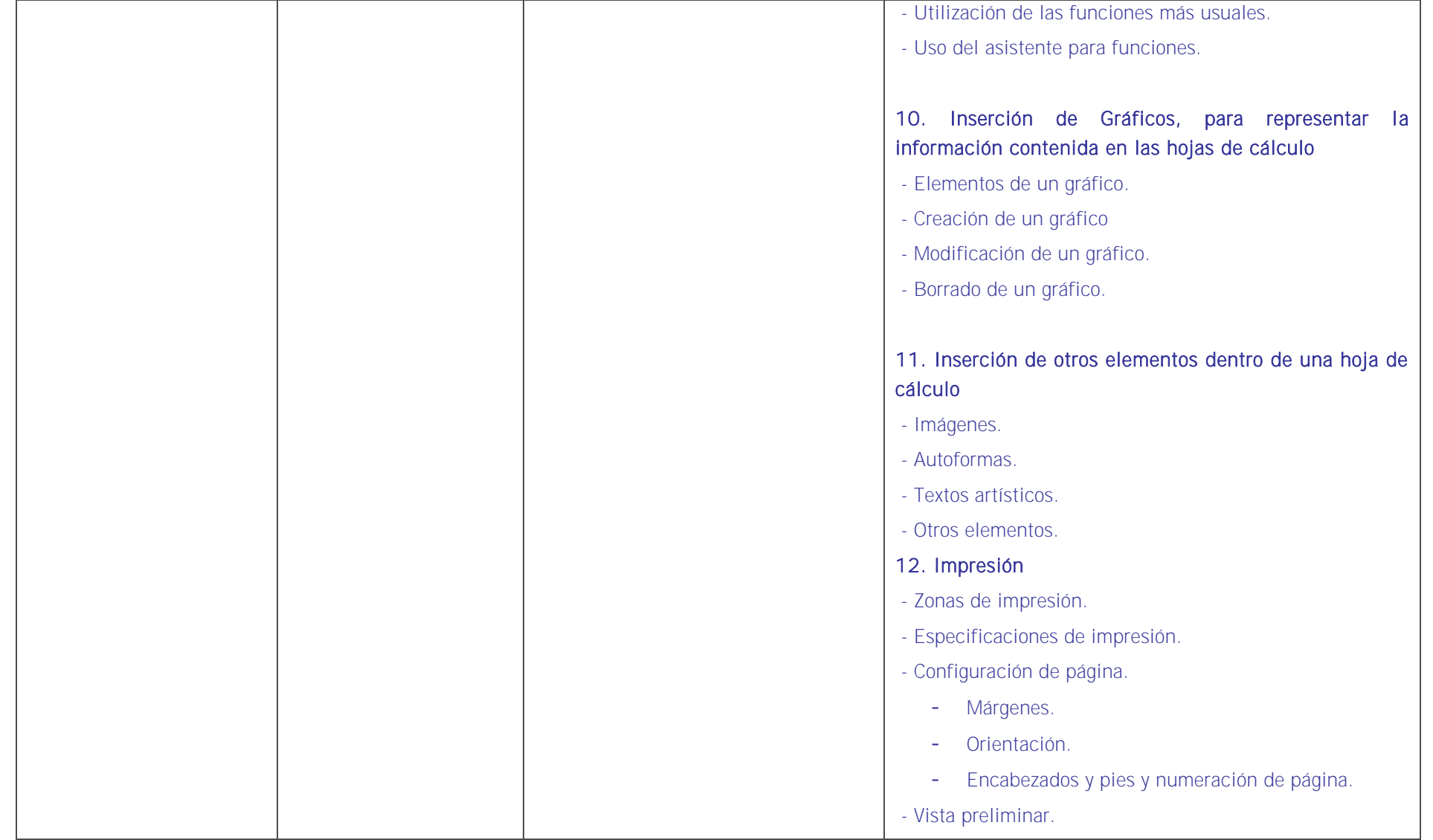

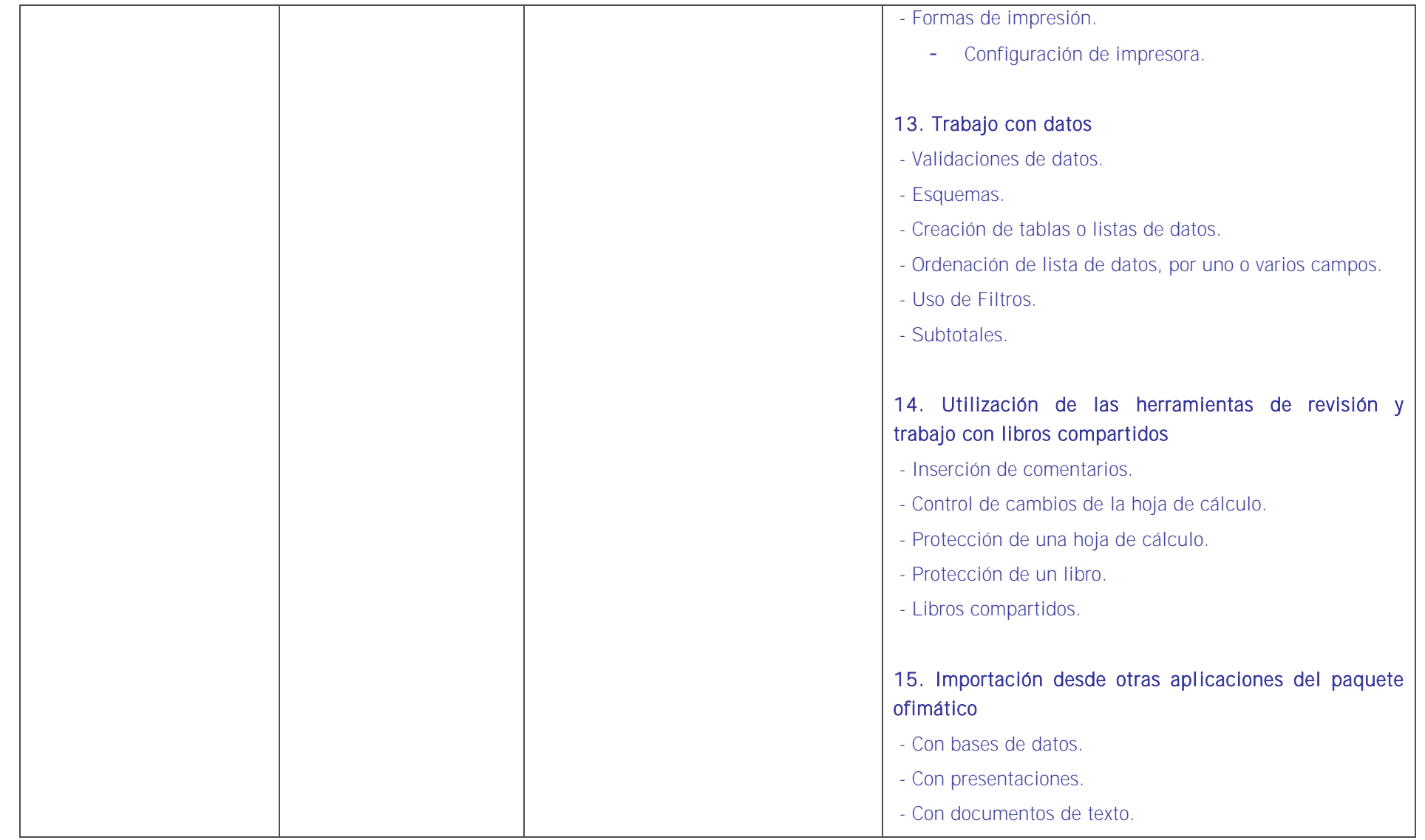

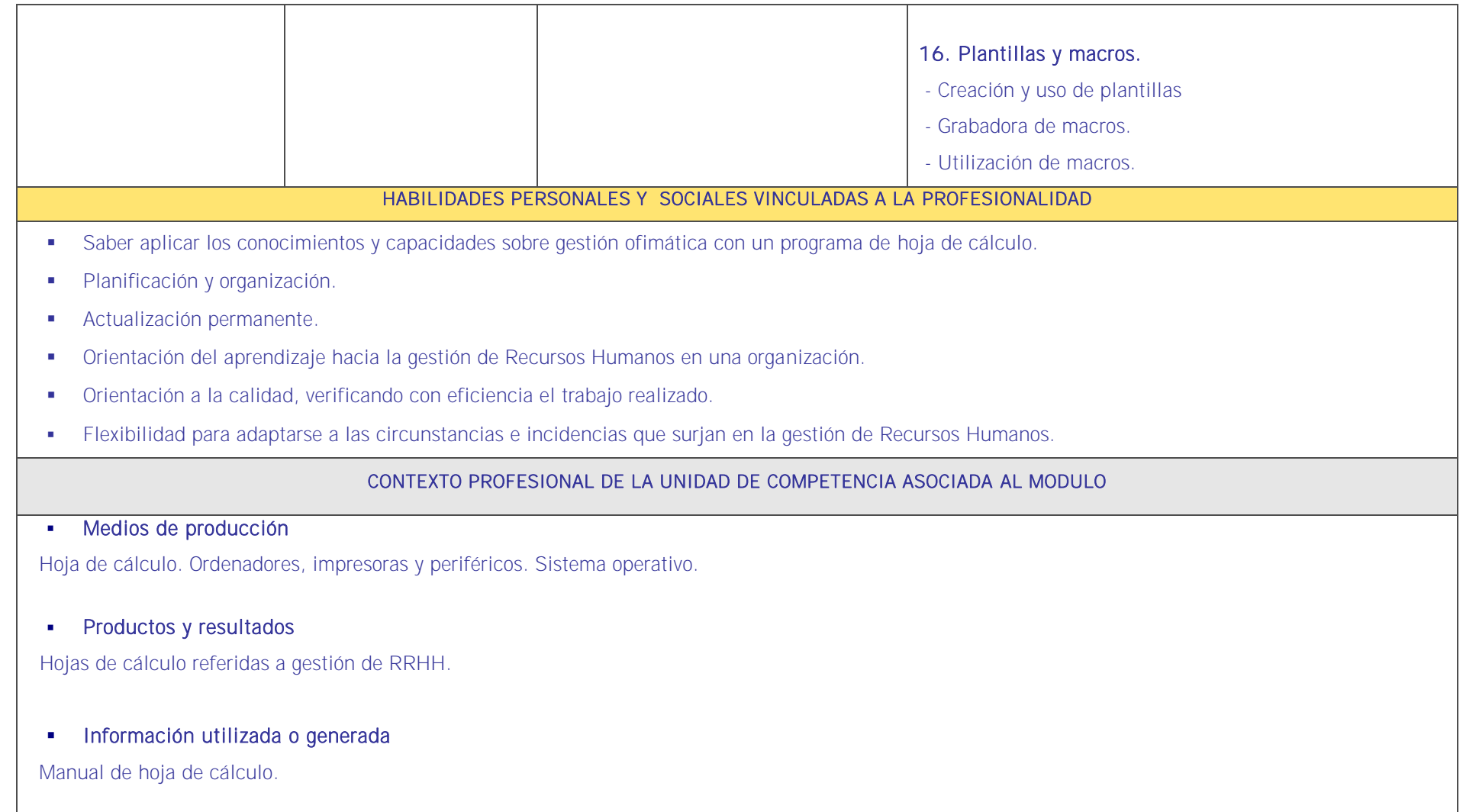

## **Unidades de aprendizaje**

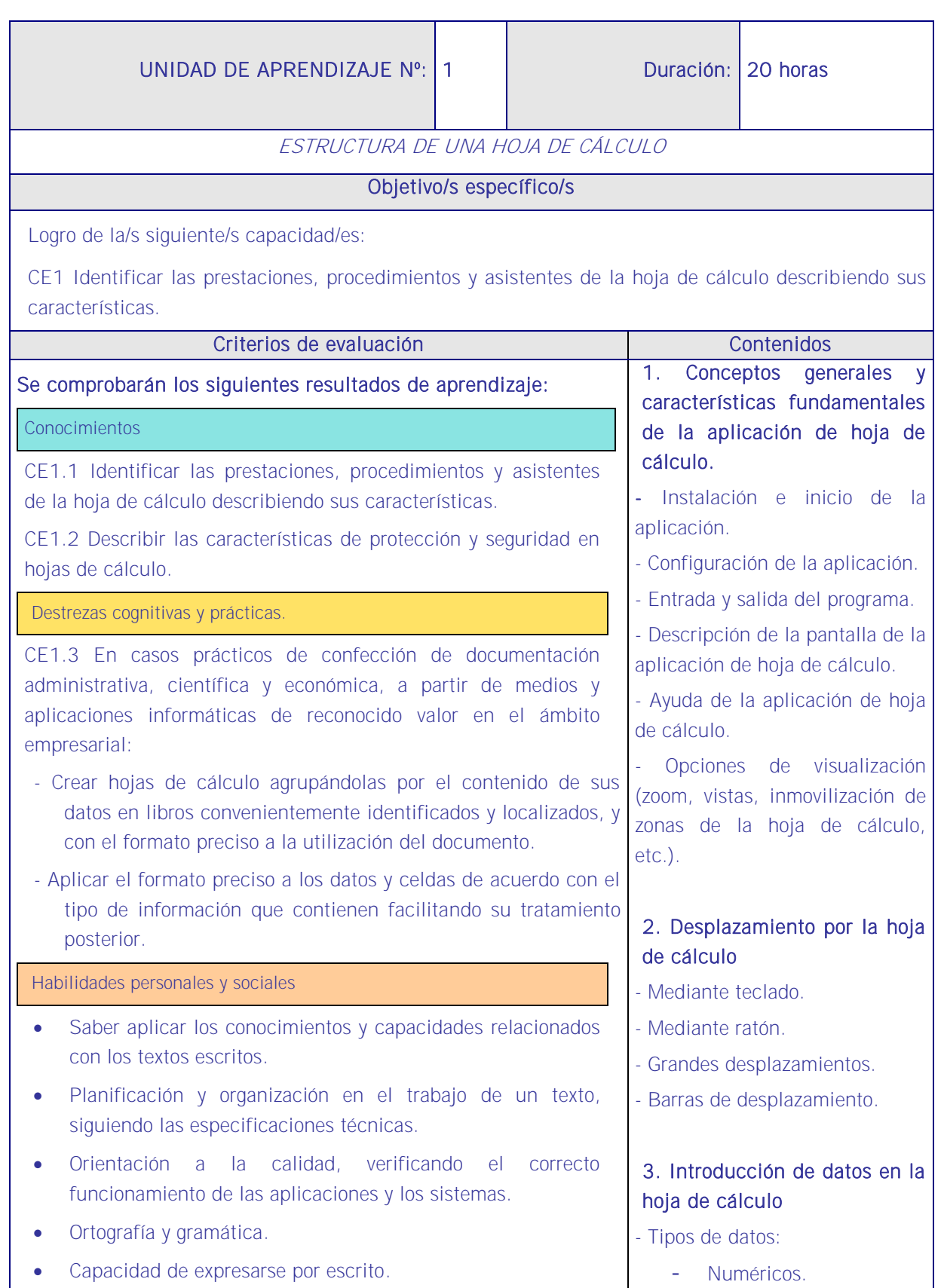

Aptitudes para el cálculo y trabajo con fórmulas.

Comprensión lectora.

Habilidades multitarea.

Visión amplia y sistemática.

Dotes de concentración y atención.

Fecha/hora.

- Alfanuméricos.

- Fórmulas.
- Funciones.

## 4. Edición y modificación de la hoja de cálculo

- Selección de la hoja de cálculo.

- Rangos.
- Columnas.
- Filas.
- Hojas.
- Modificación de datos.
	- Edición del contenido de una celda.
	- Borrado del contenido de una celda o rango de celdas.
	- Uso del corrector ortográfico.
	- Uso de las utilidades de búsqueda y reemplazo.
- Inserción y eliminación.
	- Celdas.
	- Filas.
	- Columnas.
	- Hojas de cálculo.
- Copiado o reubicación de:
	- Celdas o rangos de celdas.
	- Hojas de cálculo.

### 5. Almacenamiento y recuperación de un libro

- Creación de un nuevo libro.
- Abrir un libro ya existente.

- Guardado de los cambios realizados en un libro.

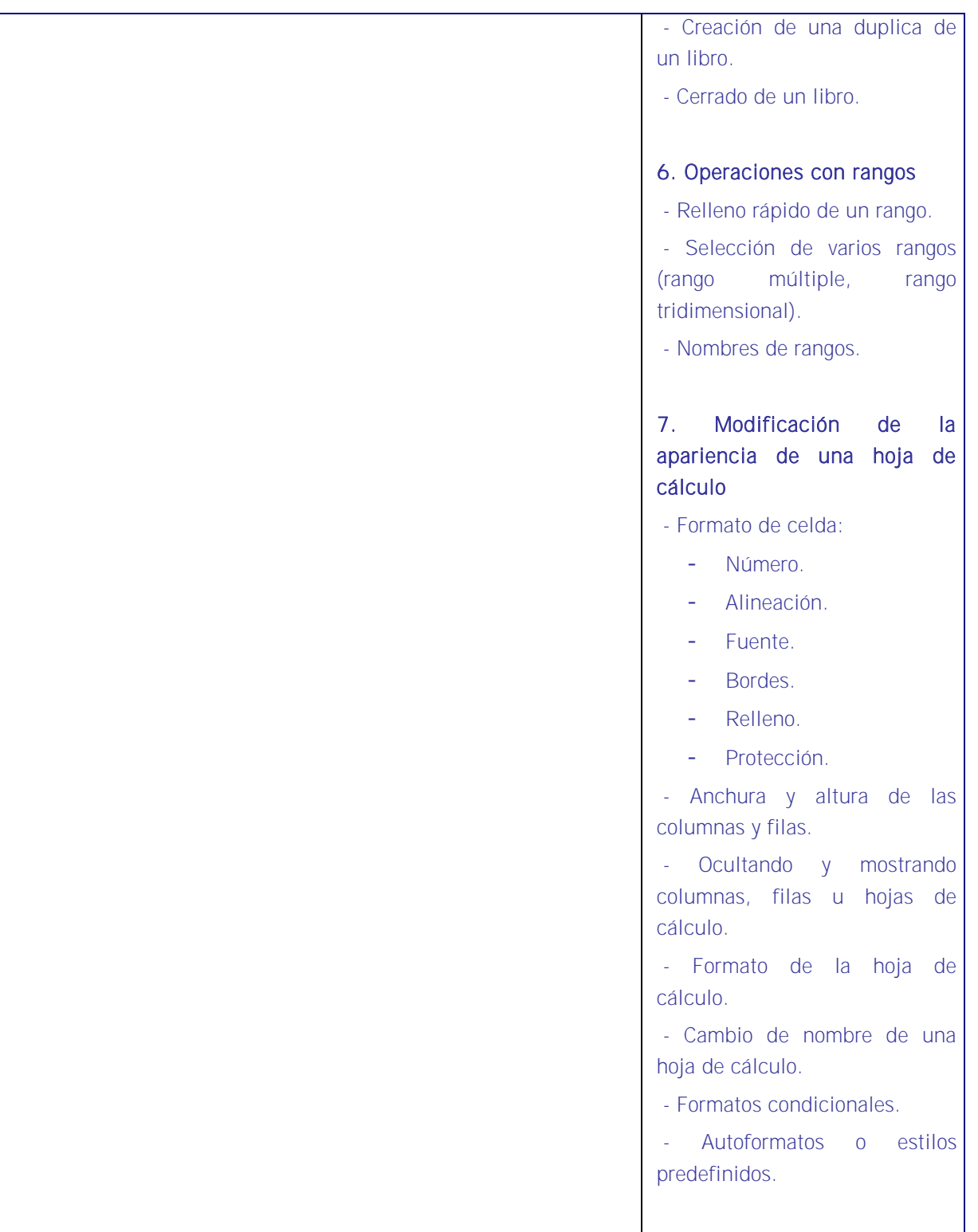

#### Estrategias metodológicas

Para el logro de los objetivos fijados conviene que la metodología de todas las UF que conforman este MF4 sea una metodología uniforme tanto en la teoría como en la práctica. Esto es algo importante porque los alumnos ya tienen interiorizado el método y les es más fácil aplicarlo a los contenidos concretos de cada UF. De este modo las cuatro aplicaciones responden a un mismo método.

En esta UA el alumno aprenderá la estructura y los elementos básicos de una hoja de cálculo como herramienta imprescindible en la gestión de recursos humanos. Igual que sucedió en la unidad dedicada a la aplicación de tratamiento de textos y sucederá con las siguientes unidades de aprendizaje de este MF4 es esta una unidad formativa de amplio contenido pero que debe estudiarse en una sola unidad de aprendizaje, pues va referida a una aplicación que se ha de aprender de manera global, sin particiones, en la medida en que los contenidos no pueden ser divisibles por su estrecha interrelación.

Otra razón es que la unidad tiene una proporción muy baja de contenido teórico en relación al contenido práctico y el docente irá explicando de manera muy breve cada función para luego ser desarrollada en la práctica por el alumno. Es un programa de gestión que no admite particiones por constituir él mismo una unidad de aprendizaje propia.

La base de la metodología será la realización de ejemplos por el docente a la vista del alumno, proyectándolos en la pantalla, y la realización de aquellos por estos bajo la monitorización del docente.

Importante será explicar la importancia de las hojas de cálculo en el área de recursos humanos y cómo pueden servir para calcular nóminas. En este sentido el docente puede explicar la hoja de cálculo desde la perspectiva de una aplicación básica de gestión de nóminas donde de modo básico pueden calcularse las nóminas que han confeccionado en el MF1. No es que sea un sustitutivo de la aplicación específica pero sí resulta de gran utilidad. Incluso puede enseñarles a confeccionar gráficos con costes de personal desde diferentes enfoques (salariales, cotizaciones, etc.).

#### Secuencia:

- 1. Se debe iniciar la explicación justificando la UA en el sentido de que es importante conocer sus contenidos para utilizar correctamente el ordenador y realizar las tareas de RRHH que corresponden dado que en la gestión diaria de RRHH el Excel es una herramienta muy eficaz ya que permite elaborar informes y presentaciones gráficas con precisión, confeccionar nóminas, elaborar tablas de costes e incluso puede utilizarse como base de datos pues permite construir estas bases logrando resultados muy operativos.
- 2. Esta unidad de aprendizaje debe ser fundamentalmente práctica al margen de una breve introducción sobre conceptos básicos de informática que serán necesarios para

comprender los contenidos.

- 3. El docente utilizará la misma aplicación informática que los alumnos y cuando esté seguro que todos tienen el programa en sus pantallas proyectará el Excel que tenga el docente en su propio equipo e irá mostrando los submenús de archivo, y explicándolos.
- 4. Irá explicando cada submenú mostrando en la pantalla su funcionamiento y solicitando a los alumnos que hagan en sus equipos lo mismo que él ha proyectado en la pantalla y comprueben que lo que efectivamente él ha dicho que pasaría sucede de veras. Los alumnos deberán repetir cada operación cuantas veces sea necesario hasta que lo dominen.
- 5. La metodología exige una explicación de base que se refiera a los conceptos y el desplazamiento por la hoja de cálculo. Sólo entonces se estará en condiciones e introducir datos que permitan editar una hoja de cálculo empezando por una básica y añadiendo complejidad. El alumno irá familiarizándose con tareas como:
	- Selección de la hoja de cálculo.
	- Rangos.
	- Columnas.
	- Filas.
	- Hojas.
	- Modificación de datos.
	- Edición del contenido de una celda.
	- Borrado del contenido de una celda o rango de celdas.

<u>to for to fortal fortal factor fortal fortal fortal fortal fortal fortal fortal fortal fortal fortal fortal for</u>

- Uso del corrector ortográfico, etc.
- 6. Dentro de esta exposición el docente repartirá enunciados para que una vez desarrollado un submenú los alumnos se ejerciten en lo explicado pudiendo incluir en cada ejercicio temas vistos en explicaciones anteriores para que la enseñanza sea acumulativa.
- 7. Esta UA de aprendizaje tiene como objetivo que los alumnos conozcan la hoja de cálculo con la que trabajarán en la UA siguiente y por tanto será una presentación básica de la aplicación y de su funcionamiento, centrada en crear una hoja de cálculo acorde a sus necesidades en RRHH.

#### **Medios**

Aula de informática con el siguiente equipamiento: Ordenadores en red y conexión a Internet. Sistemas operativos. Software ofimático (hoja de cálculo) y herramientas Internet. Tarjetas de red. Sistema de cableado estructurado. Equipos de conectividad. Medios de transmisión de datos.

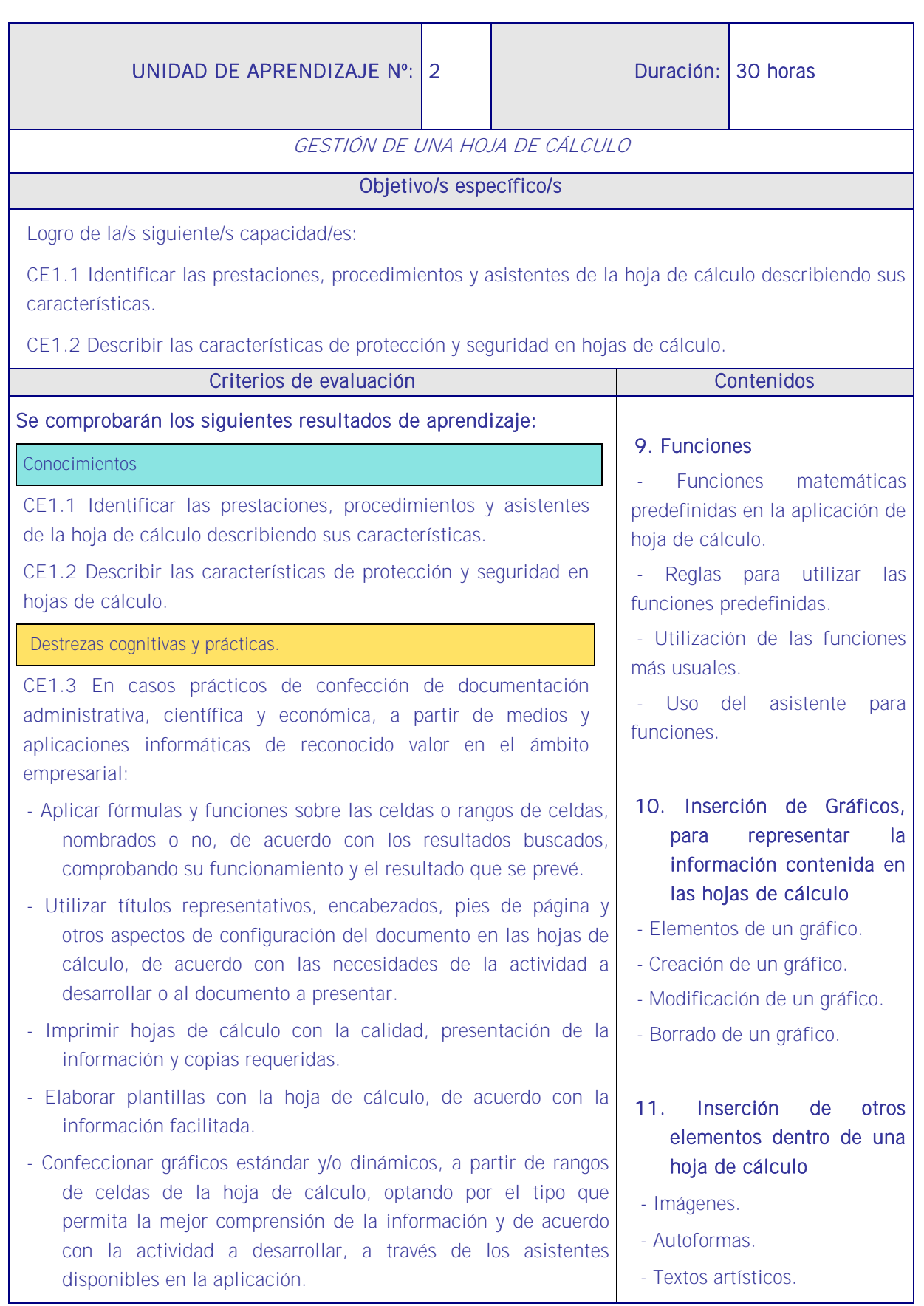

<u> 1940 - 1940 - 1940 - 1940 - 1940 - 1940 - 1940 - 1940 - 1940 - 1940 - 1940 - 1940 - 1940 - 1940 - 1940 - 1940 </u>

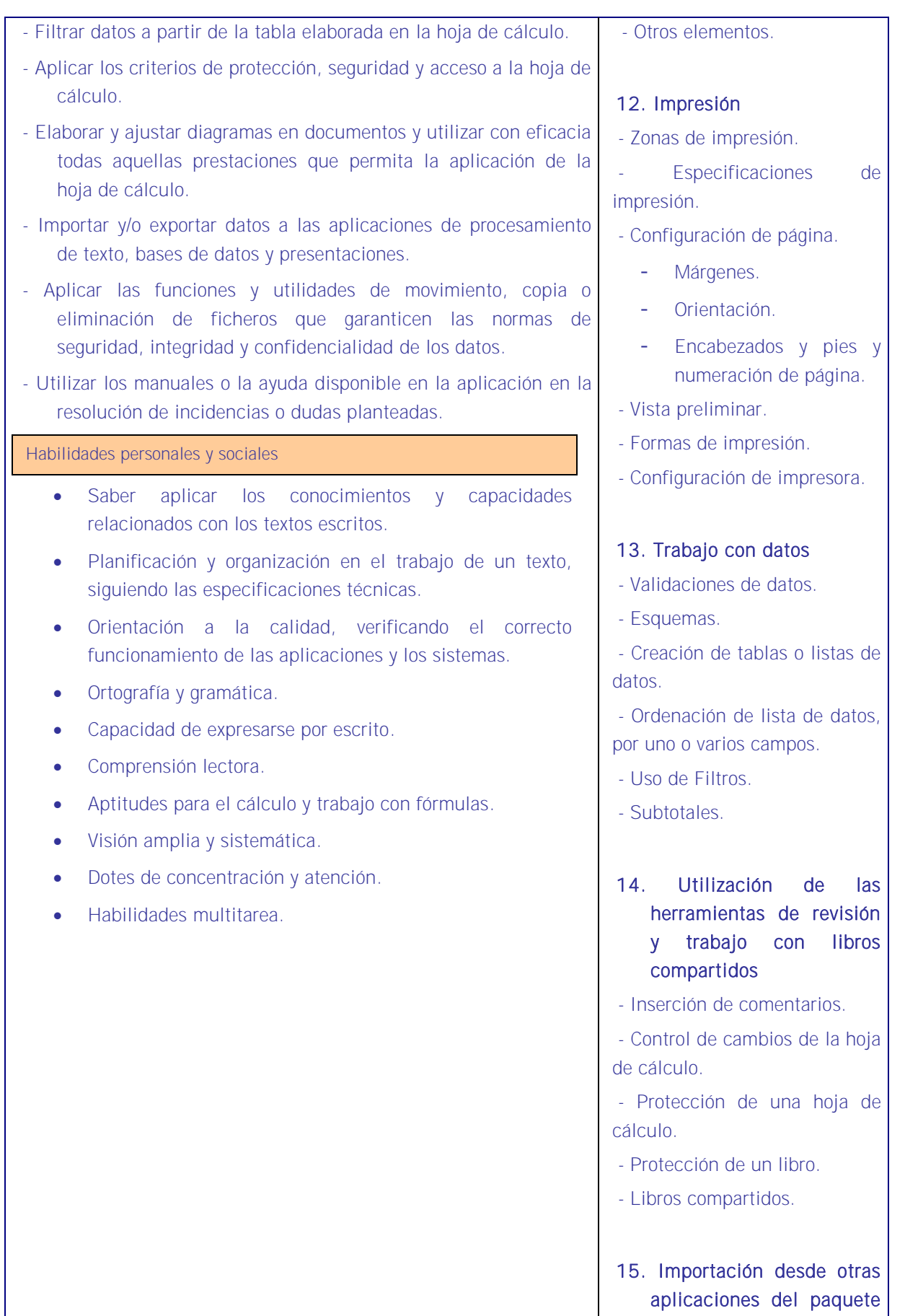

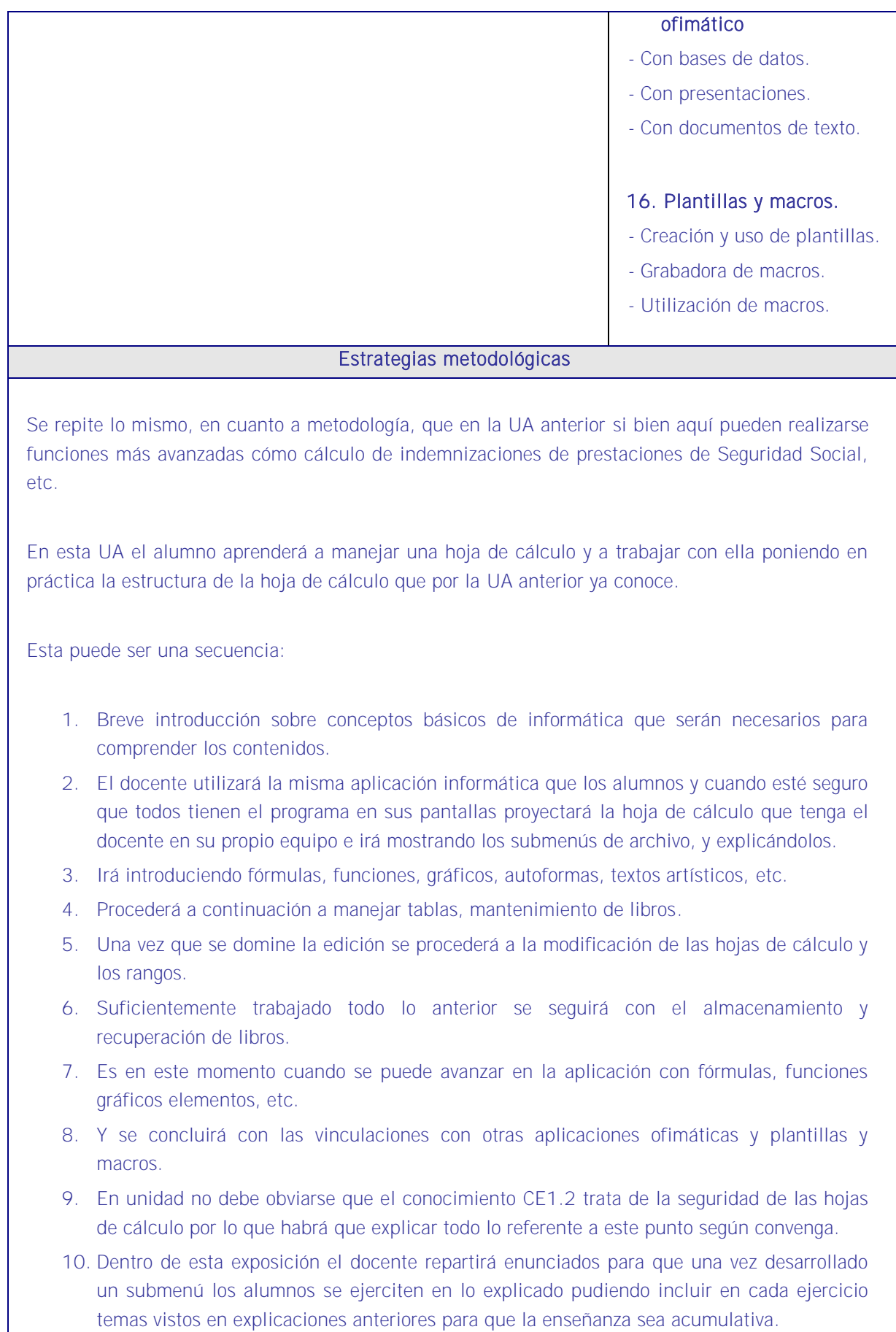

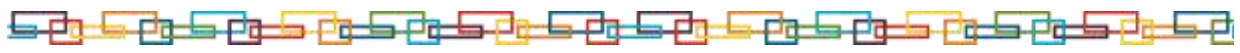

*24*

- 11. La parte más interesante es la que adquieran conocimientos sobre formulación y presentaciones en hoja de cálculo y que todo vaya referido a las tareas cotidianas de RRHH de modo que los trabajos realizados en las MF1 y 2 resultarían aquí de una gran utilidad especialmente las nóminas y las cotizaciones.
- 12. Esta UA de aprendizaje tiene como objetivo que los alumnos sepan desenvolverse con soltura a través de la hoja de cálculo completando la UA anterior y por tanto también hay que hacer hincapié en la elaboración de macros para la realización ágil y eficiente de tareas repetitivas así como la vinculación de la hoja de cálculo con otras aplicaciones ofimáticas asociadas.

#### Medios

Aula de informática con el siguiente equipamiento: Ordenadores en red y conexión a Internet. Sistemas operativos. Software ofimático (hoja de cálculo) y herramientas Internet. Tarjetas de red. Sistema de cableado estructurado. Equipos de conectividad. Medios de transmisión de datos.

### Modelos de prácticas

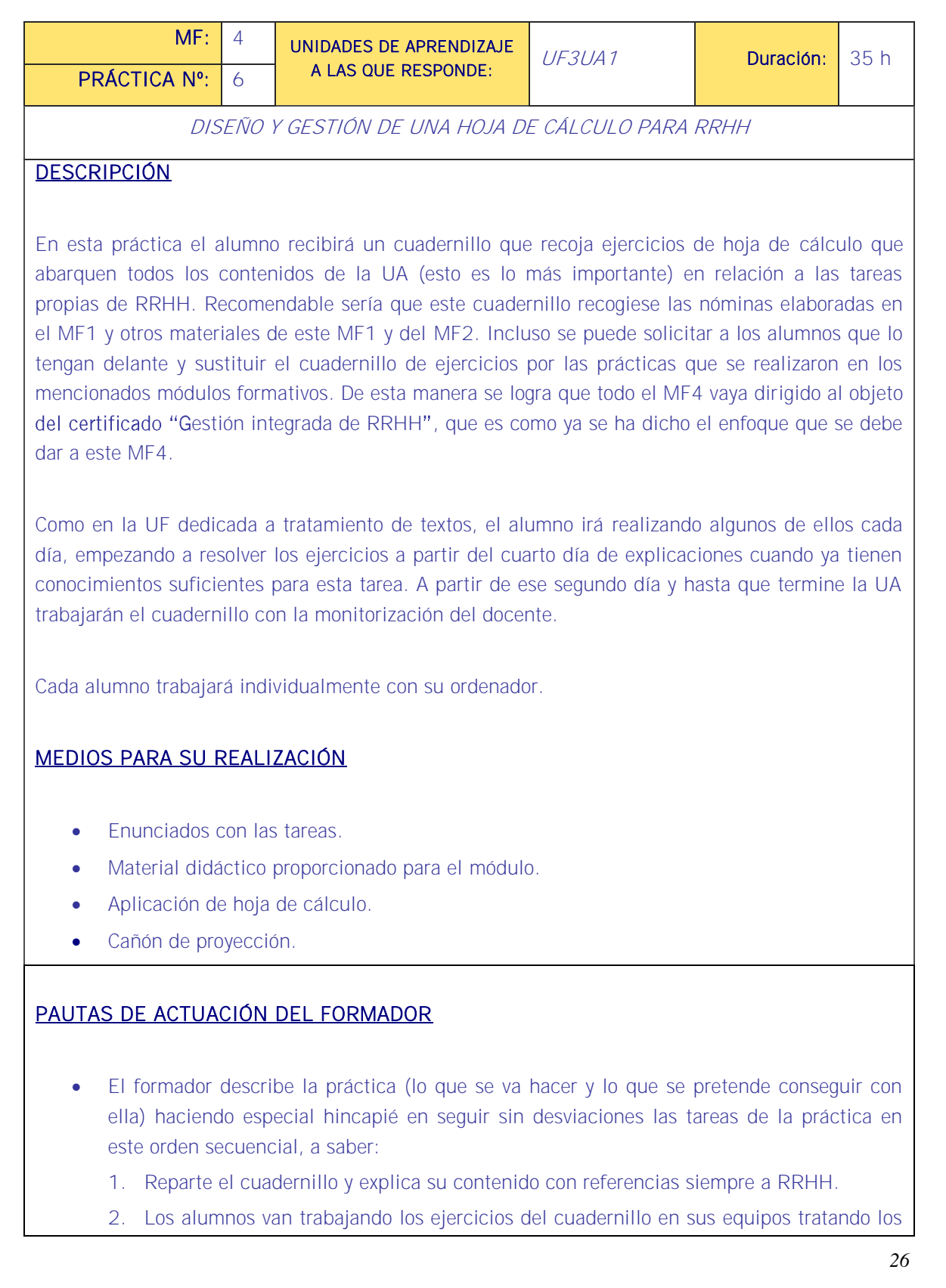

البكارة والواردات والوارد والموارد والواردا والبركان والموارد والوارد والواردات والوارد

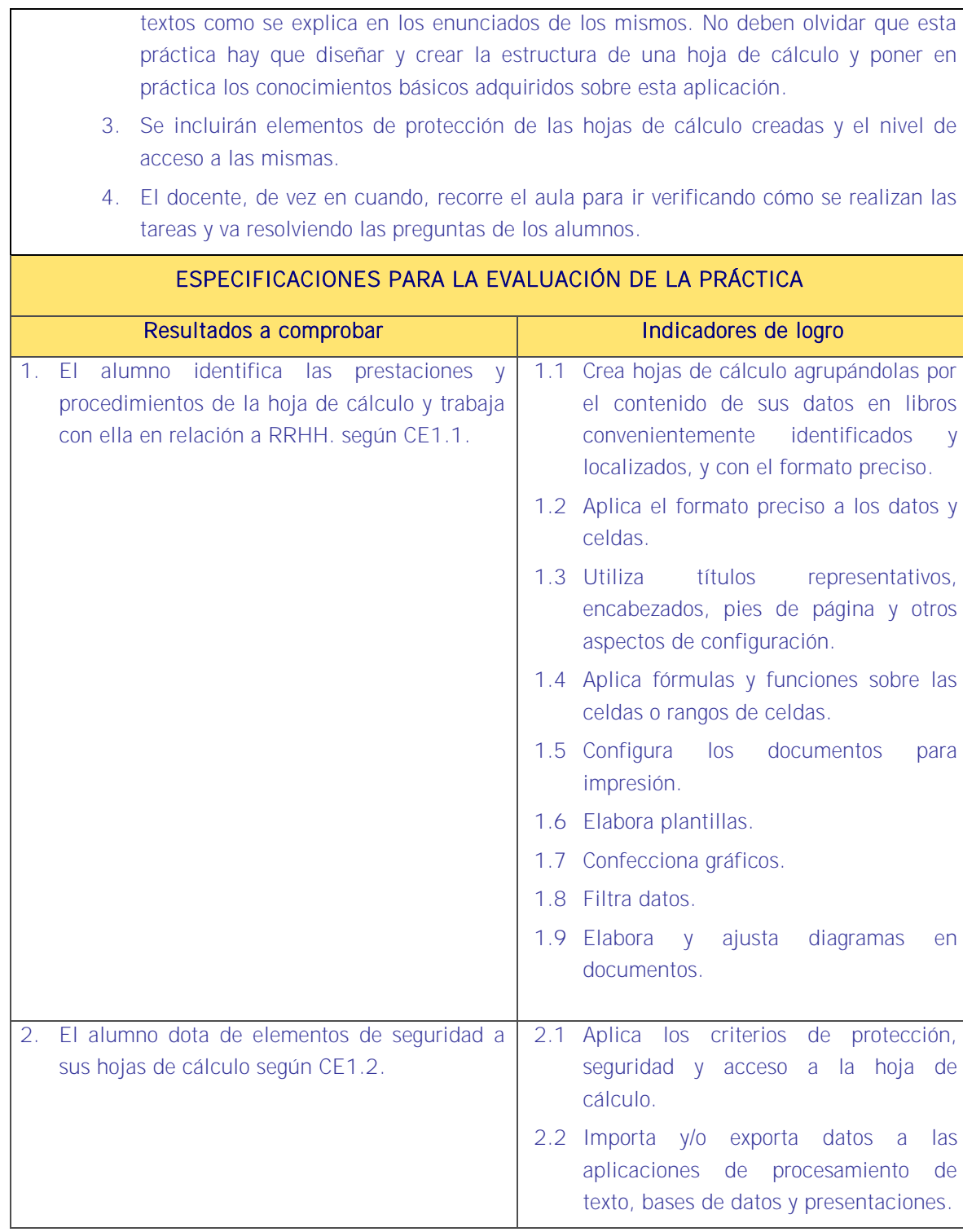

<u> 1940 - 1940 - 1940 - 1940 - 1940 - 1940 - 1940 - 1940 - 1940 - 1940 - 1940 - 1940 - 1940 - 1940 - 1940 - 1940 </u>

#### Sistema de valoración

Definición de indicadores y escalas de medida

La definición de indicadores y escalas de medida se definen en la tabla siguiente.

**Ponderaciones** 

La ponderación está reflejada en las puntuaciones máximas de cada resultado a comprobar.

#### Mínimo exigible

De un total de 32 puntos serán necesario 16 para considerar que la práctica realizada es aceptable.

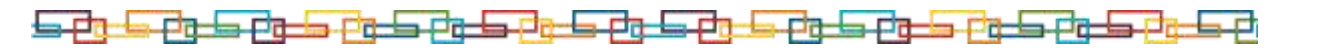

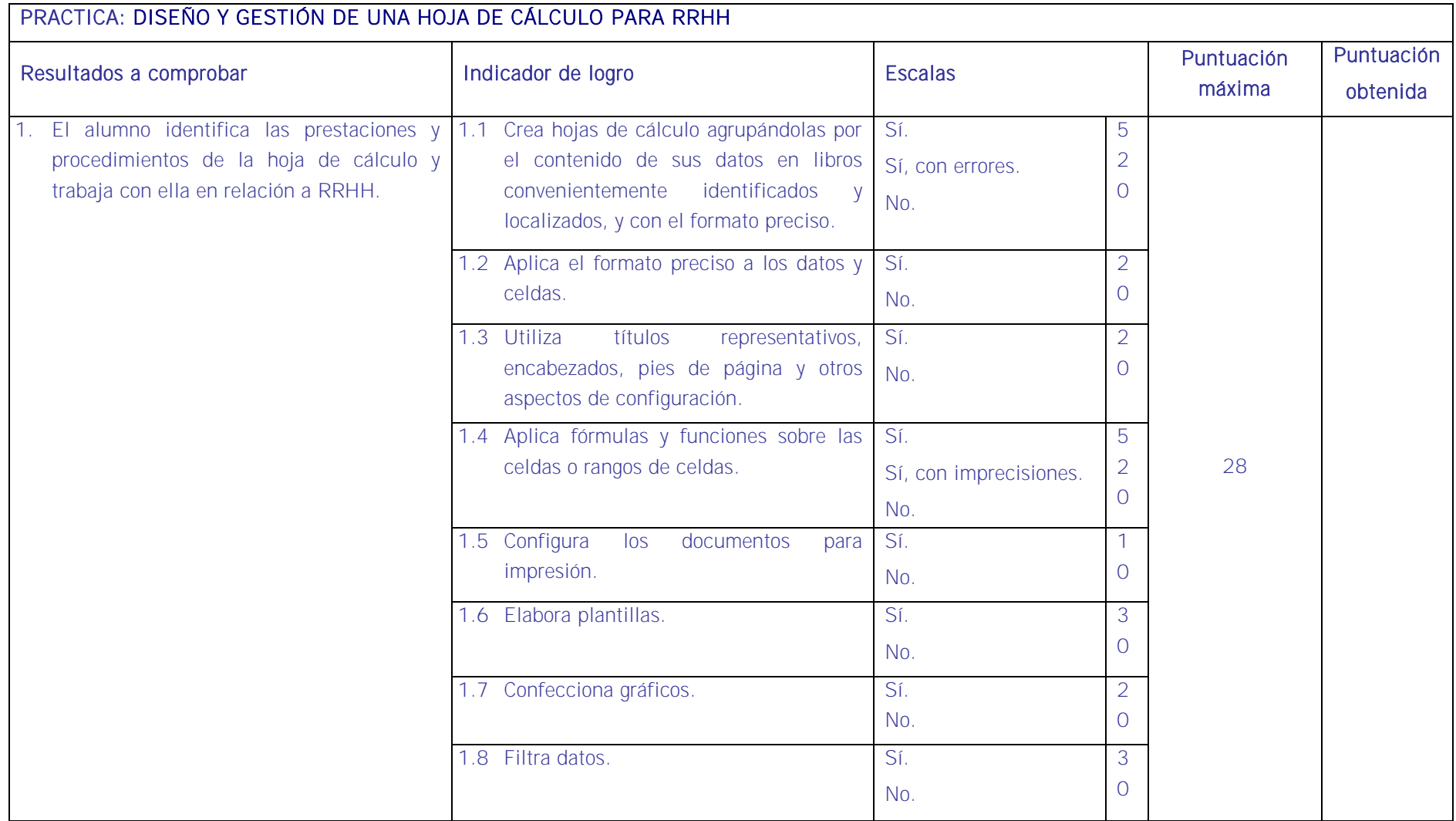

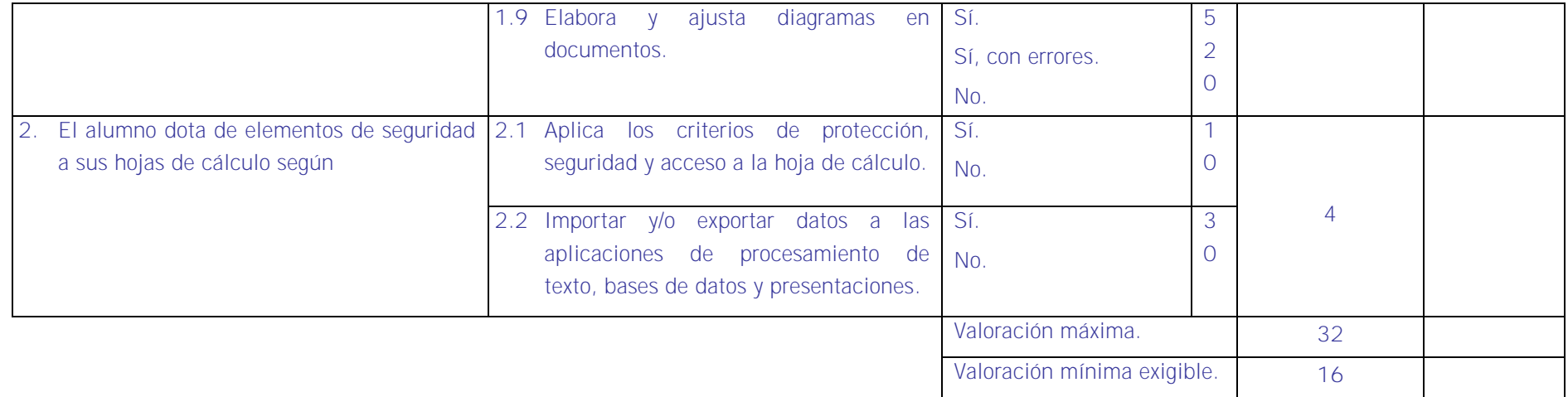

## ■ Evaluación final de la Unidad Formativa 3

La evaluación se efectuará aplicando lo establecido en las siguientes tablas sobre "Especificaciones de evaluación. Métodos e instrumentos"

## ESPECIFICACIONES DE EVALUACIÓN FINAL. MÉTODOS E INSTRUMENTOS

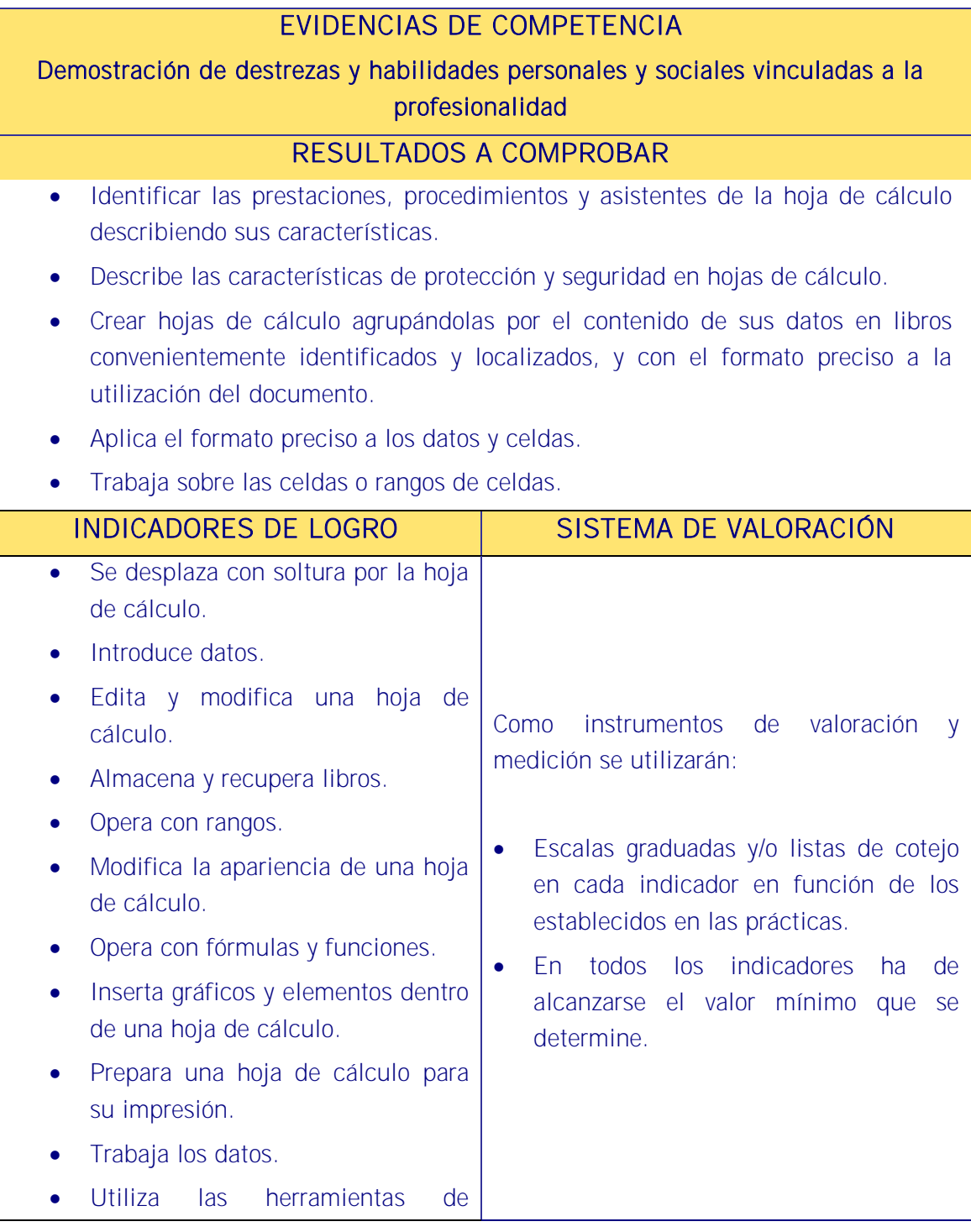

<u>is di la distanzione di la di la distanzione di la distanza di la distanza di la distanza di la distanzione di la distanzione di la distanzione di la distanzione di la distanzione di la distanzione di la distanzione di la</u>

revisión.

- Realiza importaciones de otras aplicaciones.
- Trabaja con documentos largos.
- Utiliza plantillas y macros.
- Confecciona nóminas y otros instrumentos de recursos humanos.

# MÉTODOS E INSTRUMENTOS DE EVALUACIÓN

Método de observación a través de una prueba práctica con preguntas sobre una aplicación de hoja de cálculo.

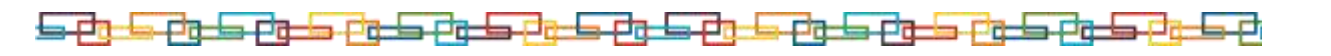

### EVIDENCIAS DE COMPETENCIA

Demostración de conocimientos y estrategias cognitivas

RESULTADOS A COMPROBAR

Asimilación y aplicación de conceptos, principios y procedimientos y normas relativos a:

- Utilización de una hoja de cálculo.
- Uso de funciones y fórmulas.
- Relaciones con otras aplicaciones.
- **·** Inserción de elementos.
- Plantillas y macros.

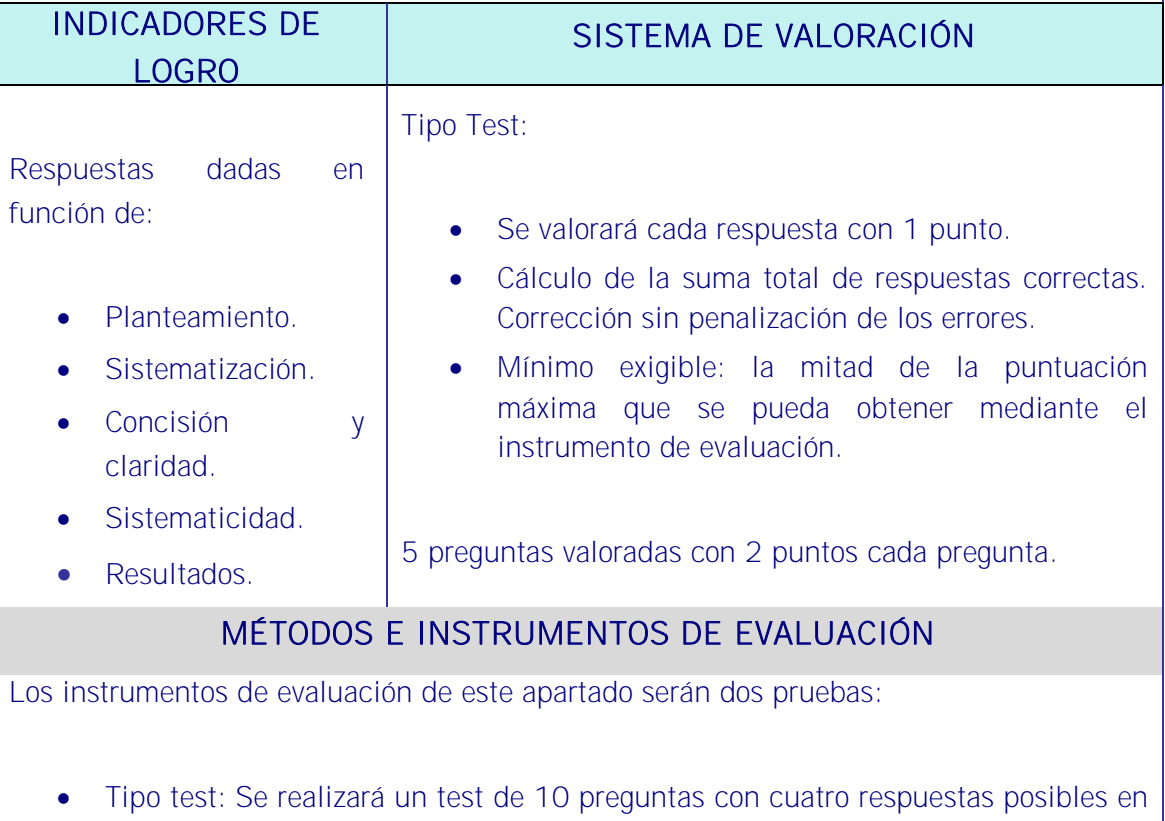

- cada una con una sola solución, con un valor de un punto sin penalizar los fallos de las cuales hay que obtener al menos 5 correctas.
- Valoración de respuestas abiertas: Se realizará un ejercicio con 5 preguntas planteadas en modo caso práctico con dos puntos de valoración cada una debiendo obtener un 5 para superar la prueba y donde partiendo del 10 se irán descontando puntos según las respuestas dadas y la forma de plantearlas.

UNIDAD FORMATIVA 4

Denominación: APLICACIONES INFORMÁTICAS DE BASES DE DATOS RELACIONALES.

Código: UF0322.

Duración: 50 horas.

Referente de competencia: Esta unidad formativa se corresponde con RP6 y RP7 en lo referente a las bases de datos relacionales.

### ■ Objetivos específicos y criterios de evaluación. Dimensiones de la competencia y contexto profesional

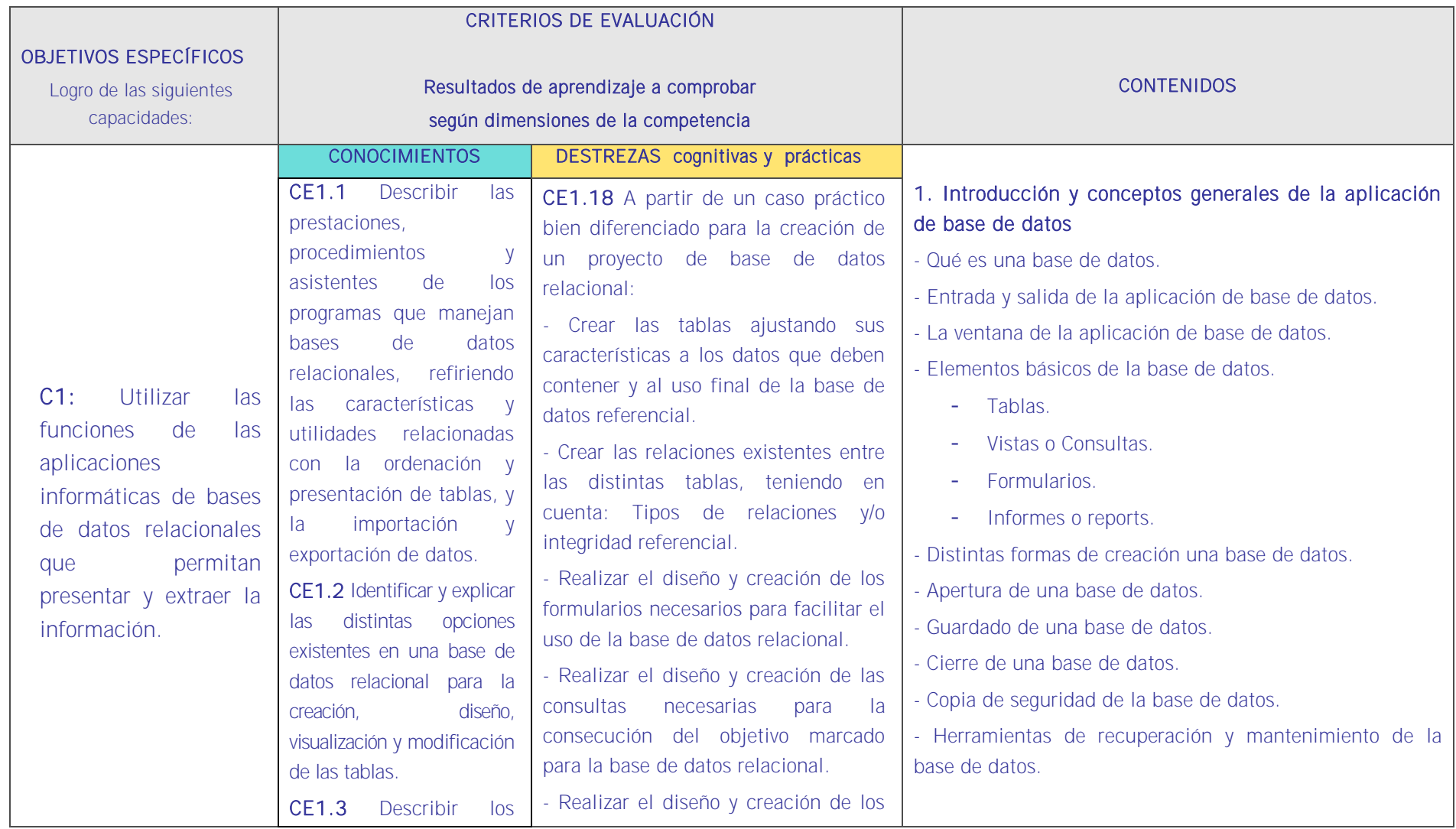

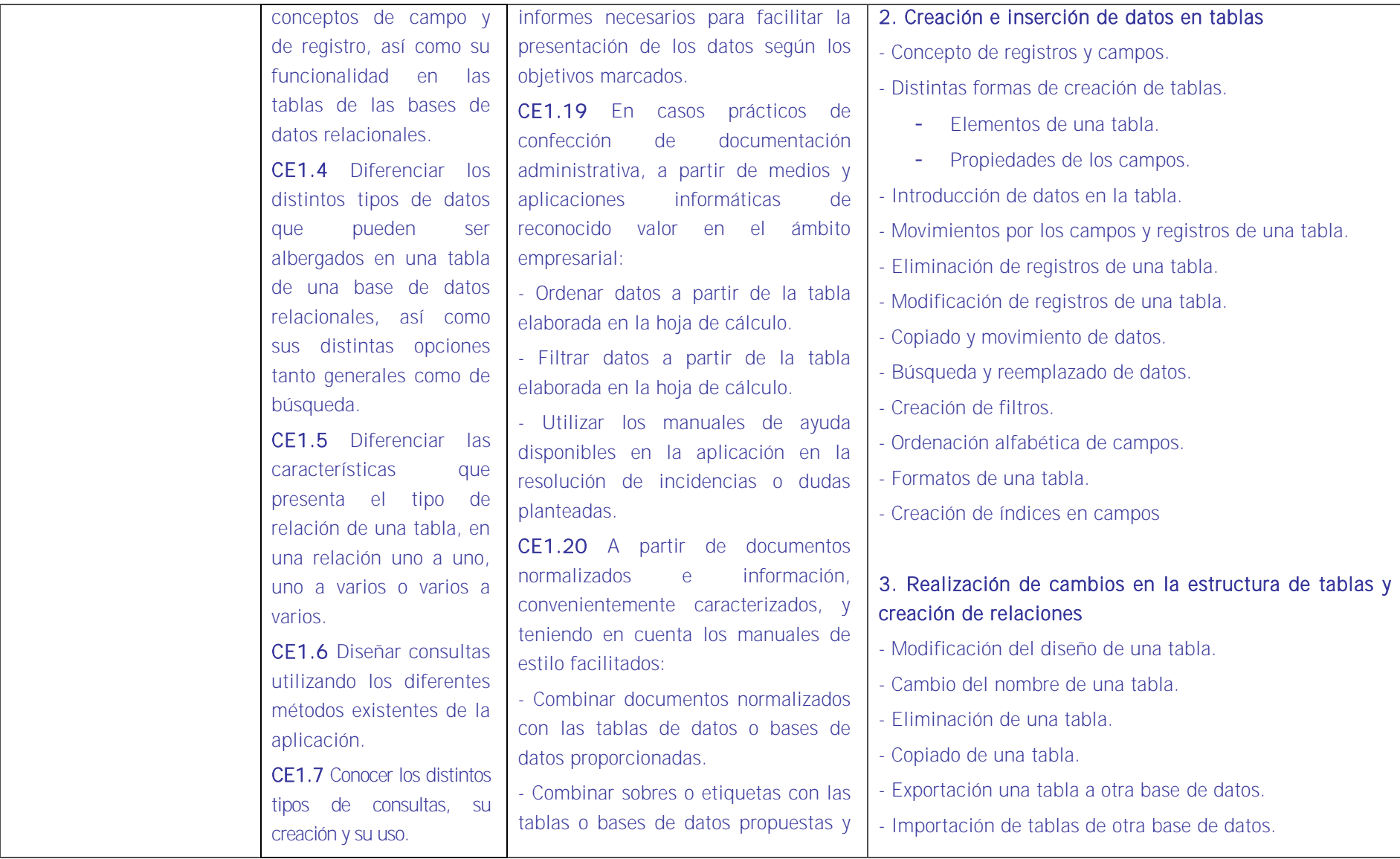
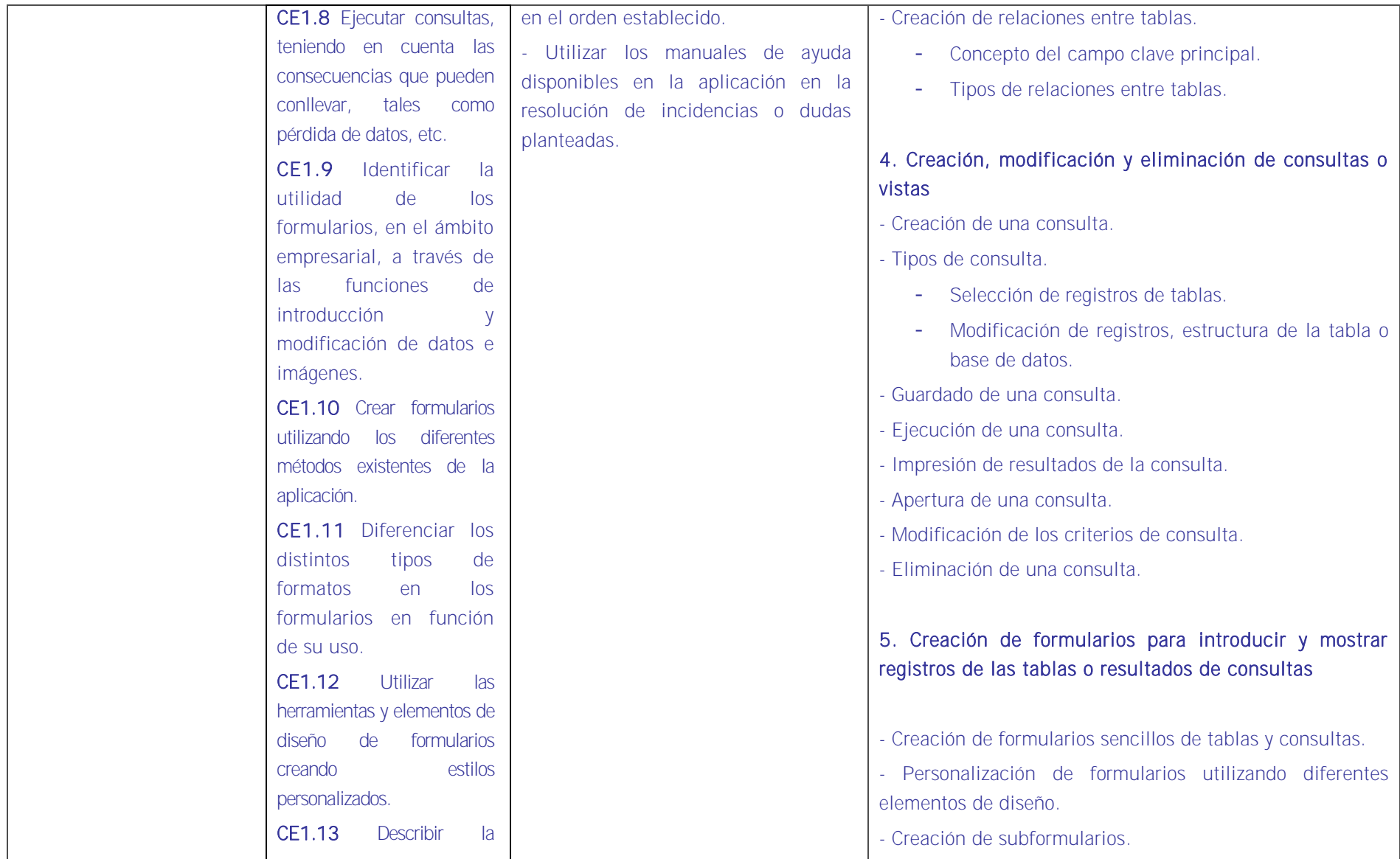

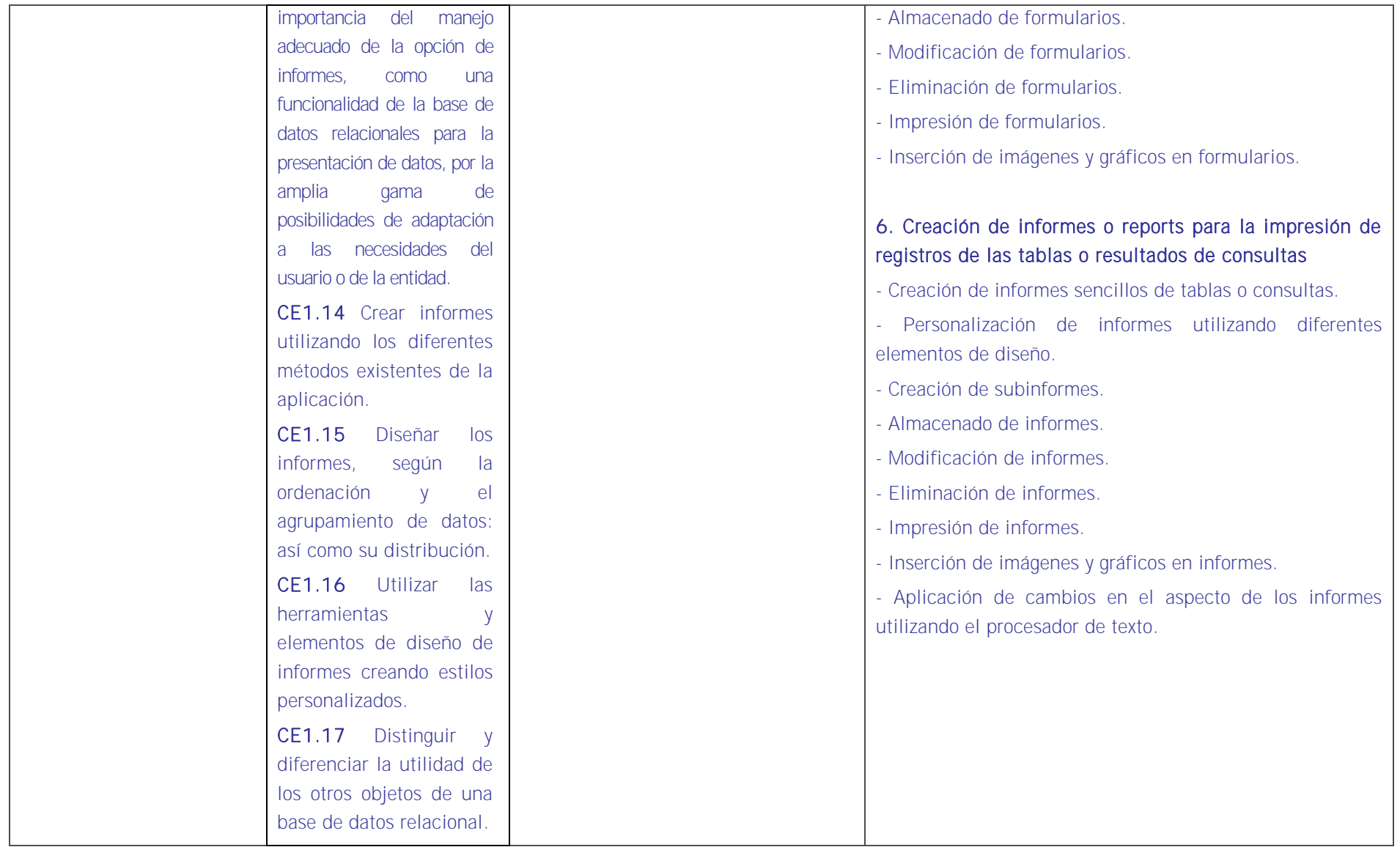

### HABILIDADES PERSONALES Y SOCIALES VINCULADAS A LA PROFESIONALIDAD

- Saber aplicar los conocimientos y capacidades sobre gestión ofimática con un programa de hoja de cálculo.
- **Planificación y organización.**
- Actualización permanente.
- Orientación del aprendizaje hacia la gestión de Recursos Humanos en una organización.
- Orientación a la calidad, verificando con eficiencia el trabajo realizado.
- Flexibilidad para adaptarse a las circunstancias e incidencias que surjan en la gestión de Recursos Humanos.
- Capacidad y disposición para el aprendizaje.

#### CONTEXTO PROFESIONAL DE LA UNIDAD DE COMPETENCIA ASOCIADA AL MODULO

Medios de producción

Aplicación de base de datos. Ordenadores, impresoras y periféricos. Sistema operativo.

### **•** Productos y resultados

Bases de datos referidas a gestión de RRHH.

**Información utilizada o generada** 

Manual de la aplicación.

#### - 5

# **Unidades de aprendizaje**

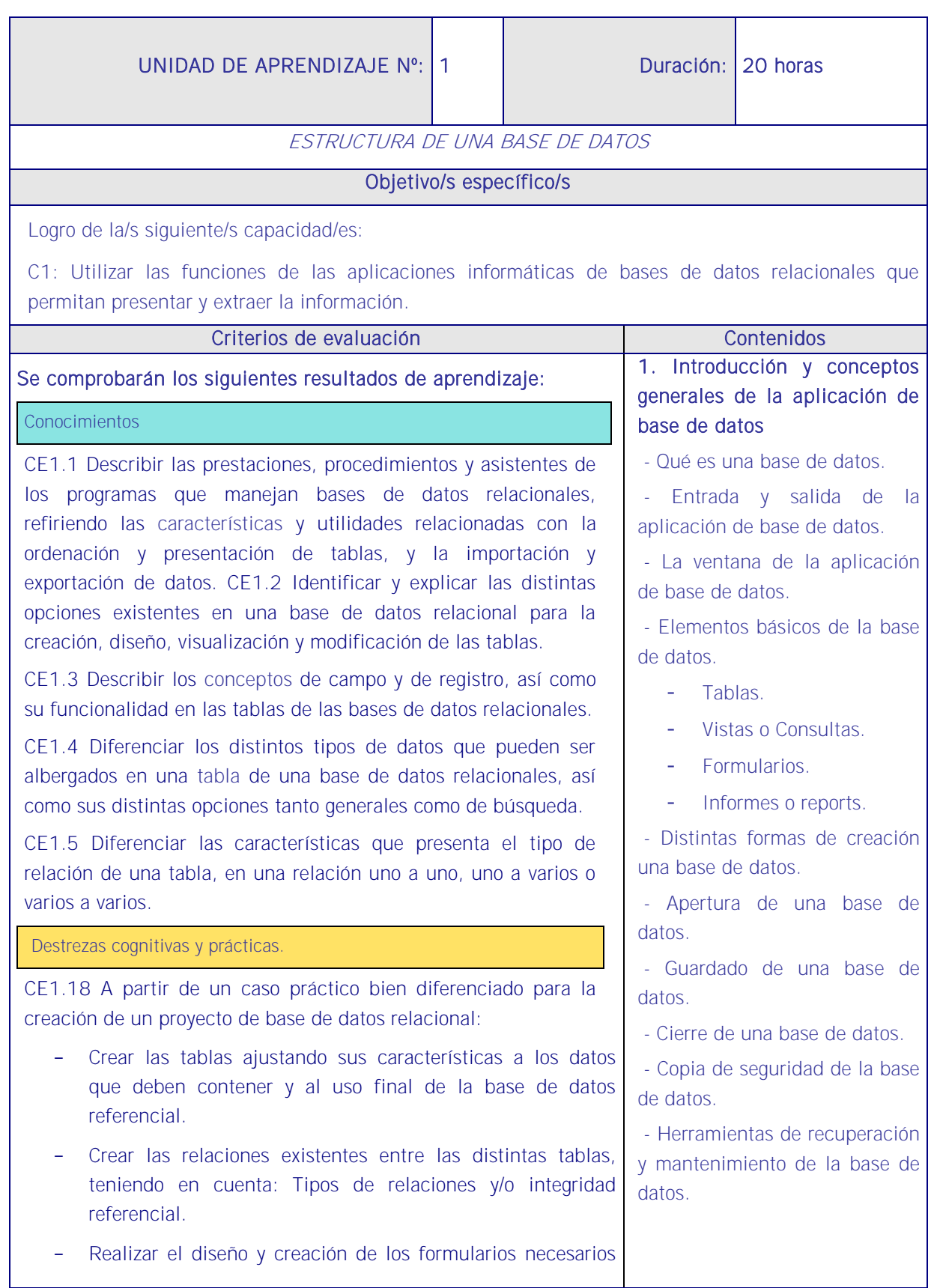

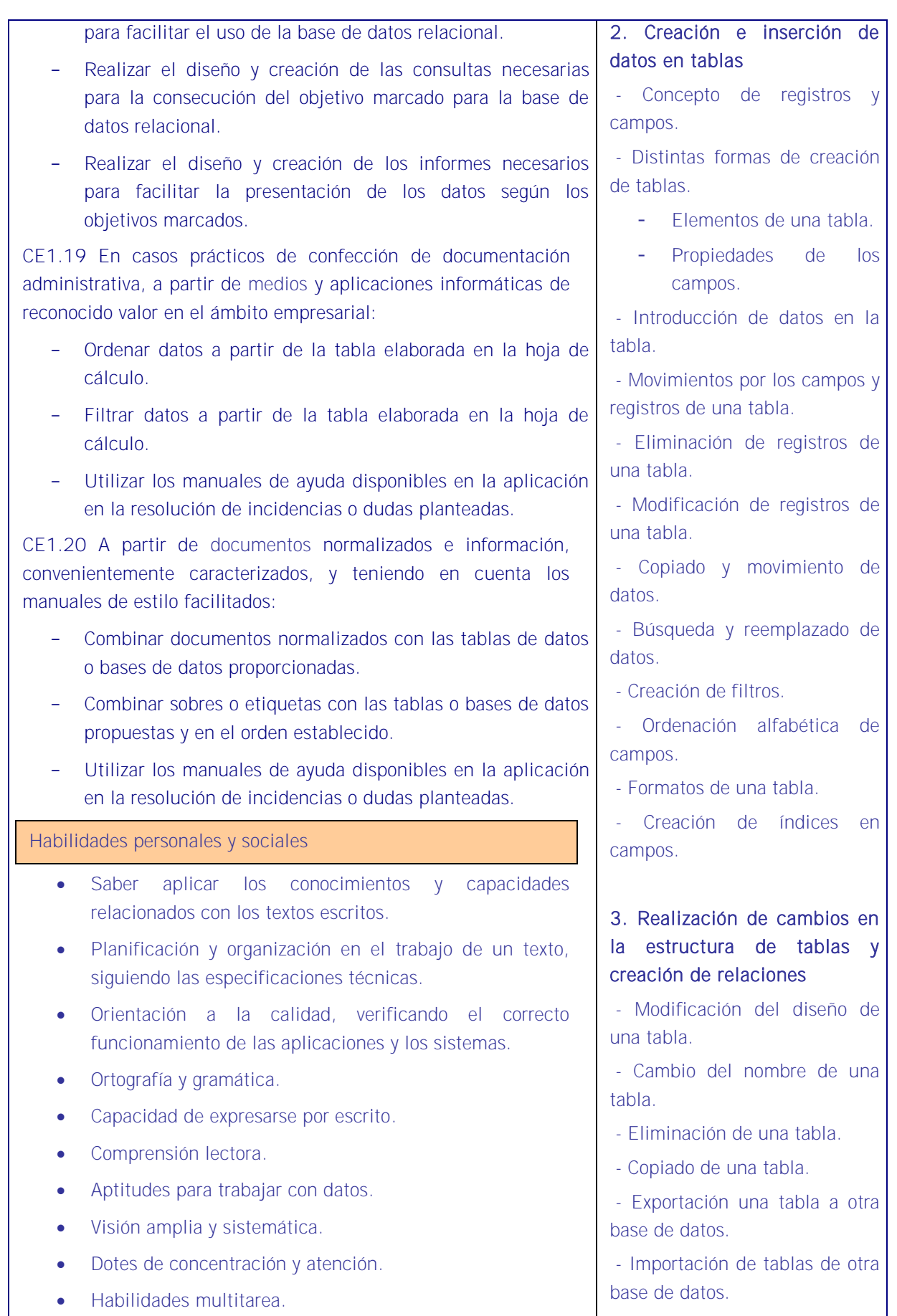

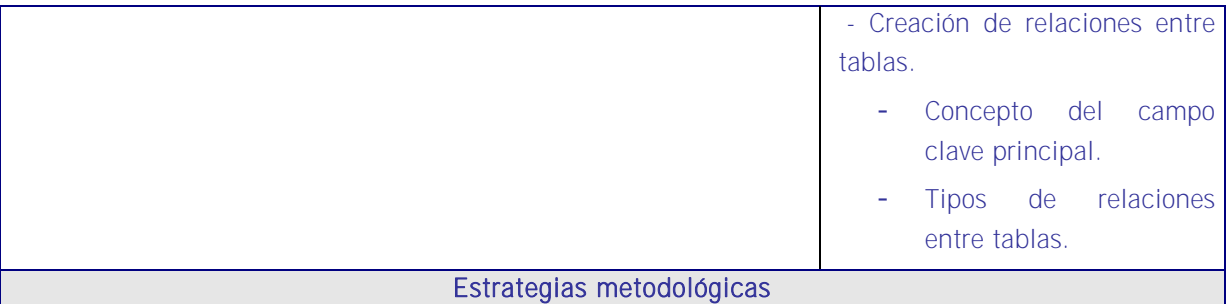

En esta UA el alumno aprenderá a manejar una base de datos como herramienta imprescindible en la gestión de recursos humanos y complementará lo aprendido en el MF3 sobre manejo y gestión de archivo pues hay una clara complementariedad con tal MF3. En este MF3 se han sentado los aspectos fundamentales del trabajo con bases de datos y ahora en esta unidad formativa se va a crear, diseñar y poner en marcha una base datos de personal sobre una aplicación ofimática concreta (o al contrario, en su caso). Igual que sucedió en la unidad dedicada al tratamiento de textos es esta una unidad formativa de amplio contenido pero que debe estudiarse en una sola unidad de aprendizaje pues va referida a una aplicación que se ha de aprender de manera global sin particiones en la medida en que los contenidos no pueden ser divisibles por su estrecha interrelación.

Otra razón es que la unidad tiene una proporción muy baja de contenido teórico en relación al contenido práctico y el docente irá explicando de manera muy breve cada función para luego ser desarrollada en la práctica por el alumno. Es un programa de gestión que no admite particiones por constituir él mismo una unidad de aprendizaje propia.

Se debe iniciar la explicación justificando la UA en el sentido de que es importante conocer sus contenidos para utilizar correctamente el ordenador y realizar las tareas de RRHH que corresponden dado que hay que en la gestión diaria de RRHH la base de datos es la mejor herramienta. Permite tener una buena organización de los datos que se manejan en RRHH: nóminas, fichas de trabajadores, CV, formación interna y externa y demás documentación propia que requiere en todo momento que sea conocida su ubicación y localización de modo ágil y eficiente al poder manejar varias tablas a la vez.

Esta unidad de aprendizaje debe ser fundamentalmente práctica al margen de una breve introducción sobre conceptos básicos de informática que serán necesarios para comprender los contenidos.

Se propone la siguiente secuencia:

- 1. El docente utilizará la misma aplicación informática que los alumnos y cuando esté seguro que todos tienen el programa en sus pantallas proyectará la aplicación que tenga el docente en su propio equipo e irá mostrando los submenús de archivo, y explicándolos.
- 2. Irá explicando cada submenú mostrando en la pantalla su funcionamiento y solicitando a los alumnos que hagan en sus equipos lo mismo que él ha proyectado en la pantalla y comprueben que lo que efectivamente él ha dicho que pasaría sucede de veras. Los

alumnos deberán repetir cada operación cuantas veces sea necesario hasta que lo dominen.

- 3. La metodología exige una explicación de base que se refiera a los conceptos y el desplazamiento por la aplicación de base de datos. Sólo entonces se estará en condiciones de introducir datos que permitan conformar una base de datos empezando por una básica y añadiendo complejidad. El alumno irá familiarizándose con tareas como: Tablas, creación e inserción de datos, propiedades de los campos, etc.
- 4. El docente irá haciendo demostraciones en la pantalla a la par que los alumnos.
- 5. Suficientemente trabajado todo lo anterior se seguirá con el almacenamiento y recuperación de tablas.
- 6. Es en este momento cuando se puede avanzar en la creación de consultas, de formularios, de informes, la inserción de imágenes y gráficos y trabajos de campo.
- 7. Y se concluirá con las vinculaciones con otras aplicaciones ofimáticas y plantillas y macros.

Dentro de esta exposición el docente repartirá enunciados para que una vez desarrollado un submenú los alumnos se ejerciten en lo explicado pudiendo incluir en cada ejercicio temas vistos en explicaciones anteriores para que la enseñanza sea acumulativa.

El objetivo es que se adquieran conocimientos sobre el manejo de bases de datos y que todo vaya referido a las tareas cotidianas de RRHH de modo que los trabajos realizados en las MF1 y MF2 resultarían aquí de una gran utilidad especialmente las nóminas y las cotizaciones.

### **Medios**

Aula de informática con el siguiente equipamiento: Ordenadores en red y conexión a Internet. Sistemas operativos. Software ofimático (Base de datos) y herramientas Internet. Tarjetas de red. Sistema de cableado estructurado. Equipos de conectividad. Medios de transmisión de datos.

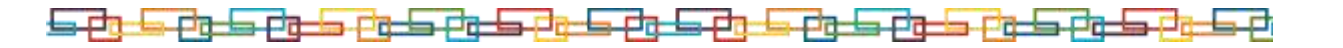

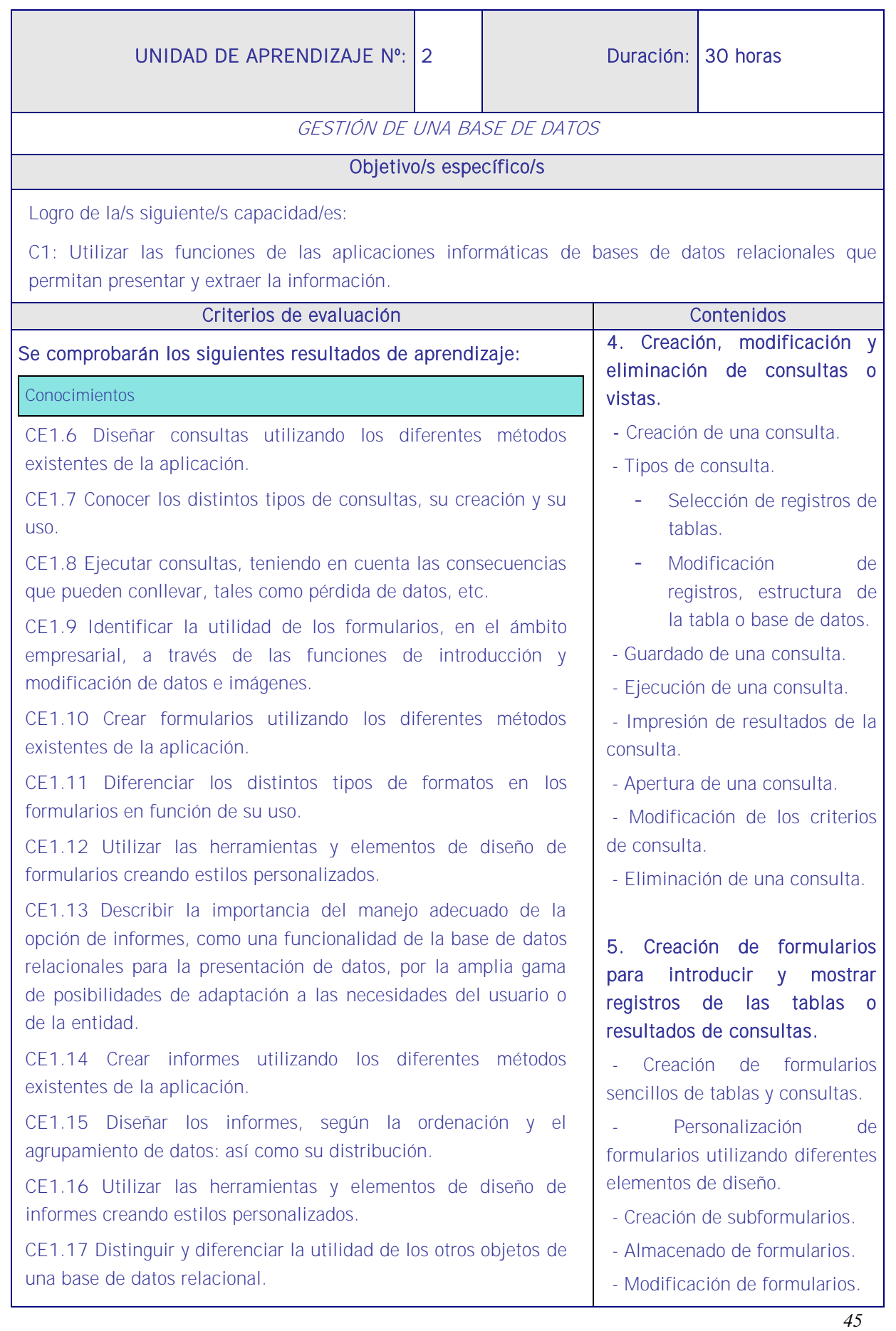

CE1.19 En casos prácticos de confección de documentación administrativa, a partir de medios y aplicaciones informáticas de

Destrezas cognitivas y prácticas.

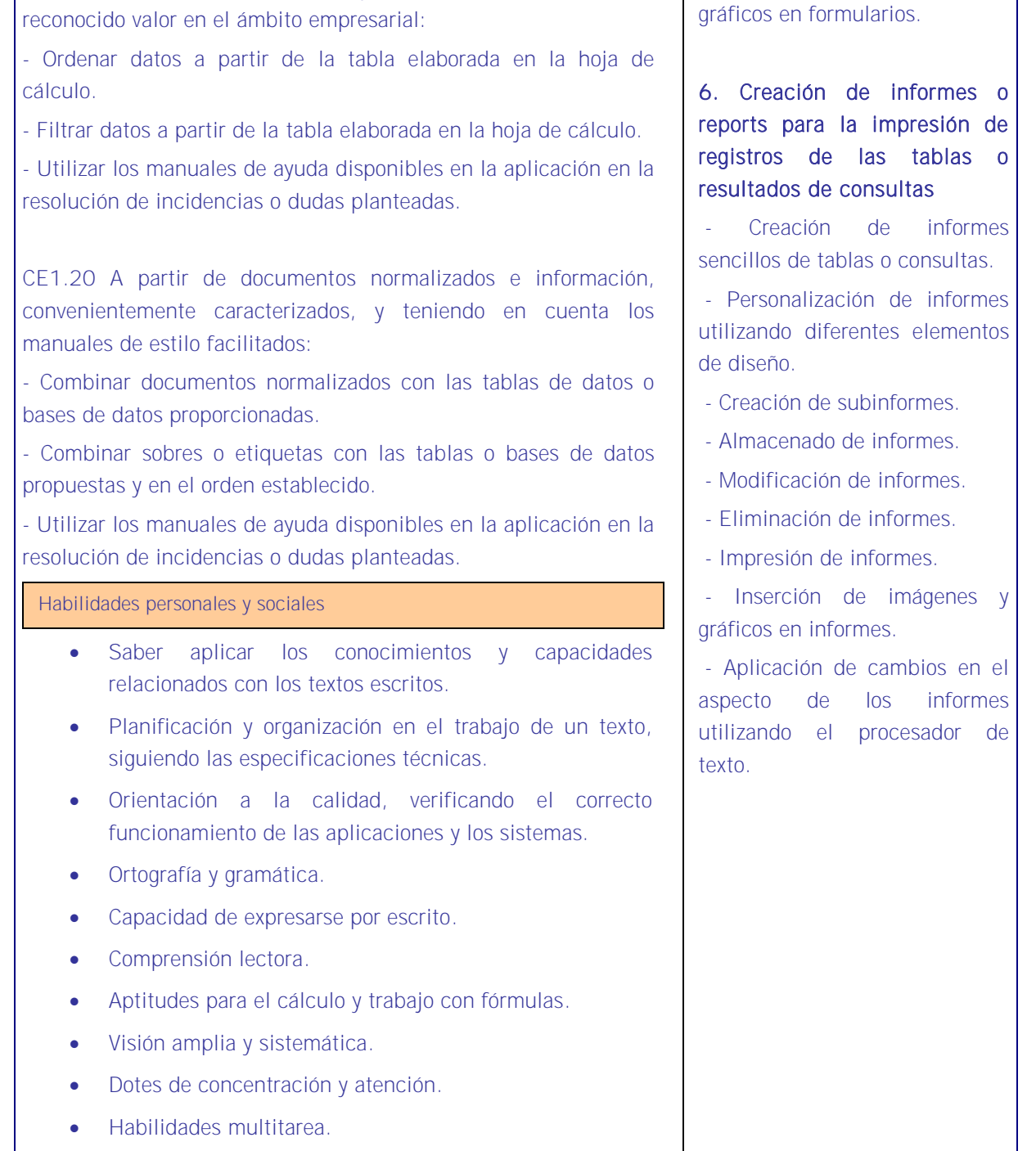

### Estrategias metodológicas

Se toma como referencia la explicación de las estrategias metodológicas de la UA anterior y se prosigue la secuencia didáctica del siguiente modo haciendo constar la importancia de que el docente realice ejemplos en el aula a la vista del alumnado y que estos los repitan bajo su monitorización.

- Eliminación de formularios. - Impresión de formularios.

- Inserción de imágenes y

Esta podría ser una secuencia:

- 1. El docente procederá mostrando la pantalla de su ordenador a los alumnos a realizar diferentes consultas en la base de datos que le sirvió para impartir la UA anterior, y lo mismo hará con la creación de formularios e informes.
- 2. Irá explicando todo mostrando en la pantalla su funcionamiento y solicitando a los alumnos que hagan en sus equipos lo mismo que él ha proyectado en la pantalla y comprueben que lo que efectivamente él ha dicho que pasaría sucede de veras. Los alumnos deberán repetir cada operación cuantas veces sea necesario hasta que lo dominen.
- 3. La metodología radica en poner en práctica lo aprendido sobre la estructura de una base de datos en la UA anterior. El alumno irá familiarizándose con tareas relacionadas con: consultas, formularios informes, etc
- 4. El docente irá haciendo demostraciones en la pantalla a la par que los alumnos.
- 5. Suficientemente trabajado todo lo anterior se seguirá mostrando cómo establecer vínculos con hojas de cálculo y otras aplicaciones de RRHH.
- 6. Dentro de esta exposición el docente repartirá enunciados para que una vez desarrollado un submenú los alumnos se ejerciten en lo explicado pudiendo incluir en cada ejercicio temas vistos en explicaciones anteriores para que la enseñanza sea acumulativa.
- 7. La parte más interesante es la que adquieran conocimientos sobre el manejo de bases de datos y que todo vaya referido a las tareas cotidianas de RRHH de modo que los trabajos realizados en las MF1 y MF2 resultarían aquí de una gran utilidad especialmente las nóminas y las cotizaciones.

### **Medios**

Aula de informática con el siguiente equipamiento: Ordenadores en red y conexión a Internet. Sistemas operativos. Software ofimático (Base de datos) y herramientas Internet. Tarjetas de red. Sistema de cableado estructurado. Equipos de conectividad. Medios de transmisión de datos.

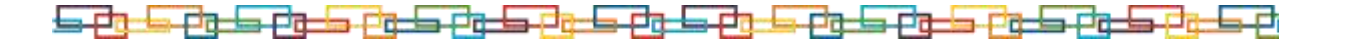

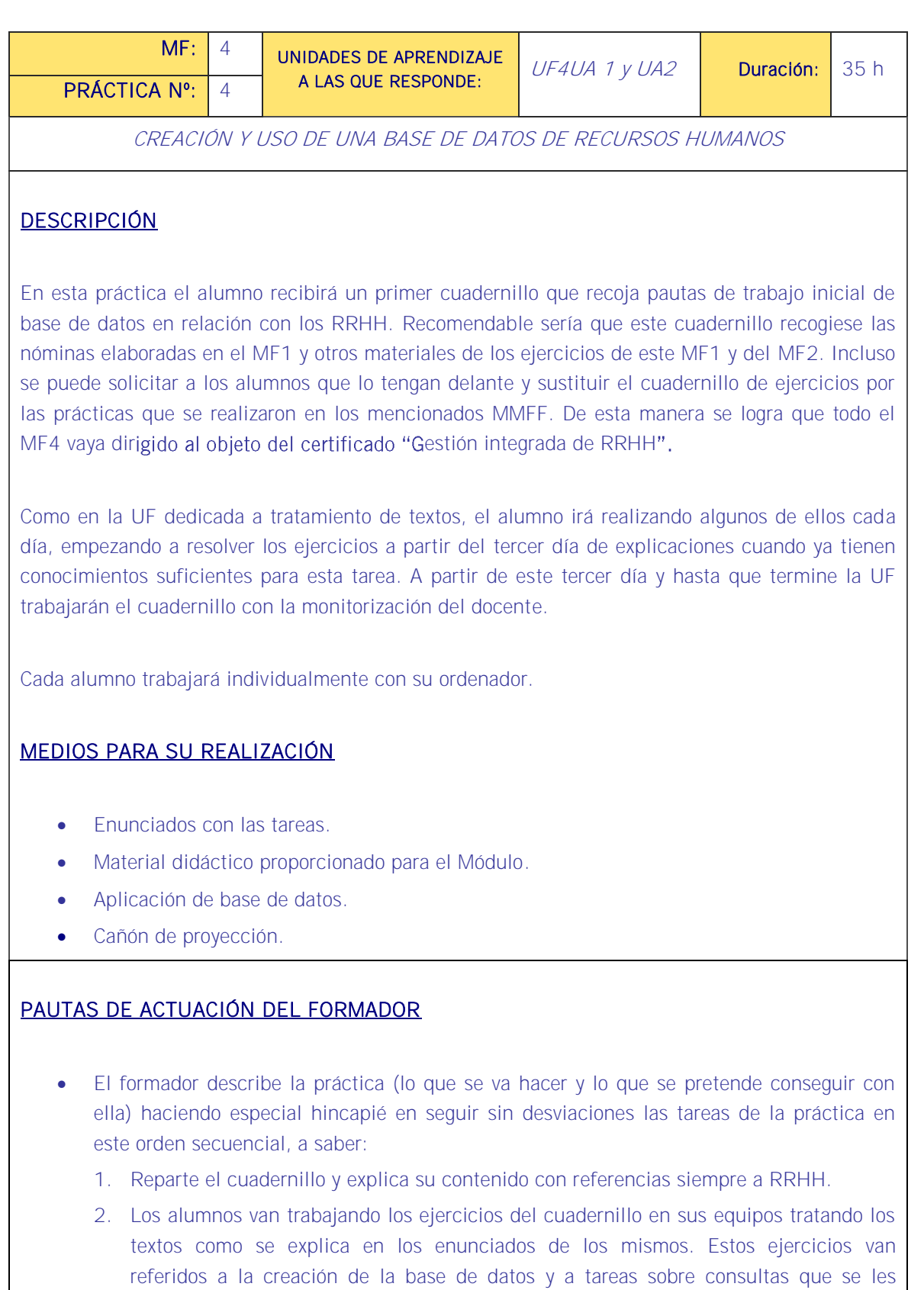

solicita, elaborando informes, creando formularios.

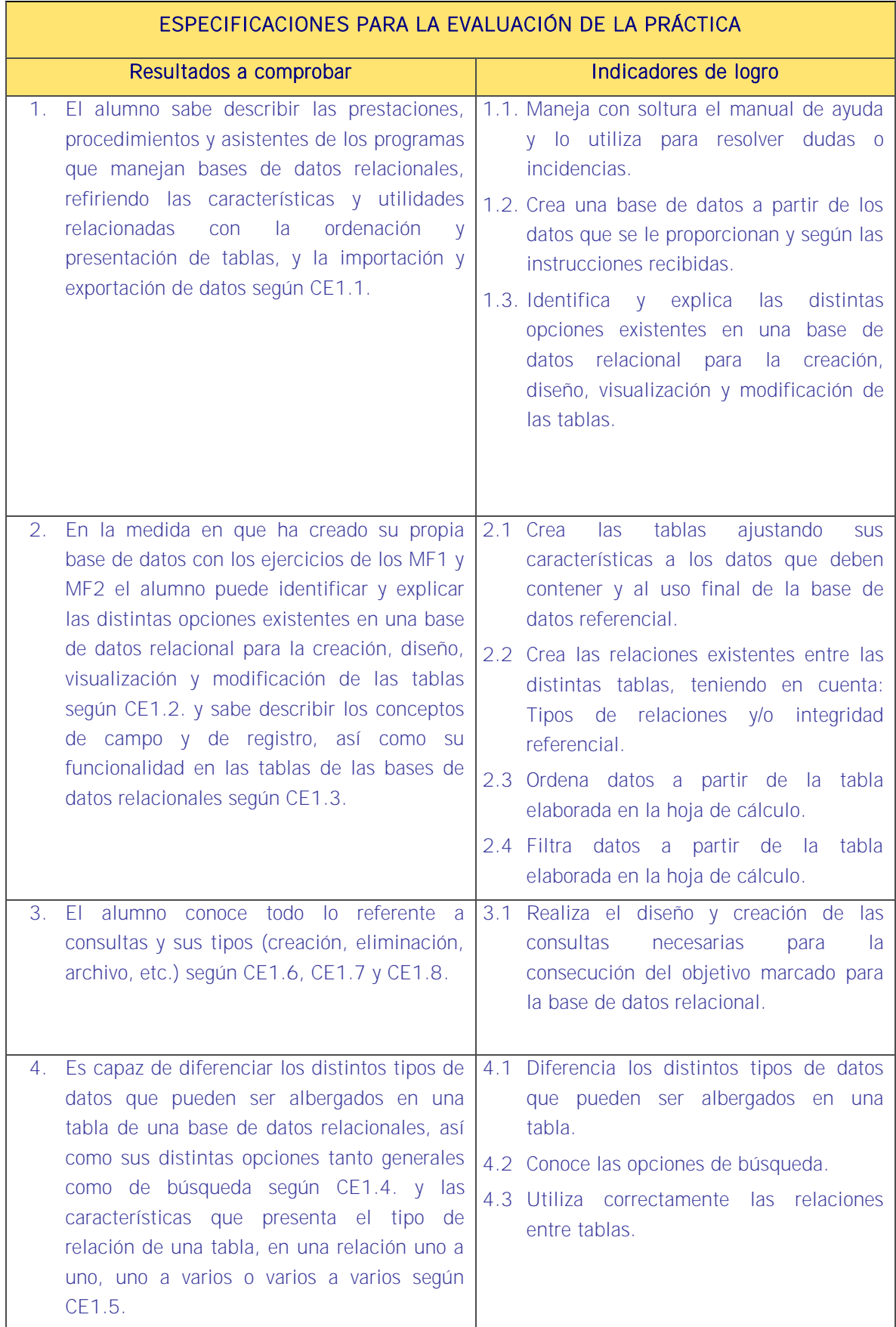

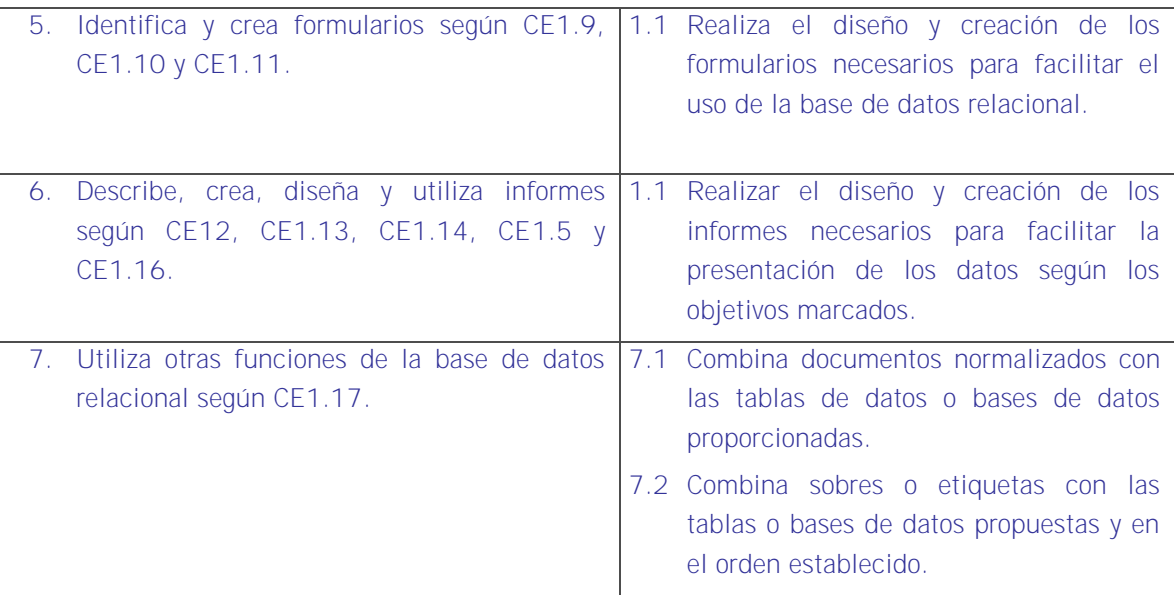

### Sistema de valoración

Definición de indicadores y escalas de medida

La definición de indicadores y escalas de medida se definen en la tabla siguiente.

#### Ponderaciones

La ponderación está reflejada en las puntuaciones máximas de cada resultado a comprobar.

### Mínimo exigible

De un total de 14 puntos serán necesario 7 para considerar que la práctica realizada es aceptable.

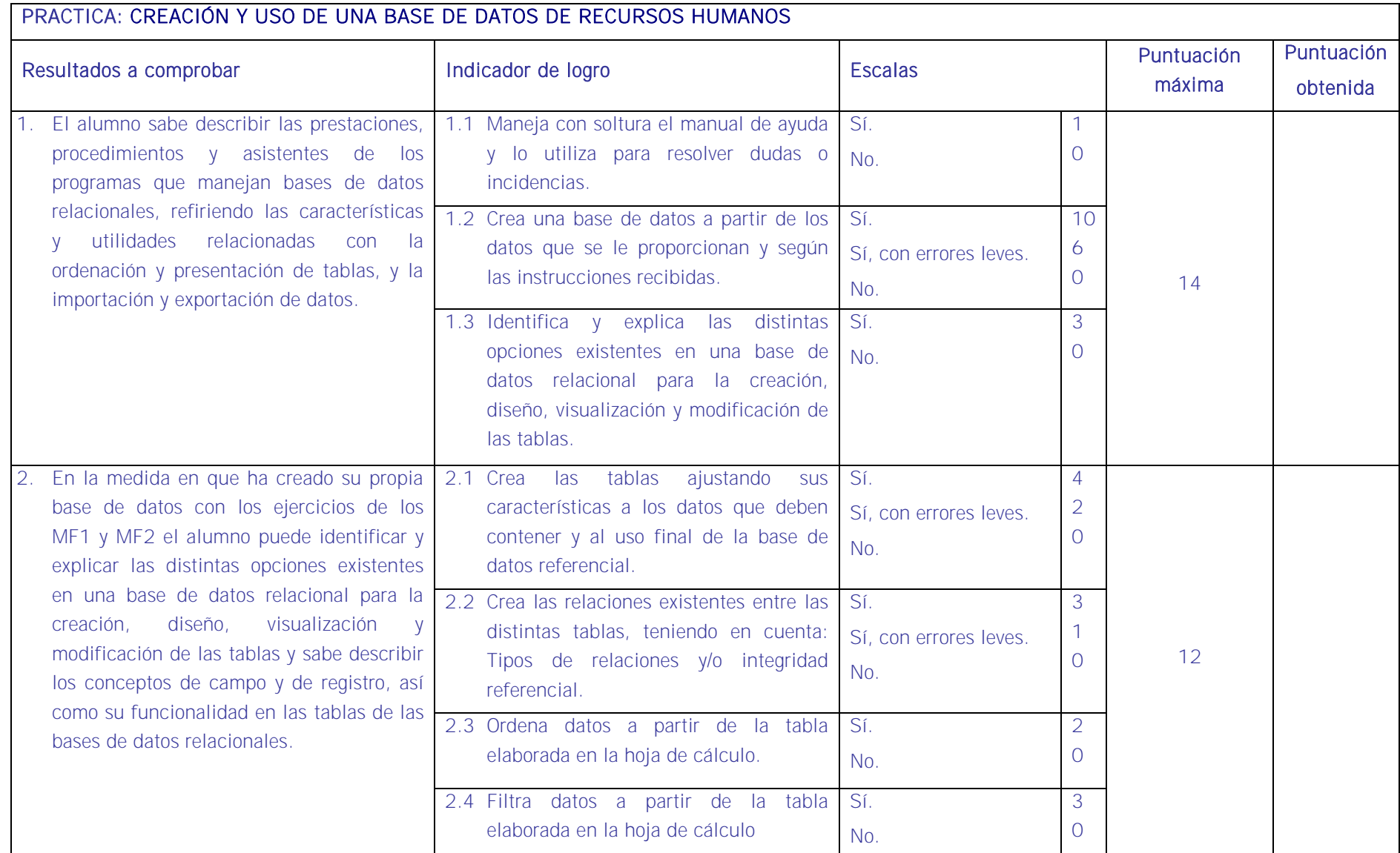

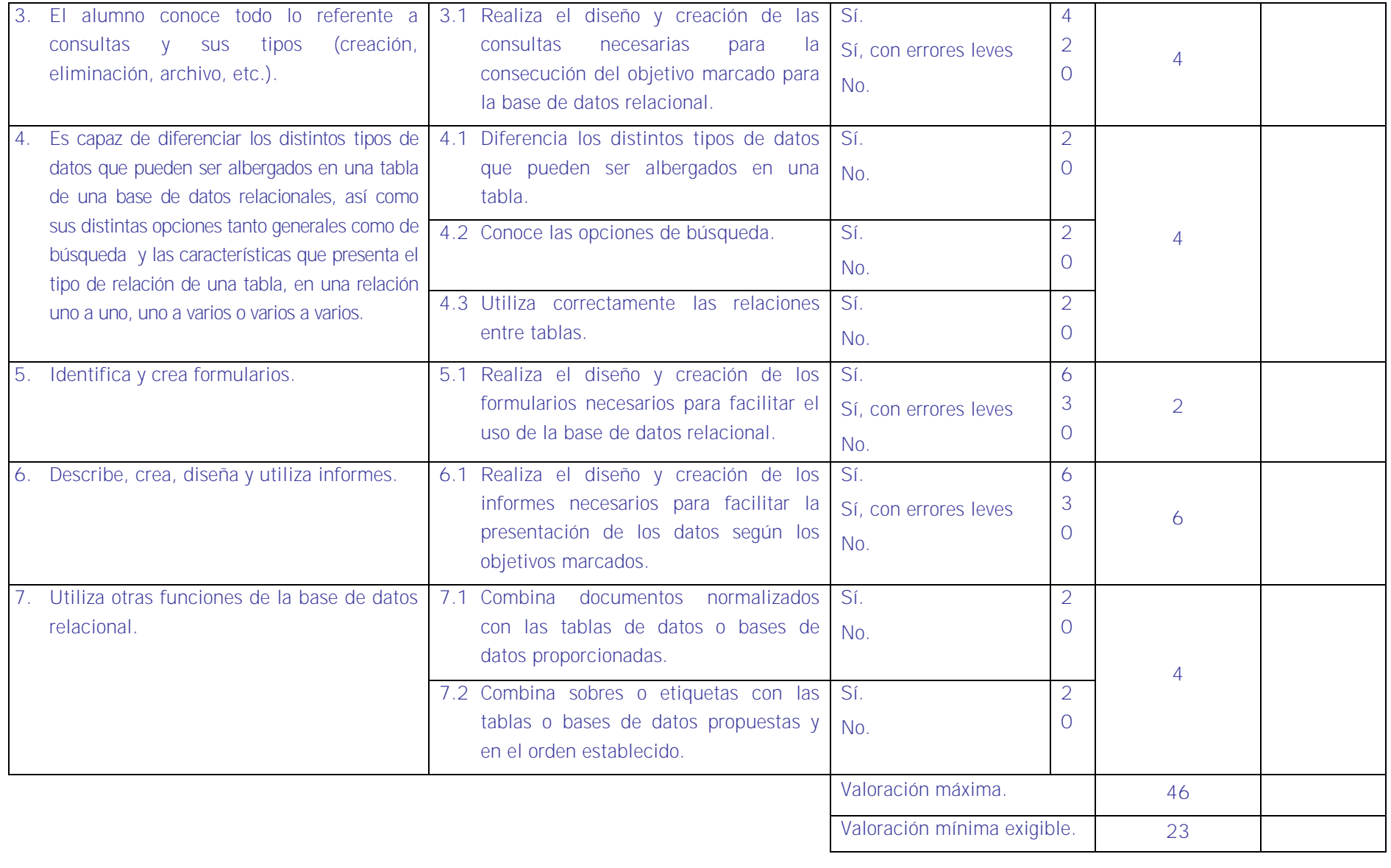

# ■ Evaluación final de la Unidad Formativa 4

La evaluación se efectuará aplicando lo establecido en las siguientes tablas sobre "Especificaciones de evaluación. Métodos e instrumentos"

### ESPECIFICACIONES DE EVALUACIÓN FINAL. MÉTODOS E INSTRUMENTOS

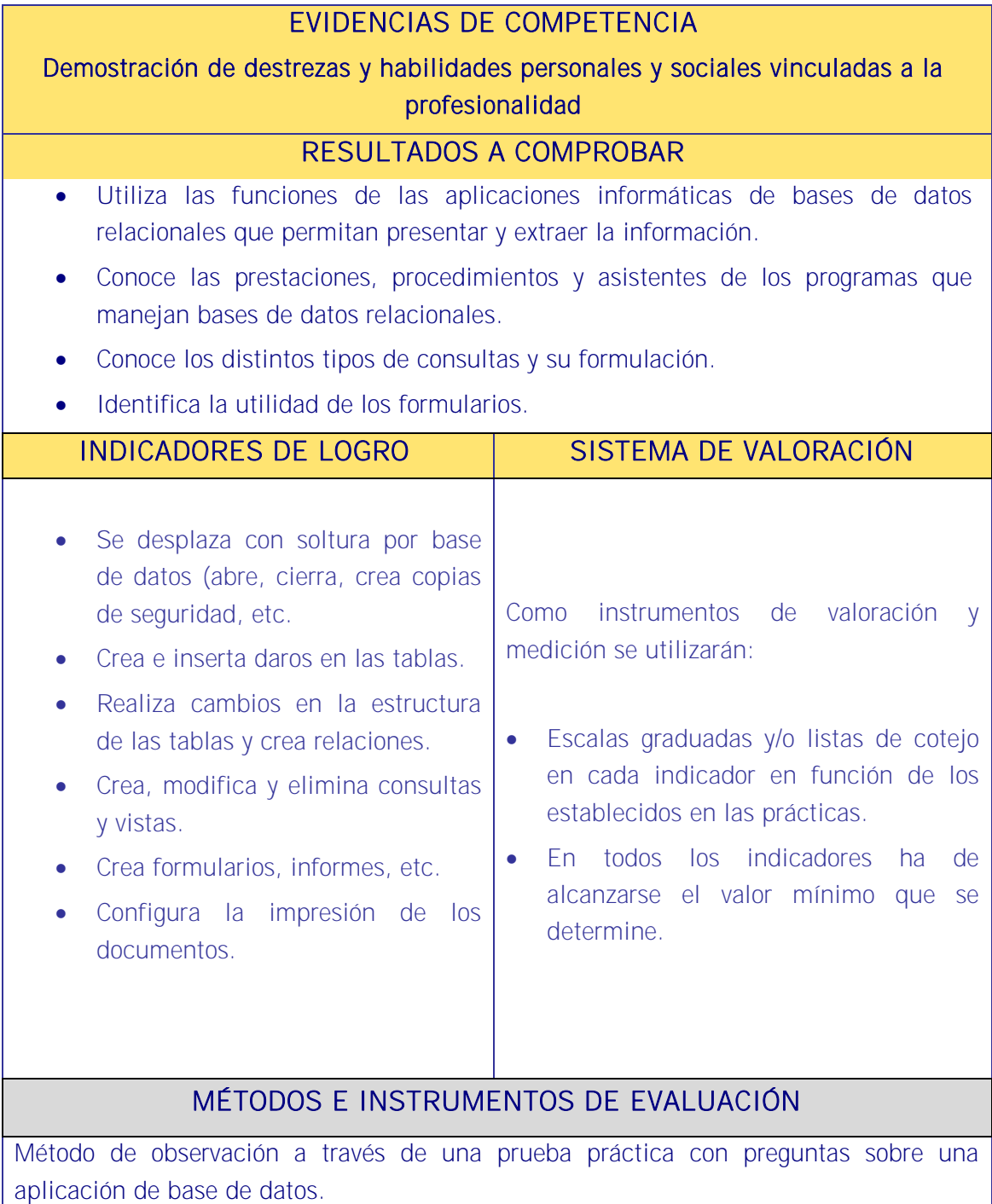

## EVIDENCIAS DE COMPETENCIA

Demostración de conocimientos y estrategias cognitivas

RESULTADOS A COMPROBAR

Asimilación y aplicación de conceptos, principios y procedimientos y normas relativos a:

- Utilización de una base de datos.
- Introducción de datos.
- Realización de consultas.
- Estructura de tablas y relaciones.
- Creación de informes.
- Seguridad de la base de datos.

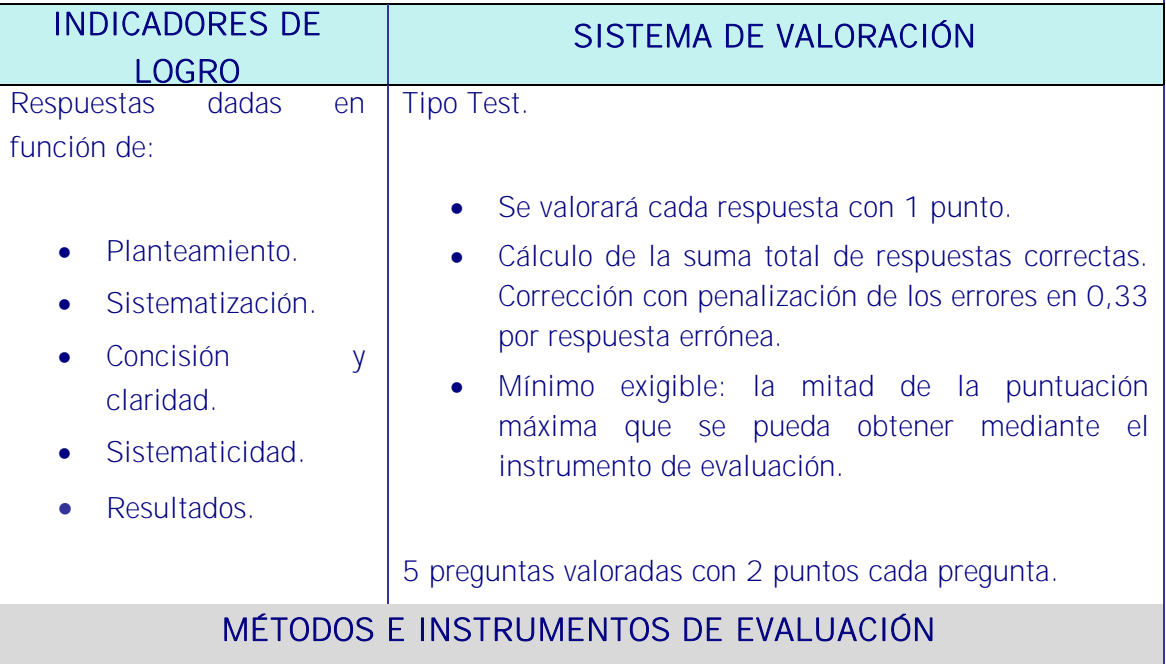

Los instrumentos de evaluación de este apartado serán dos pruebas:

- Teórica (test): Se realizará un test de 10 preguntas con cuatro respuestas posibles en cada una con una sola solución, con un valor de un punto sin penalizar los fallos de las cuales hay que obtener al menos 5 correctas.
- Práctica (por el método de valoración de respuestas abiertas): Se realizará un ejercicio con 5 preguntas planteadas en modo caso práctico con dos puntos de valoración cada una debiendo obtener un 5 para superar la prueba y donde partiendo del 10 se irán descontando puntos según las respuestas dadas y la forma de plantearlas.

UNIDAD FORMATIVA 5

Denominación: APLICACIONES INFORMÁTICAS PARA PRESENTACIONES: GRÁFICAS DE INFORMACIÓN.

Código: UF0323.

Duración: 30 horas.

Referente de competencia: Esta unidad formativa se corresponde con RP5, y RP7 en lo referente a las presentaciones.

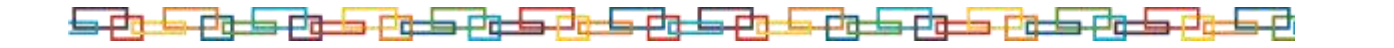

### ■ Objetivos específicos y criterios de evaluación. Dimensiones de la competencia y contexto profesional

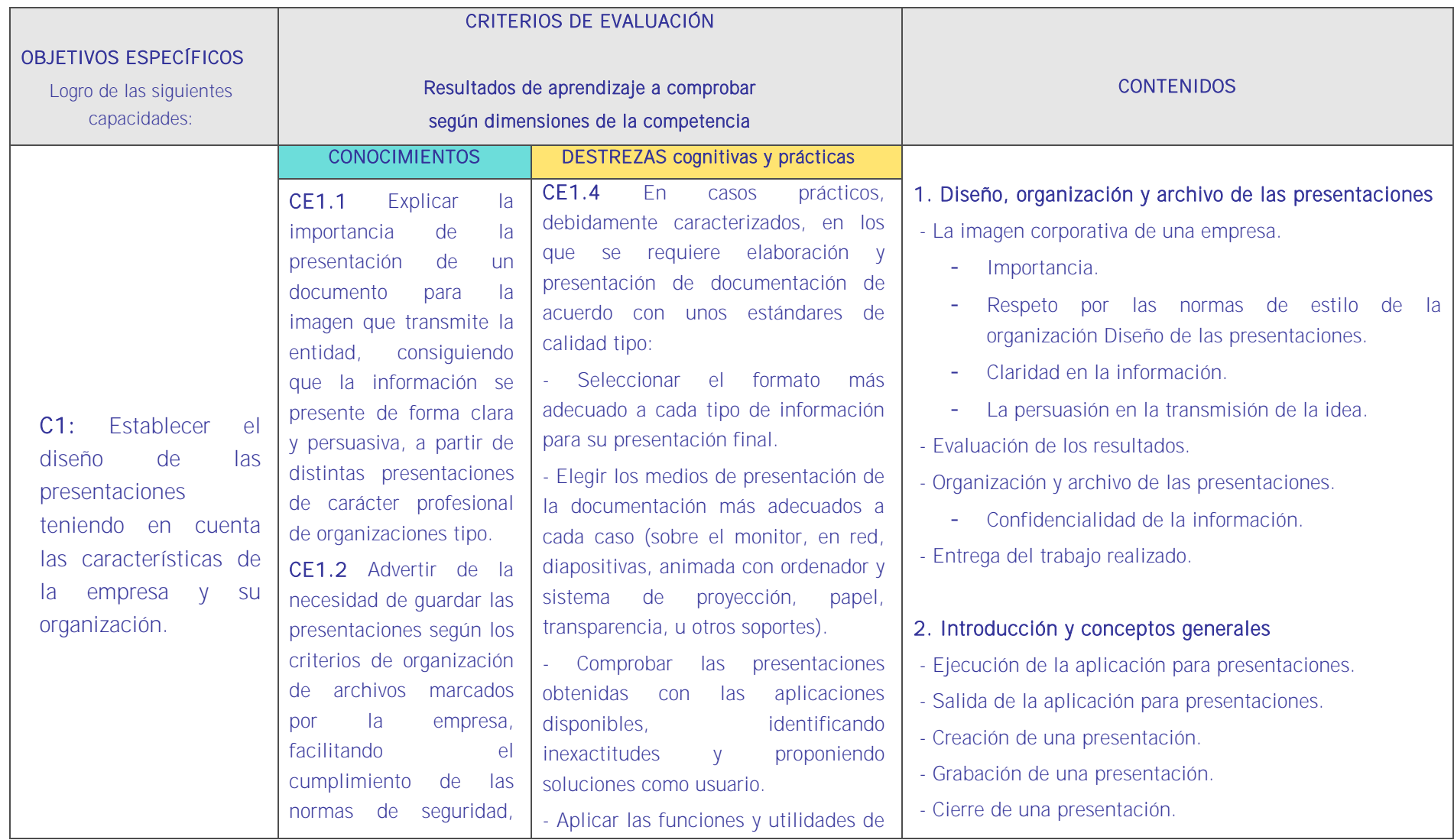

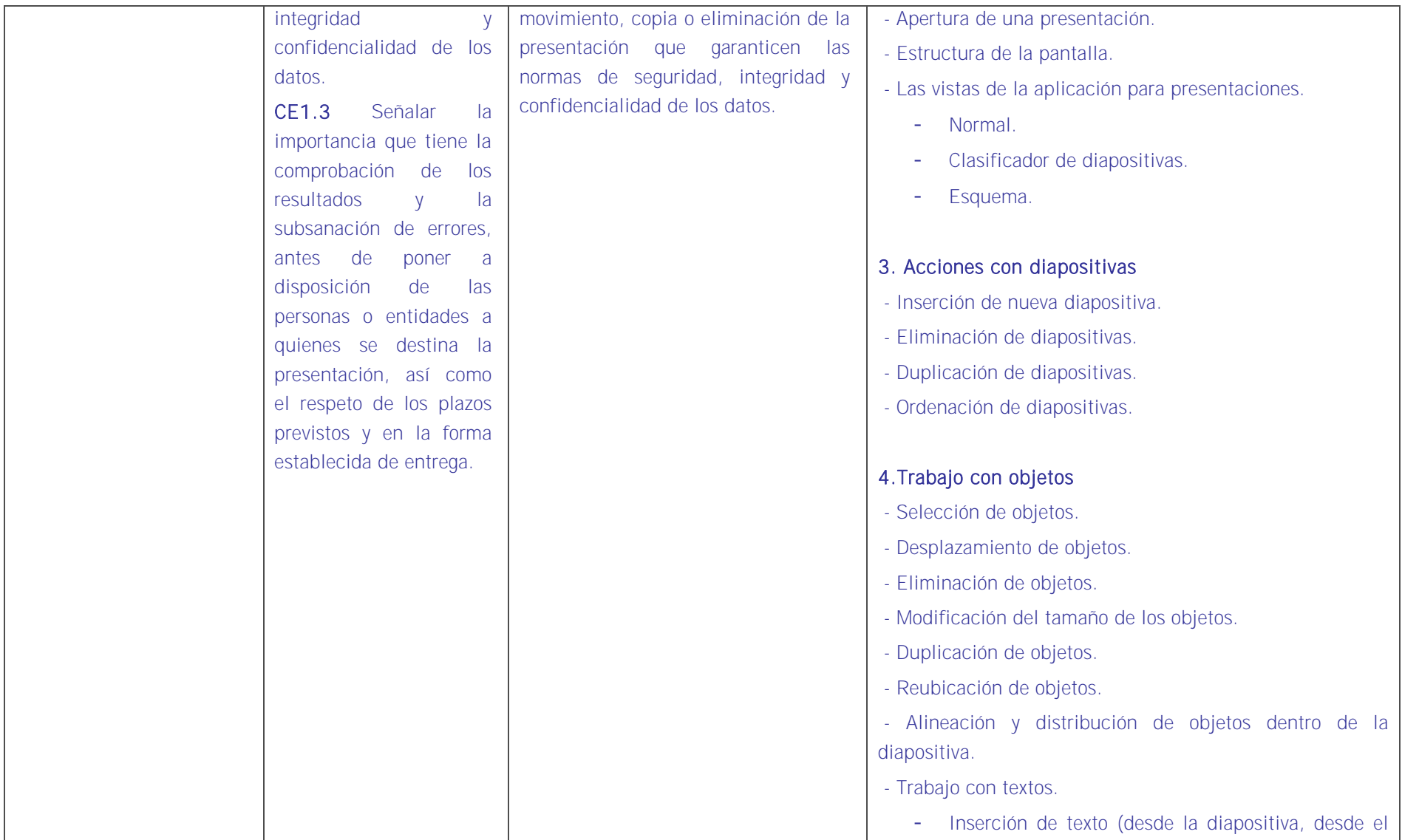

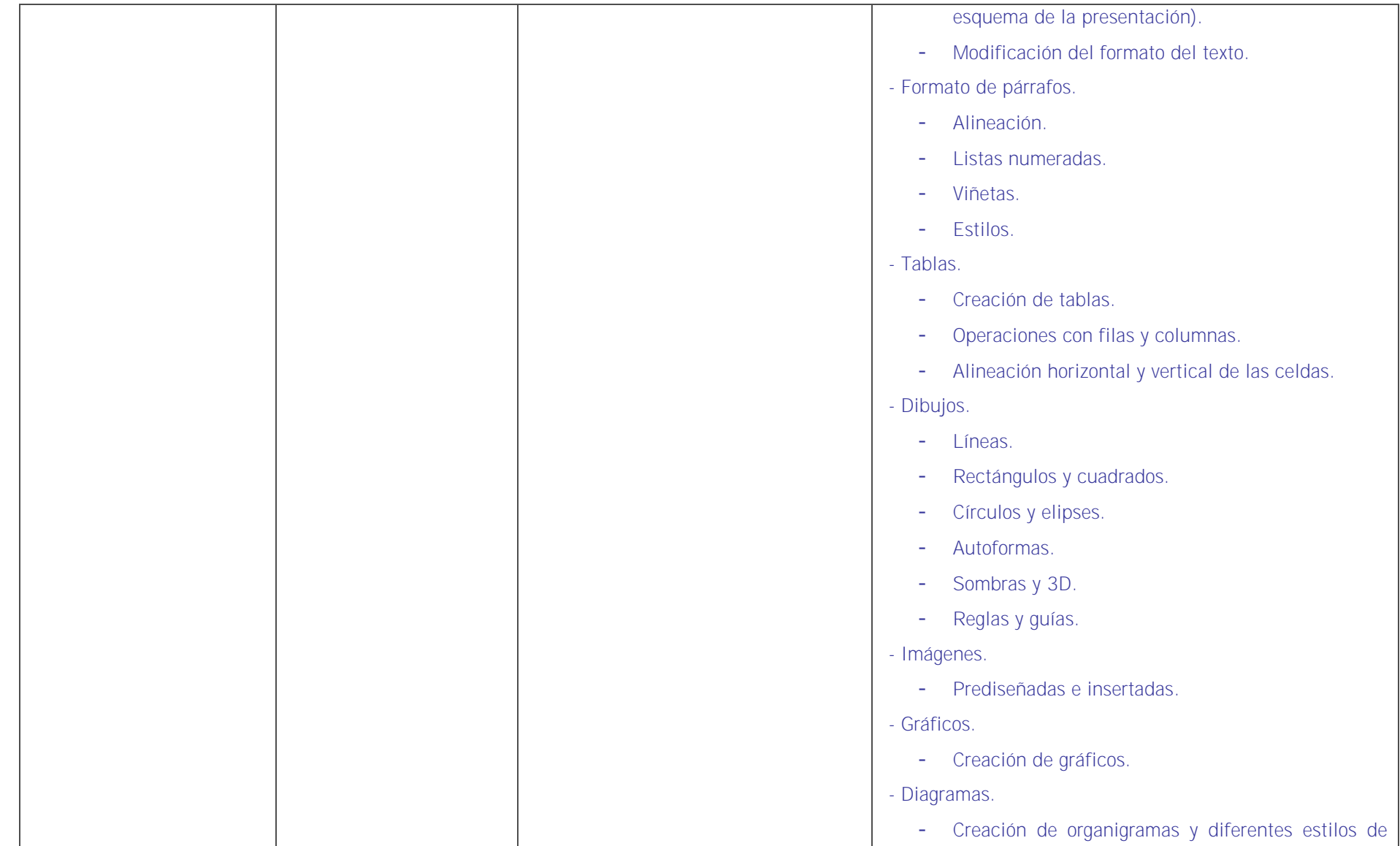

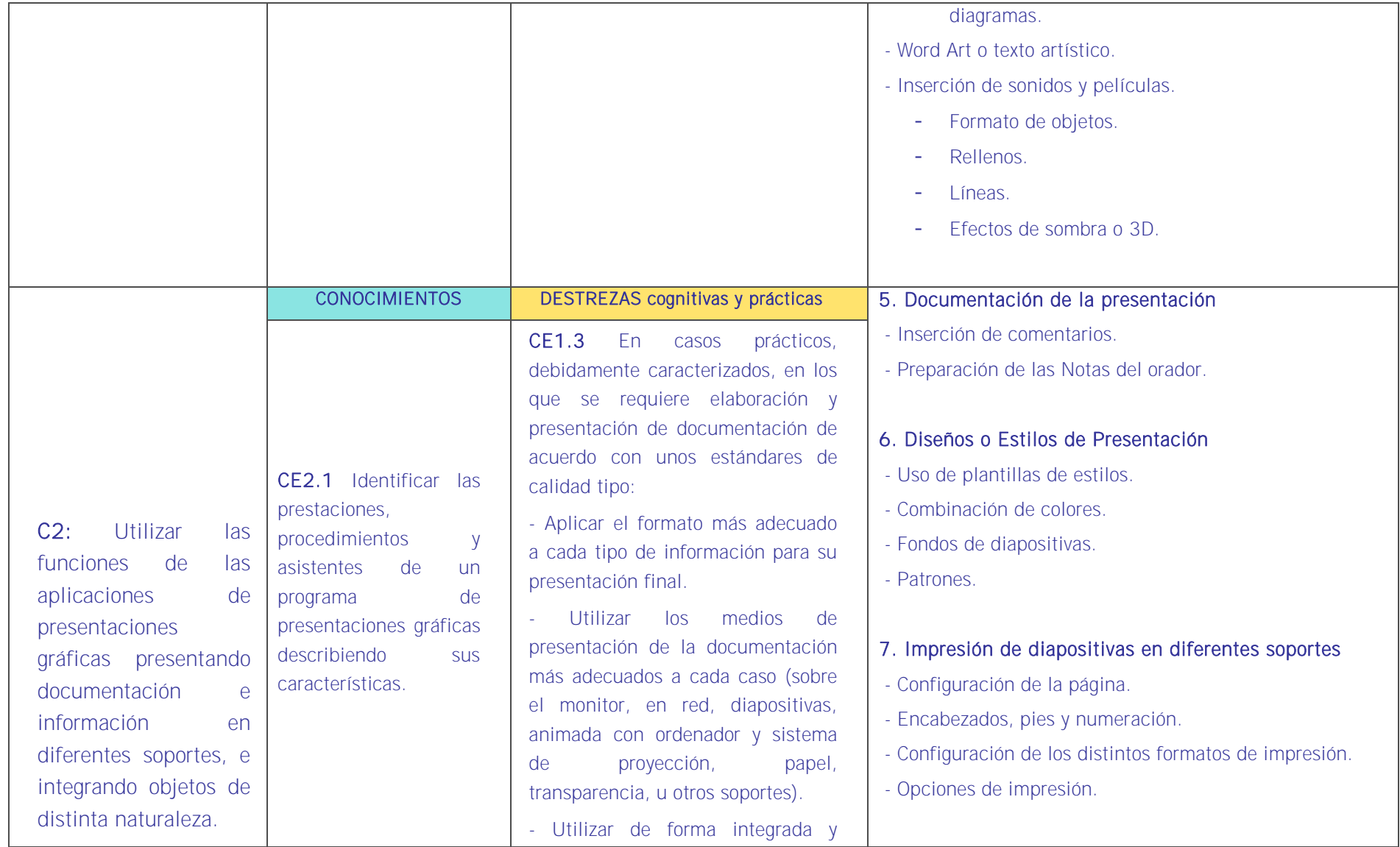

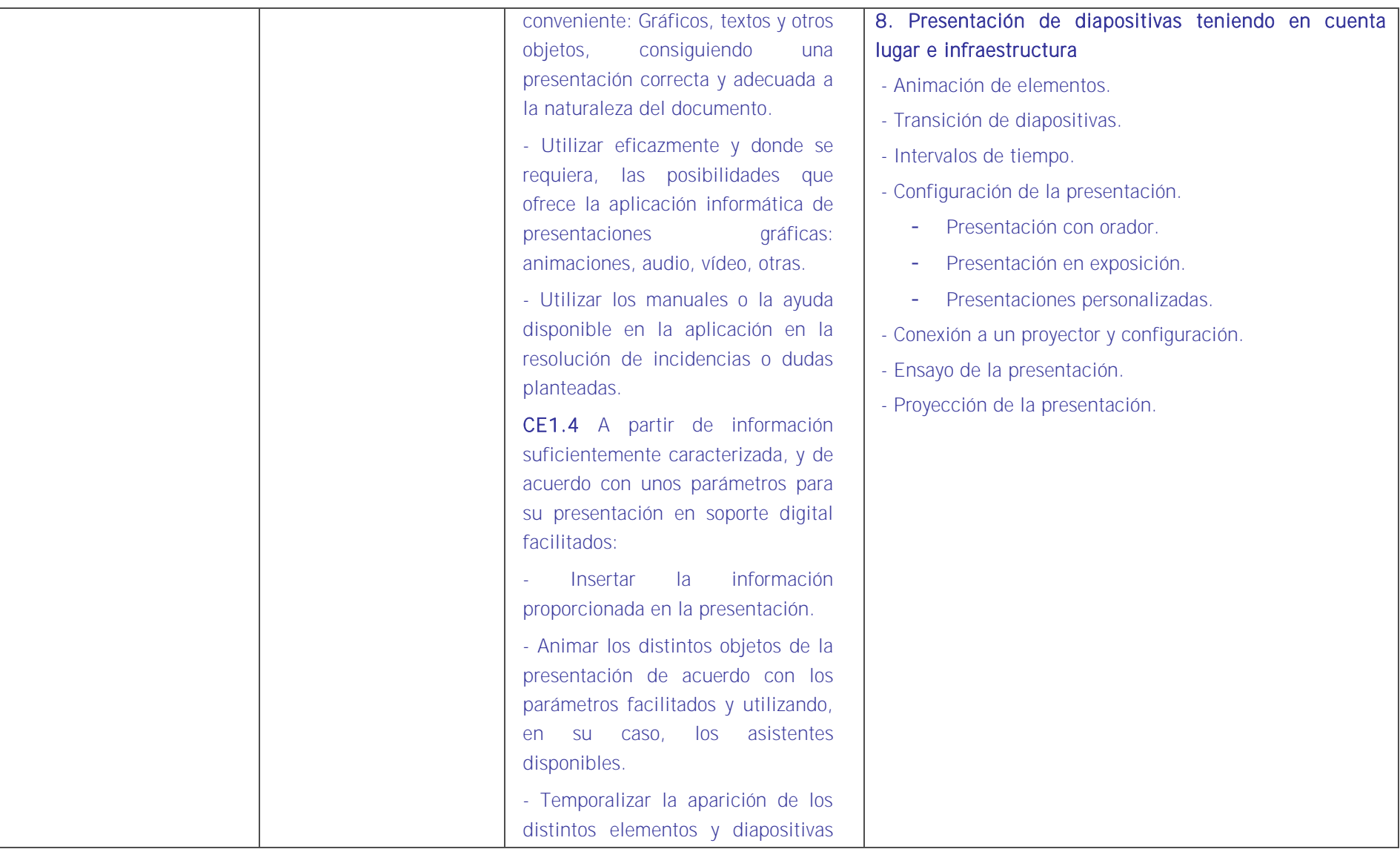

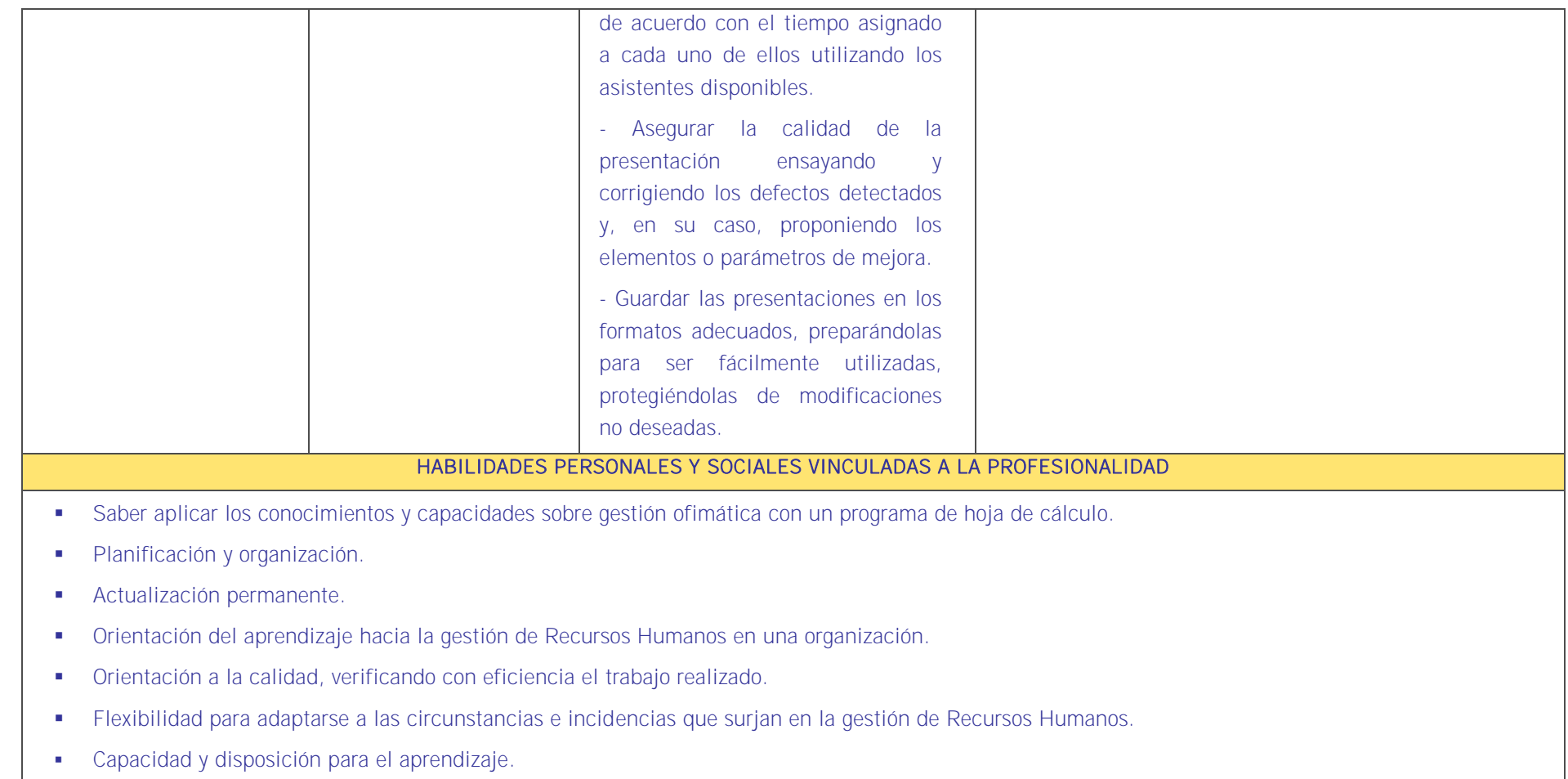

# <u>is et de et de et de la et de et de et de et de et de et de et de et de et de et de et de et de et de et de e</u>

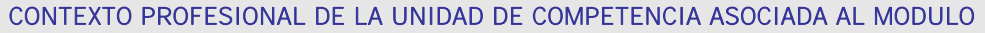

Medios de producción

Aplicación de presentación gráfica. Ordenadores, impresoras y periféricos. Sistema operativo.

**•** Productos y resultados

Presentación gráfica referida a gestión de RRHH.

**Información utilizada o generada** 

Manual de Presentaciones gráficas.

# **Unidades de aprendizaje**

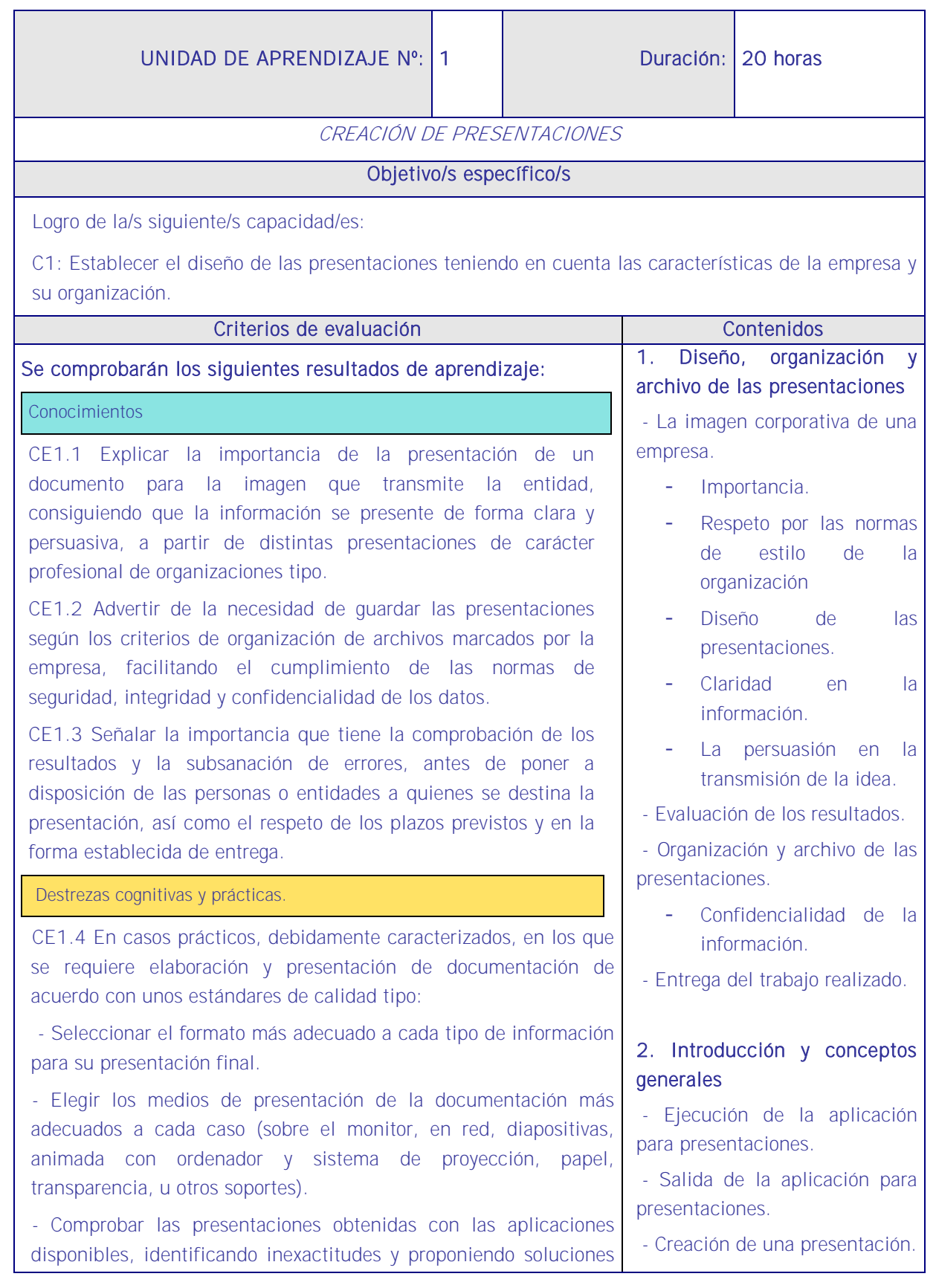

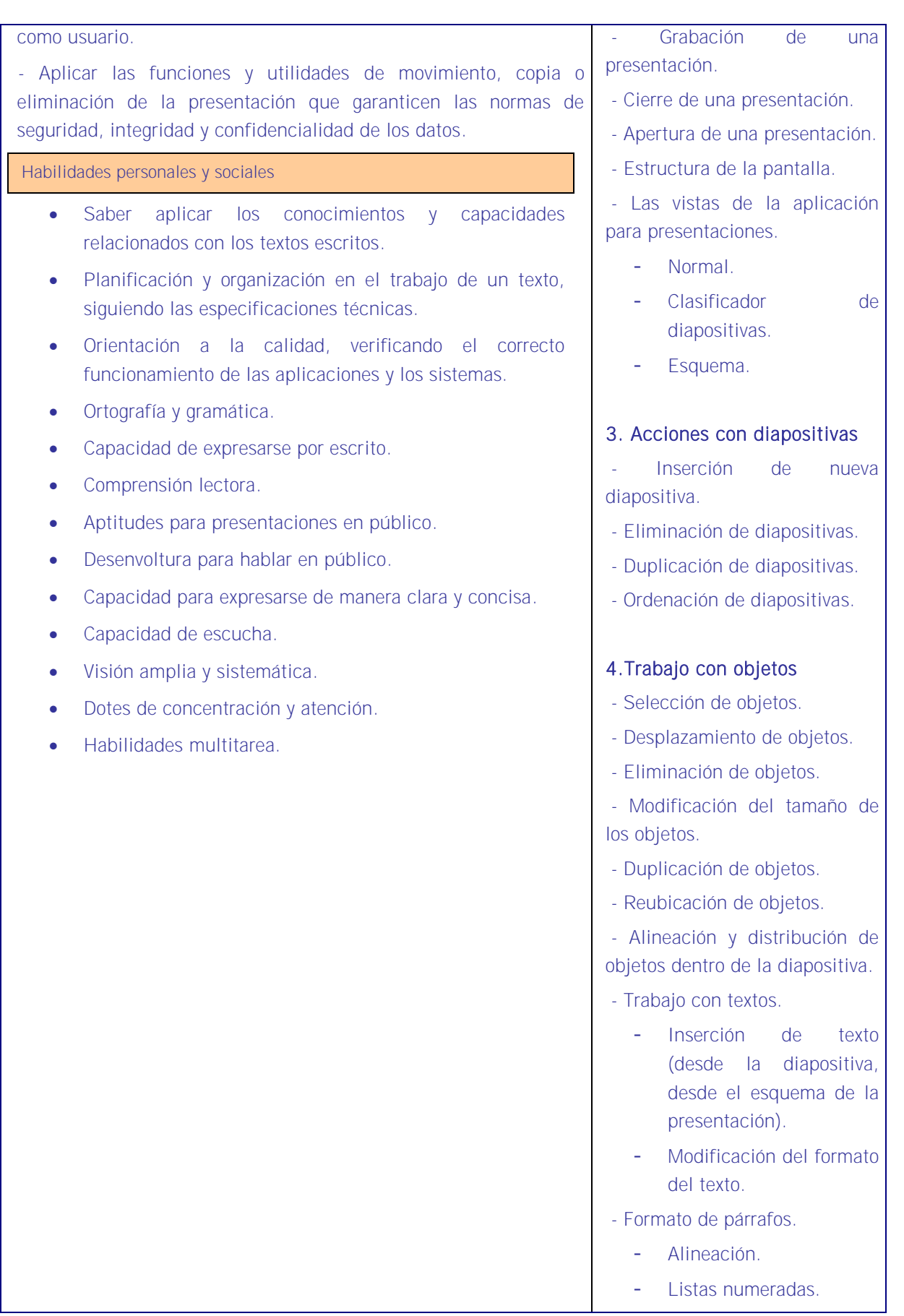

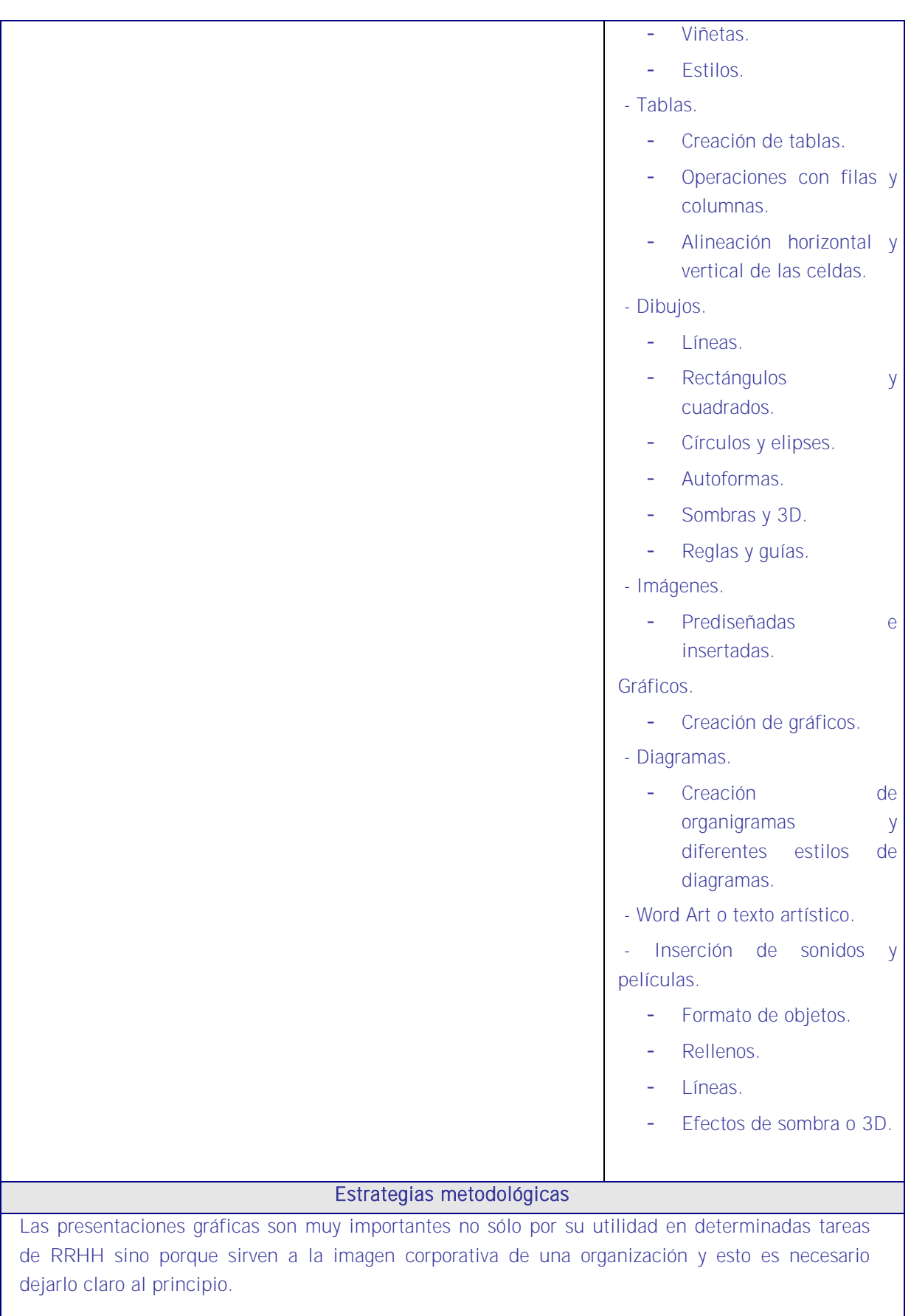

Para el logro de los objetivos fijados conviene que la metodología de todas las UF que conforman este MF4 sea una metodología uniforme tanto en la teoría como en la práctica. Esto es algo importante porque los alumnos ya tienen interiorizado el método y les es más fácil aplicarlo a los contenidos concretos de cada UF. De este modo las cuatro aplicaciones responden a un mismo método.

En esta UA el alumno aprenderá a manejar una aplicación de presentaciones como herramienta imprescindible en la gestión de recursos humanos. Igual que las unidades anteriores de este MF4 se dividirá esta UA en dos unidades, una relacionada con la parte cognitiva de la aplicación y otra más dinámica donde se verá la versatilidad de aplicación y como utilizar sus funciones presentando documentación e información en diferentes soportes, e integrando objetos de distinta naturaleza teniendo en cuenta que los contenidos no pueden ser divisibles por su estrecha interrelación. Sirven también para atraer hacia la organización persuadir, darse a conocer sin equívocos. De ahí la necesidad de confeccionarlas con mucha dedicación.

Hay que hacer hincapié en la protección de datos y confidencialidad dado que estas presentaciones pueden ir más allá del ámbito de la organización y de que conviene revisar con detalle las presentaciones antes de exhibirlas.

Estas UUAA de las diferentes UUFF del MF4 deben tener una proporción muy baja de contenido teórico en relación al contenido práctico y el docente irá explicando de manera muy breve cada función para luego ser desarrollada en la práctica por el alumno.

- 1. Se debe iniciar la explicación justificando la UA en el sentido de que es importante conocer sus contenidos para utilizar correctamente el ordenador y realizar las tareas de RRHH que corresponden dado que hay que en la gestión diaria de RRHH las presentaciones gráficas resultan necesarias en las reuniones de departamento, en encuentros con otras organizaciones, en congresos, etc. Estas presentaciones gráficas deben hacerse de una manera clara, concisa, atractiva y sobre todo comprensible al mismo tiempo que cada elemento de la presentación debe abarcar lo que sea necesario y poder enlazarse con otras aplicaciones ofimáticas.
- 2. Esta unidad de aprendizaje debe ser fundamentalmente práctica al margen de una breve introducción sobre conceptos básicos de informática que serán necesarios para comprender los contenidos.
- 3. El docente utilizará la misma aplicación informática que los alumnos y cuando esté seguro que todos tienen el programa en sus pantallas proyectará la aplicación de presentaciones gráficas que tenga el docente en su propio equipo e irá mostrando los submenús de archivo, y explicándolos: Diseño, organización y archivo de las presentaciones, conceptos generales, acciones, trabajo con objetos y con textos, etc., con constantes referencias a las tareas de RRHH.
- 4. Irá explicando mostrando en la pantalla su funcionamiento y solicitando a los alumnos que hagan en sus equipos lo mismo que él ha proyectado en la pantalla y comprueben que lo que efectivamente él ha dicho que pasaría sucede de veras. Los alumnos deberán repetir

cada operación cuantas veces sea necesario hasta que lo dominen.

- 5. La metodología exige una explicación de base que se refiera a los conceptos y el desplazamiento por aplicación.
- 6. Y se concluirá con las vinculaciones con otras aplicaciones ofimáticas y plantillas y macros.
- 7. Dentro de esta exposición el docente repartirá enunciados para que una vez desarrollado un tema los alumnos se ejerciten en lo explicado pudiendo incluir en cada ejercicio temas vistos en explicaciones anteriores para que la enseñanza sea acumulativa.
- 8. La parte más interesante es la que adquieran conocimientos sobre presentaciones gráficas que vayan referidas a las tareas cotidianas de RRHH de modo que los trabajos realizados en las MF1 y MF2 resultarían aquí de una gran utilidad para elaborar las presentaciones.
- 9. Durante toda la explicación hay que racionar el objeto de la misma con tareas propias de RRHH.

#### **Medios**

Aula de informática con el siguiente equipamiento: Ordenadores en red y conexión a Internet. Sistemas operativos. Software ofimático (aplicación sobre presentaciones gráficas) y herramientas Internet. Tarjetas de red. Sistema de cableado estructurado. Equipos de conectividad. Medios de transmisión de datos.

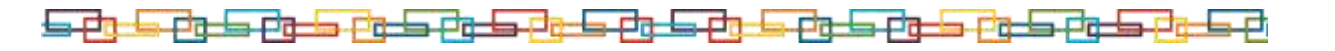

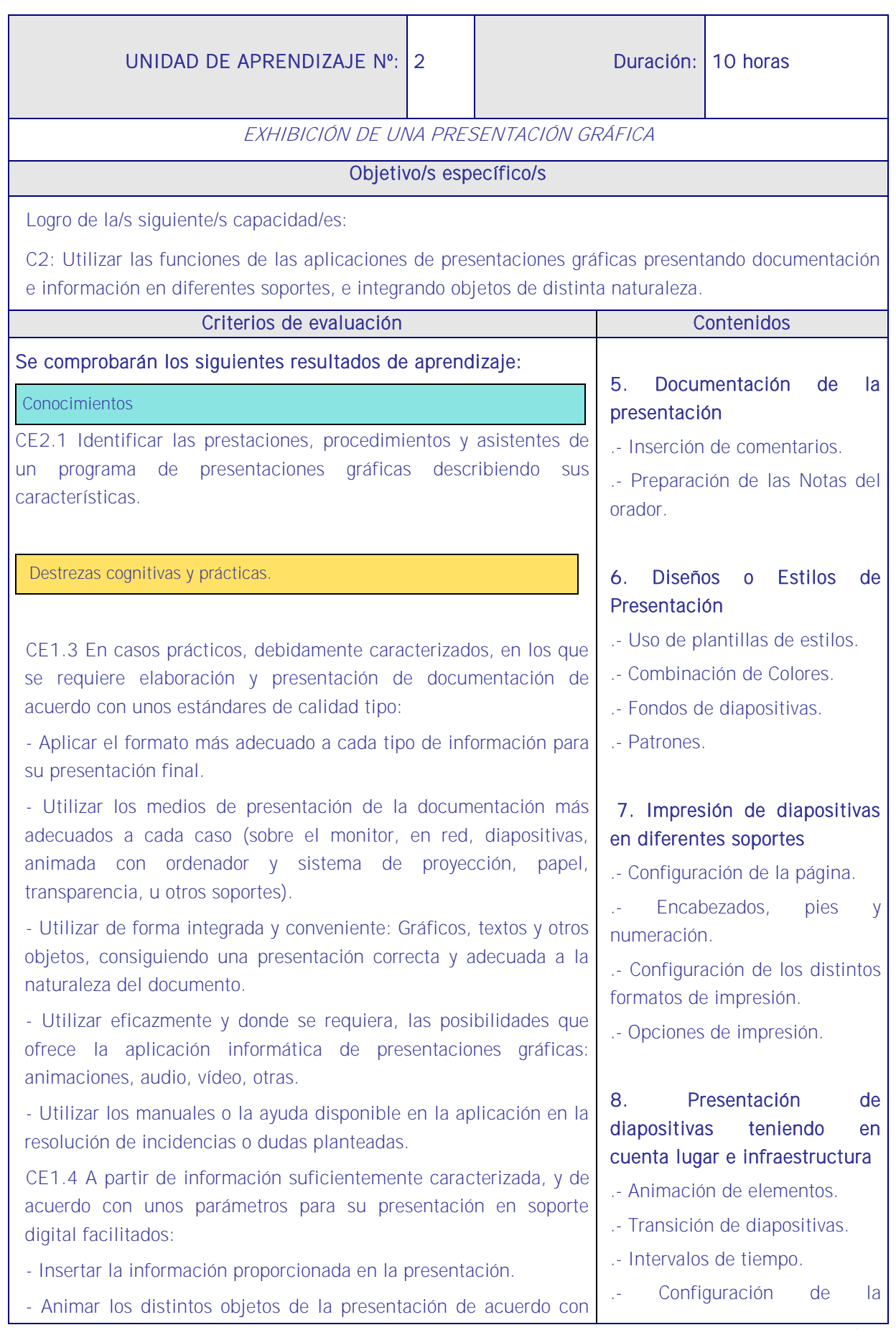

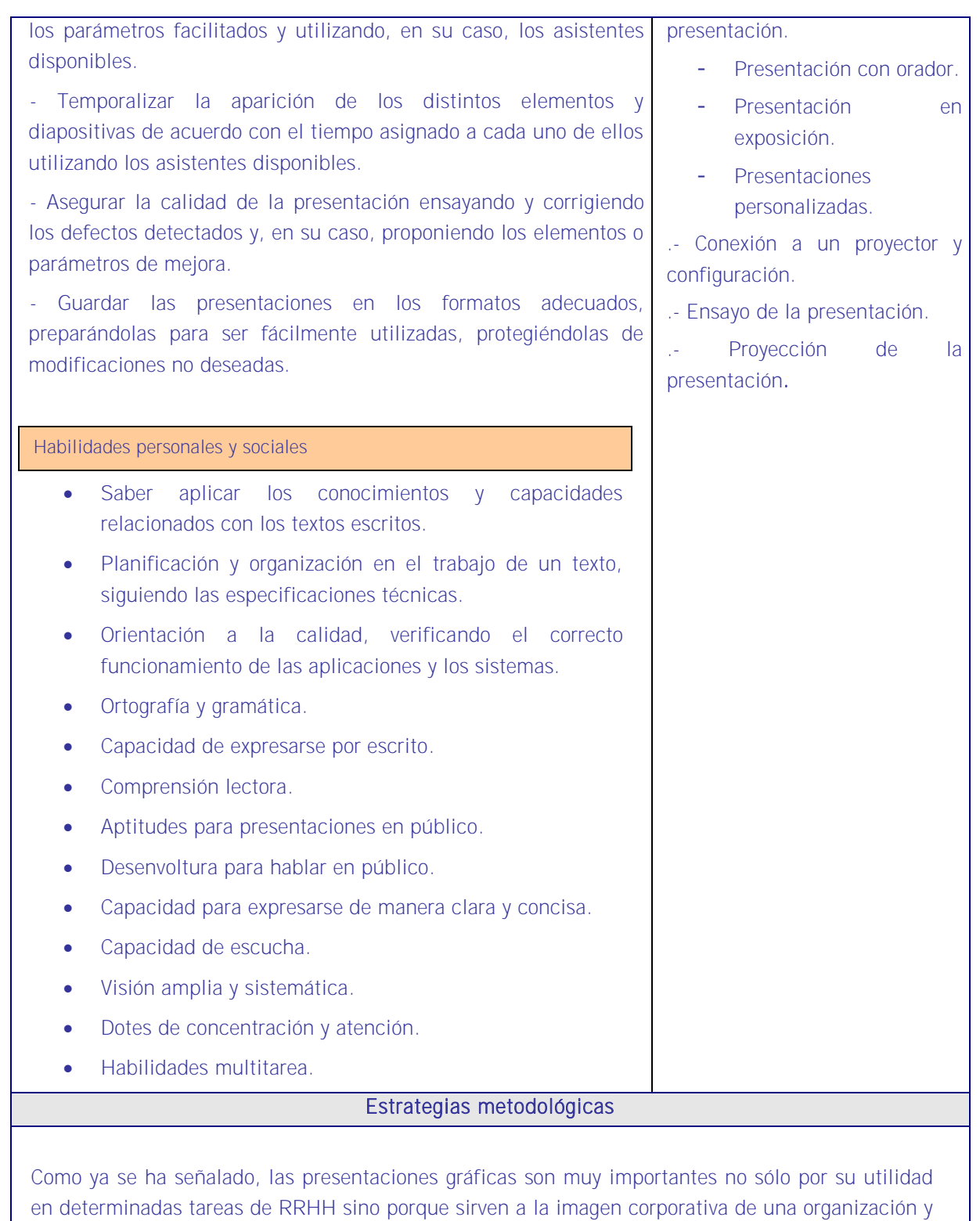

Antes de iniciar esta UA el docente informará a los alumnos que la práctica de la misma será que ellos mismos elaboren y exhiban una presentación sobre recursos humanos.

esto es necesario dejarlo claro al principio.

<u>s pre de el especial de la el especial e de el especial </u>

Para el logro de los objetivos fijados conviene que la metodología de todas las UF que conforman

<del>spasp</del>

este MF4 sea una metodología uniforme tanto en la teoría como en la práctica. Esto es algo importante porque los alumnos ya tienen interiorizado el método y les es más fácil aplicarlo a los contenidos concretos de cada UF. De este modo las cuatro aplicaciones responden a un mismo método.

En esta UA el alumno aprenderá a manejar exhibir una presentación gráfica comenzando por la documentación aneja a la presentación, la inserción de comentarios y preparación de notas para su exhibición siempre trabajando los estilos y colores, los fondos, los patrones y las plantillas.

Del mismo modo deben saber cómo imprimir sus presentaciones, e insertar números de página y otros elementos (música, videos, etc.) que hagan que la presentación cumpla sus objetivos: Persuadir, darse a conocer sin equívocos. De ahí la necesidad de confeccionarlas con mucha dedicación.

Con todo ello podrá proceder a su exhibición aprendiendo diferentes formas de presentación en diferentes entornos y con diferentes soportes y herramientas. Muy importante resulta aquí el ensayo general de la misma dado que toda a exposición de la que forme parte la presentación dependerá de elementos que deben estar muy controlados previamente a riesgo de que falle algo.

#### Secuencia:

- 1. Se debe iniciar la explicación enseñando los tres elementos finales de la misma: La documentación de la presentación, la inserción de comentarios y la preparación de las notas del orador. Recordar que estas presentaciones gráficas deben hacerse de una manera clara, concisa, atractiva y sobre todo comprensible al mismo tiempo que cada elemento de la presentación debe abarcar lo que sea necesario y poder enlazarse con otras aplicaciones ofimáticas.
- 2. A continuación se hablará de otros elementos de la aplicación que rematan la presentación gráfica a exhibir como los diseños y estilos, uso de plantillas, la combinación de colores, los fondos y los patrones, temporalización, elementos todos ellos para lograr transmitir con eficacia la información que se pretende y con la forma que se pretende.
- 3. Lo siguiente es la configuración de las páginas para la impresión de la presentación suponiendo que se va a entregar a los participantes lo que han ido viendo en la pantalla. Para su seguimiento en soporte papel son muy importantes elementos como la configuración de la página, los encabezados, los pies y numeración, el formato y las opciones de impresión.
- 4. Y por último se procederá a explicar la exhibición en sí mismas con todo lo que conlleva de apoyo a una explicación, su secuenciación, su coordinación entre lo que se ve en la pantalla con las palabras del ponente, etc. Importantísimo aquí el ensayo general previo para evitar lo que es previsible. No hay que olvidar que estas presentaciones transmiten la imagen corporativa y la forma de trabajar en una organización y que se pueden comparar con las presentaciones de otras organizaciones.
- 5. El docente utilizará la misma aplicación informática que los alumnos y cuando esté seguro

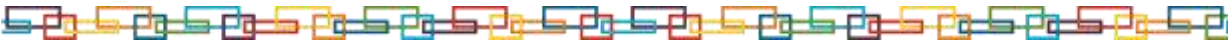

que todos tienen el programa en sus pantallas proyectará la aplicación de presentaciones gráficas que tenga el docente en su propio equipo e irá mostrando los submenús de archivo, y explicándolos: Diseño, organización y archivo de las presentaciones, conceptos generales, acciones, trabajo con objetos y con textos, etc., con constantes referencias a las tareas de RRHH.

- 6. Irá explicando mostrando en la pantalla su funcionamiento y solicitando a los alumnos que hagan en sus equipos lo mismo que él ha proyectado en la pantalla y comprueben que lo que efectivamente él ha dicho que pasaría sucede de veras. Los alumnos deberán repetir cada operación cuantas veces sea necesario hasta que lo dominen.
- 7. La metodología exige una explicación de base que se refiera a los conceptos y el desplazamiento por aplicación.
- 8. Y se seguirá con las vinculaciones (enlaces) con otras aplicaciones ofimáticas.
- 9. Finalmente, se explicará la forma de proteger sus presentaciones de accesos que puedan conllevar modificaciones indeseadas.
- 10. Dentro de esta exposición el docente repartirá enunciados para que una vez desarrollado un tema los alumnos se ejerciten en lo explicado pudiendo incluir en cada ejercicio temas vistos en explicaciones anteriores para que la enseñanza sea acumulativa.
- 11. La parte más interesante es la que adquieran conocimientos sobre presentaciones gráficas que vayan referidas a las tareas cotidianas de RRHH de modo que los trabajos realizados en las MF1 y MF2 resultarían aquí de una gran utilidad para elaborar las presentaciones.
- 12. Durante toda la explicación hay que relacionar el objeto de la misma con tareas propias de RRHH.

#### **Medios**

Aula de informática con el siguiente equipamiento: Ordenadores en red y conexión a Internet. Sistemas operativos. Software ofimático (aplicación sobre presentaciones gráficas) y herramientas Internet. Tarjetas de red. Sistema de cableado estructurado. Equipos de conectividad. Medios de transmisión de datos.

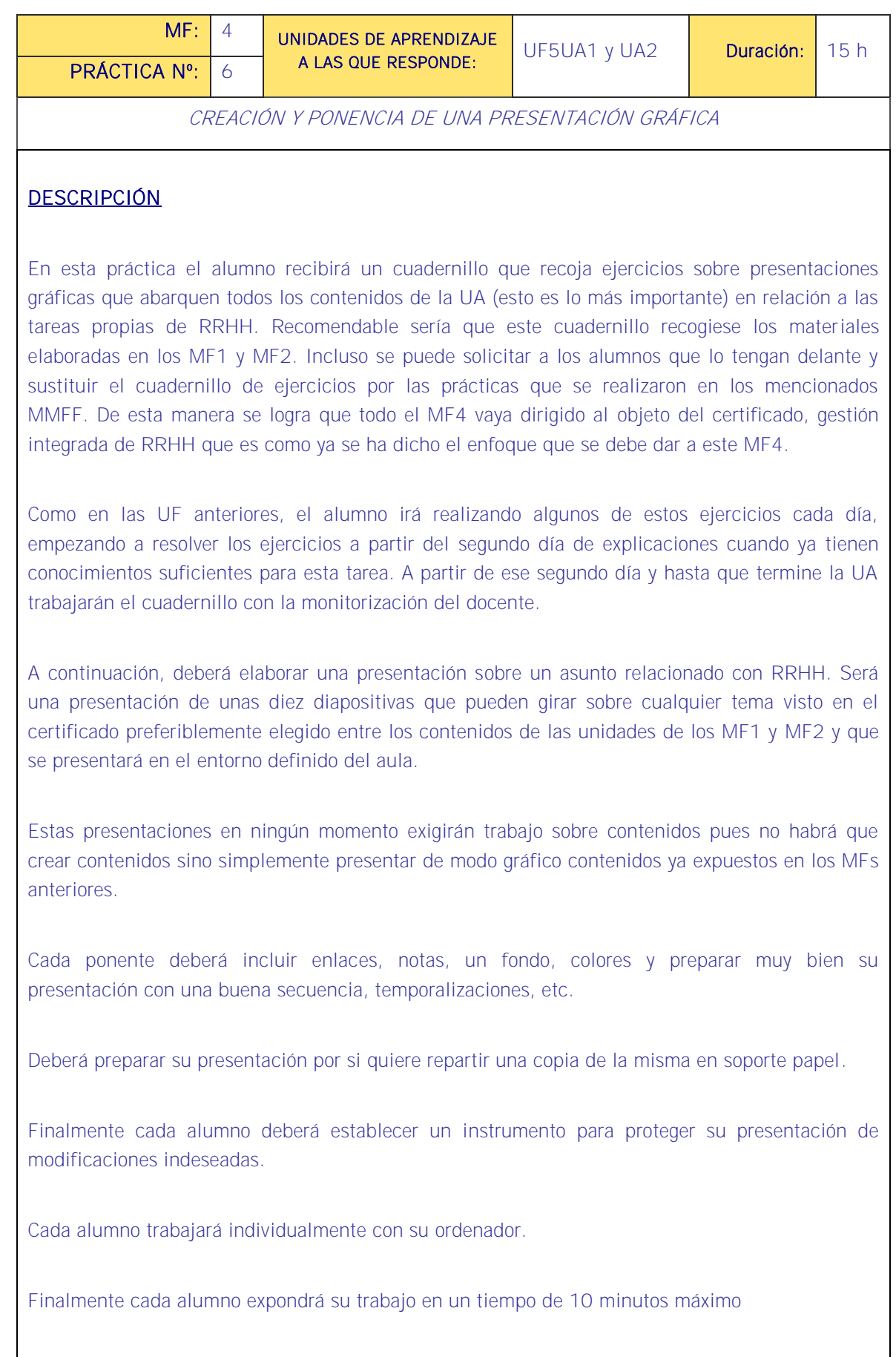
Muy importante es comprobar que los alumnos saben elegir los datos que contendrán las presentaciones y que revisan las mismas.

#### MEDIOS PARA SU REALIZACIÓN

- Enunciados con las tareas.
- Material didáctico proporcionado para el Módulo.
- Aplicación de presentaciones gráficas.
- Cañón de proyección.

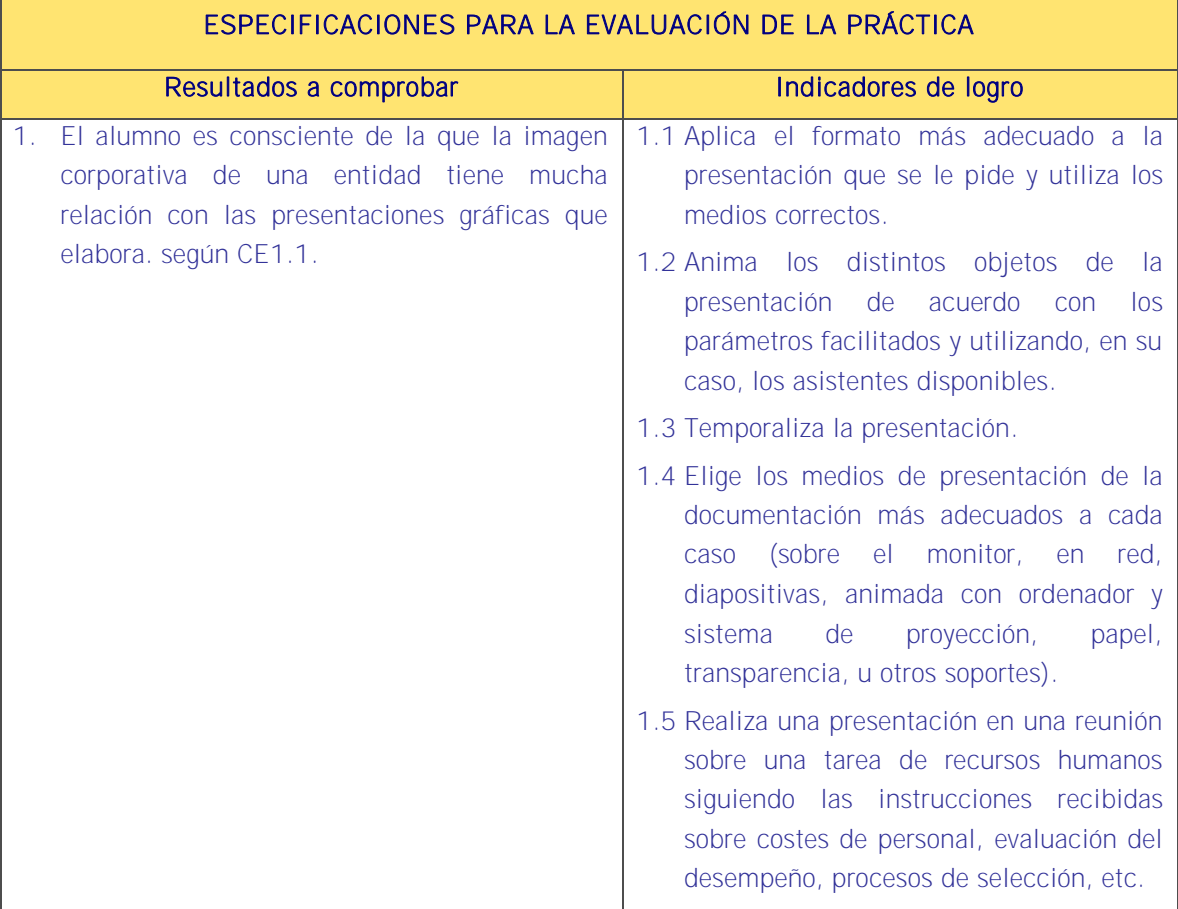

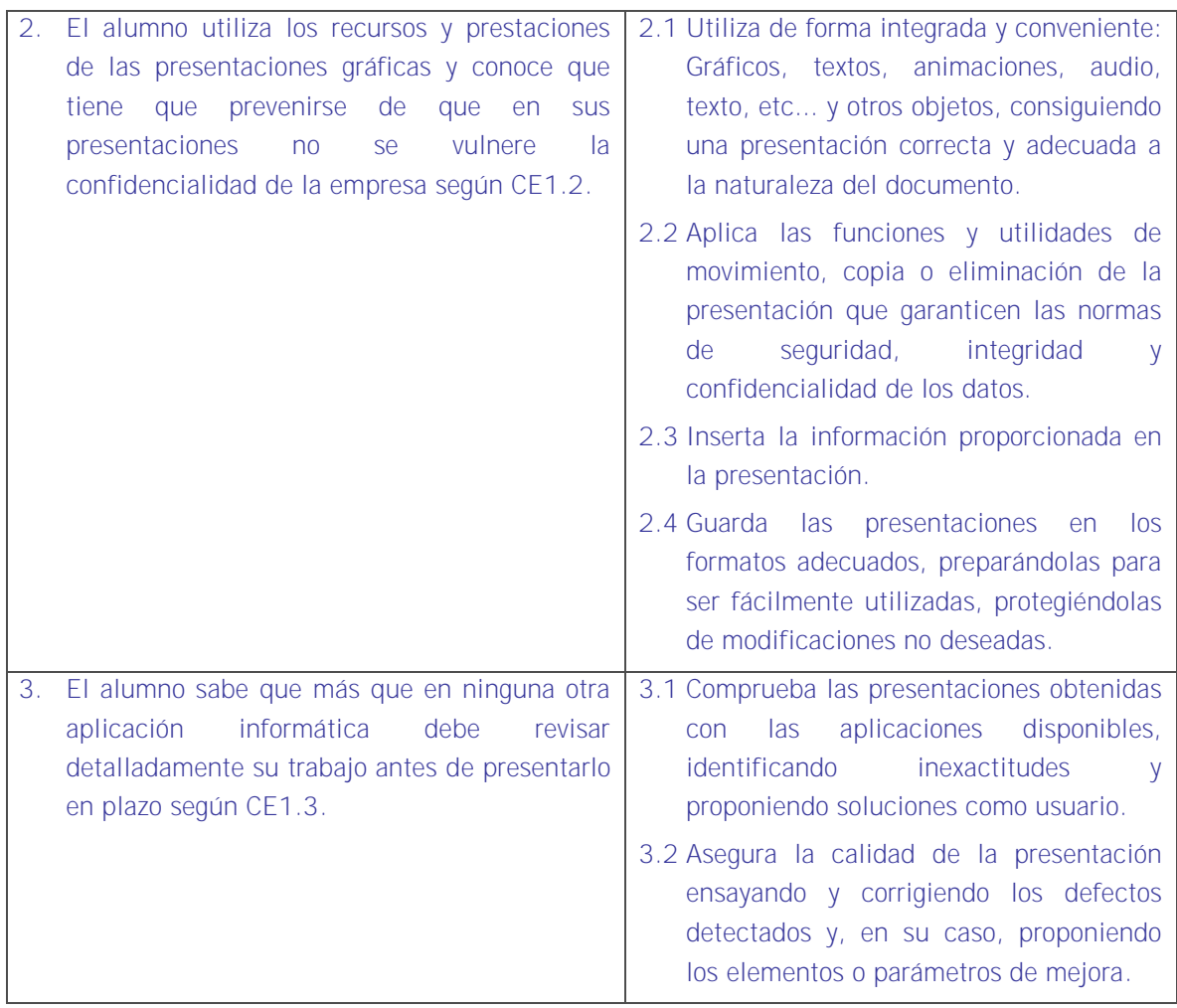

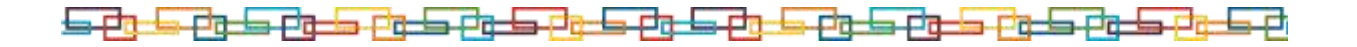

#### Sistema de valoración

Definición de indicadores y escalas de medida

La definición de indicadores y escalas de medida se definen en la tabla siguiente.

**Ponderaciones** 

La ponderación está reflejada en las puntuaciones máximas de cada resultado a comprobar.

#### Mínimo exigible

De un total de 44 puntos serán necesario 22 para considerar que la práctica realizada es aceptable.

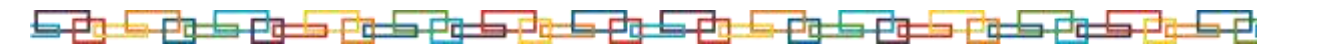

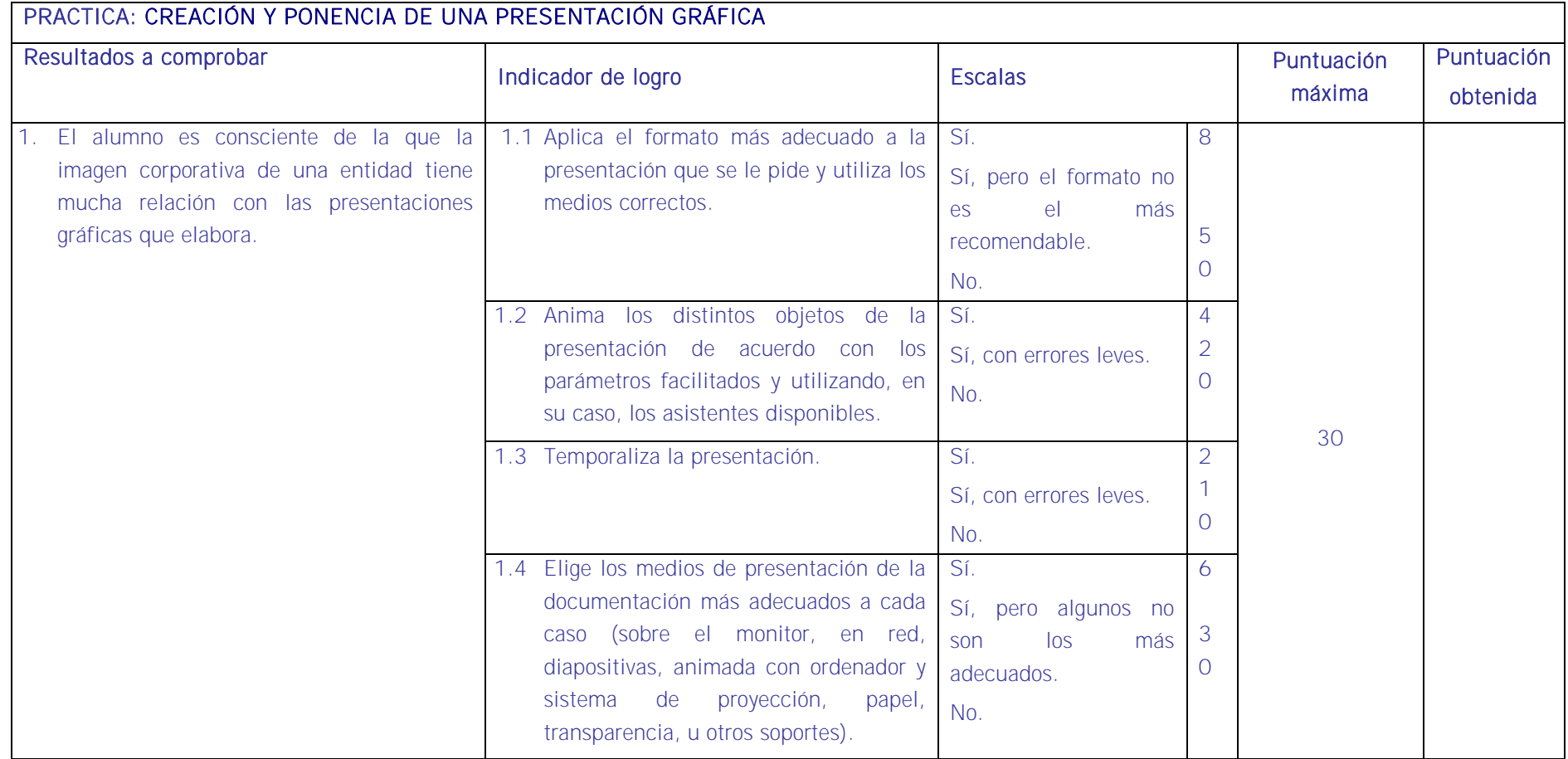

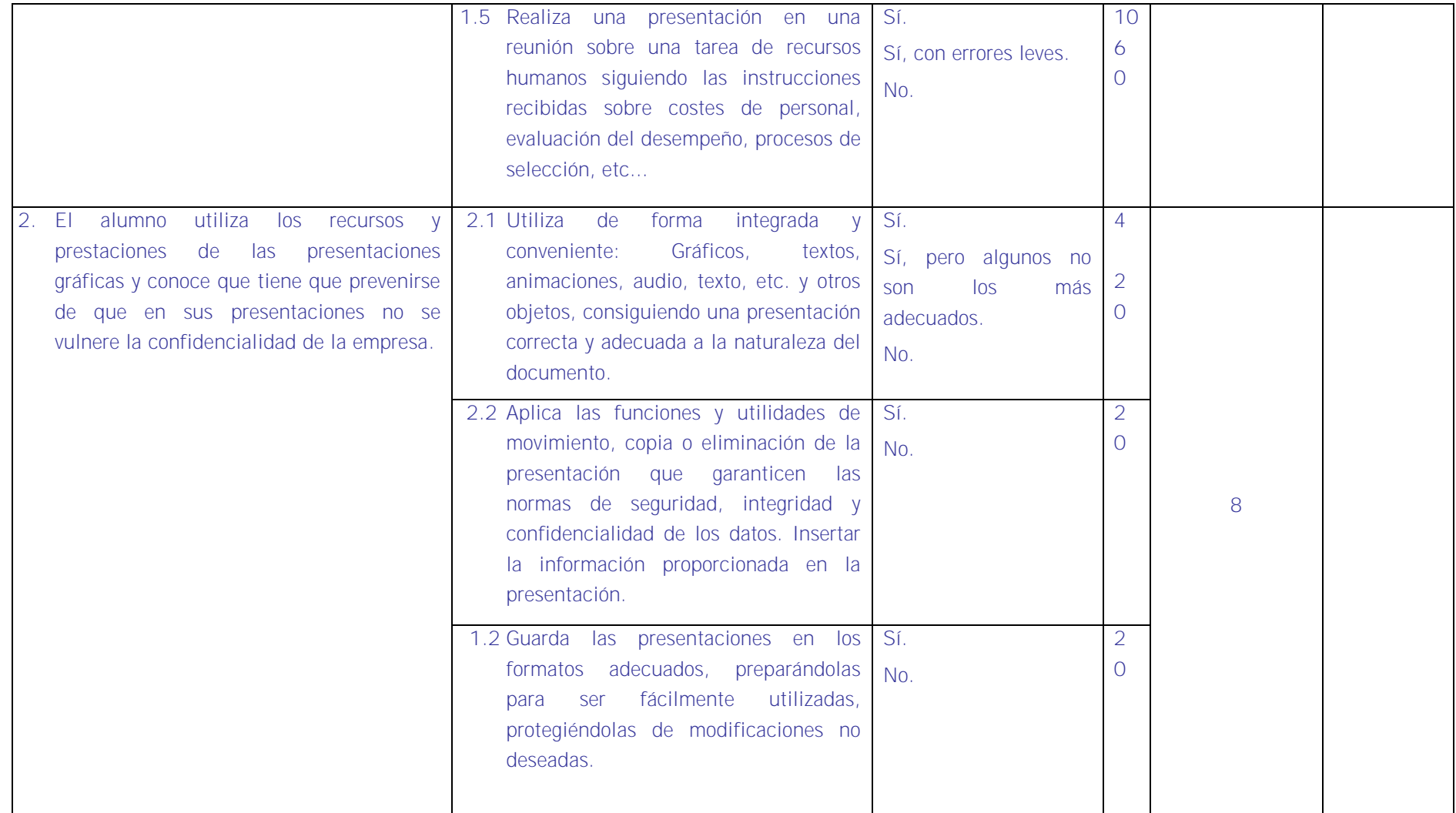

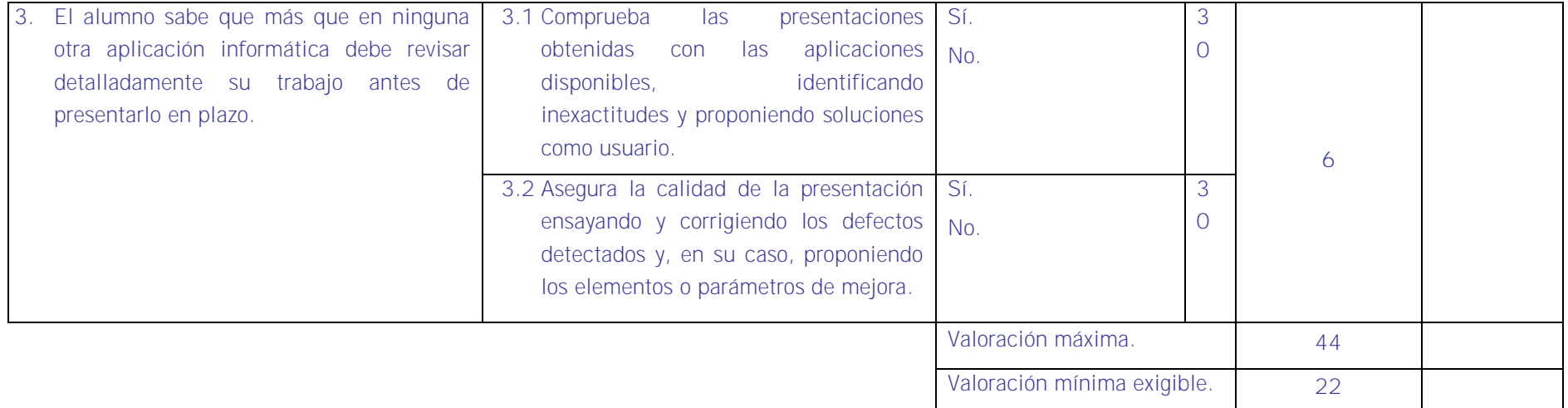

# <u>is et de et de et de la et de et de et de et de et de et de et de et de et de et de et de et de et de et de e</u>

# ■ Evaluación final de la Unidad Formativa 5

La evaluación se efectuará aplicando lo establecido en las siguientes tablas sobre "Especificaciones de evaluación. Métodos e instrumentos"

### ESPECIFICACIONES DE EVALUACIÓN FINAL. MÉTODOS E INSTRUMENTOS

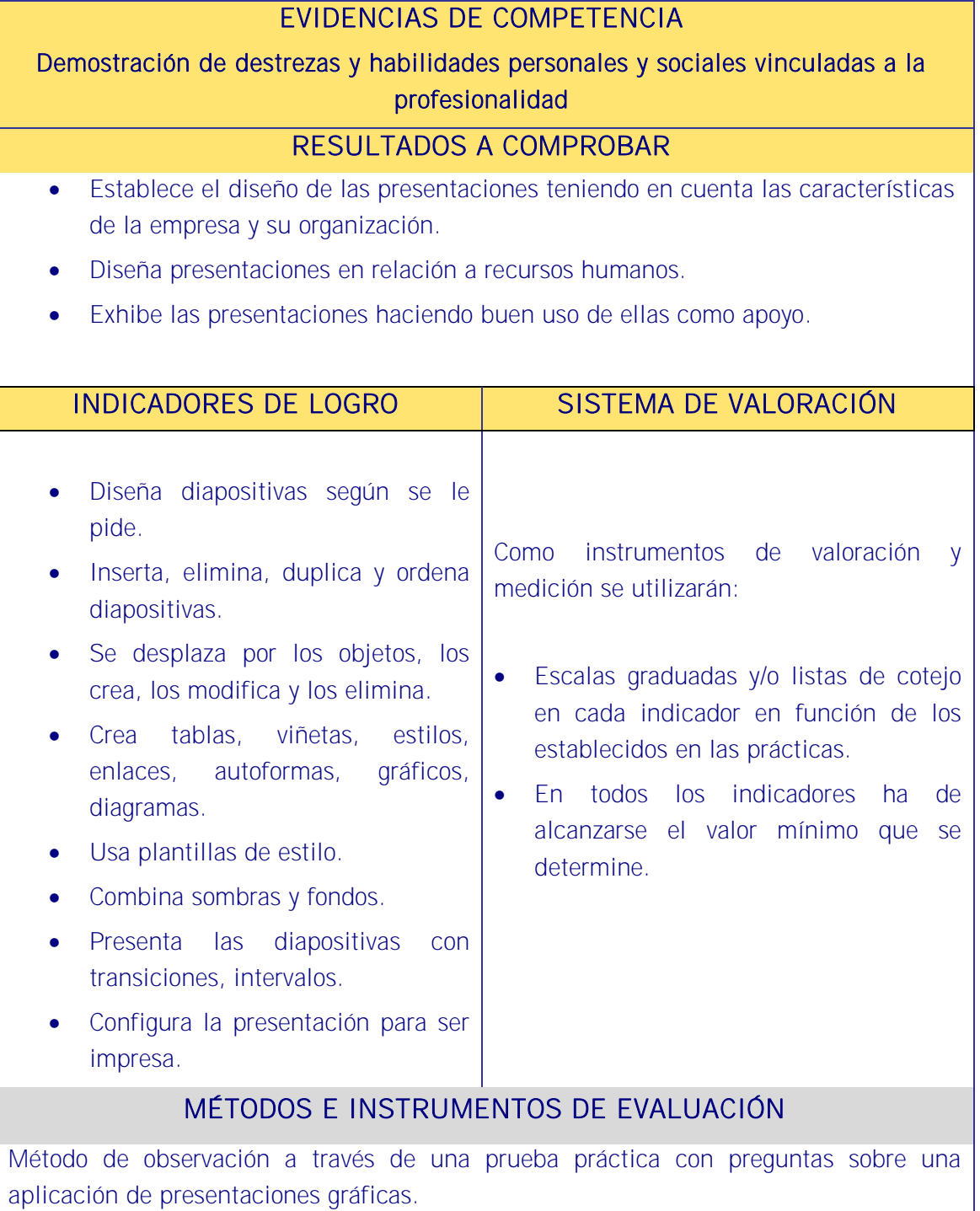

## EVIDENCIAS DE COMPETENCIA

Demostración de conocimientos y estrategias cognitivas

RESULTADOS A COMPROBAR

Asimilación y aplicación de conceptos, principios y procedimientos y normas relativos a:

- Diseño de una presentación gráfica.
- Gestión de diapositivas.
- Presentaciones con diapositivas.
- Seguridad de la presentación gráfica.

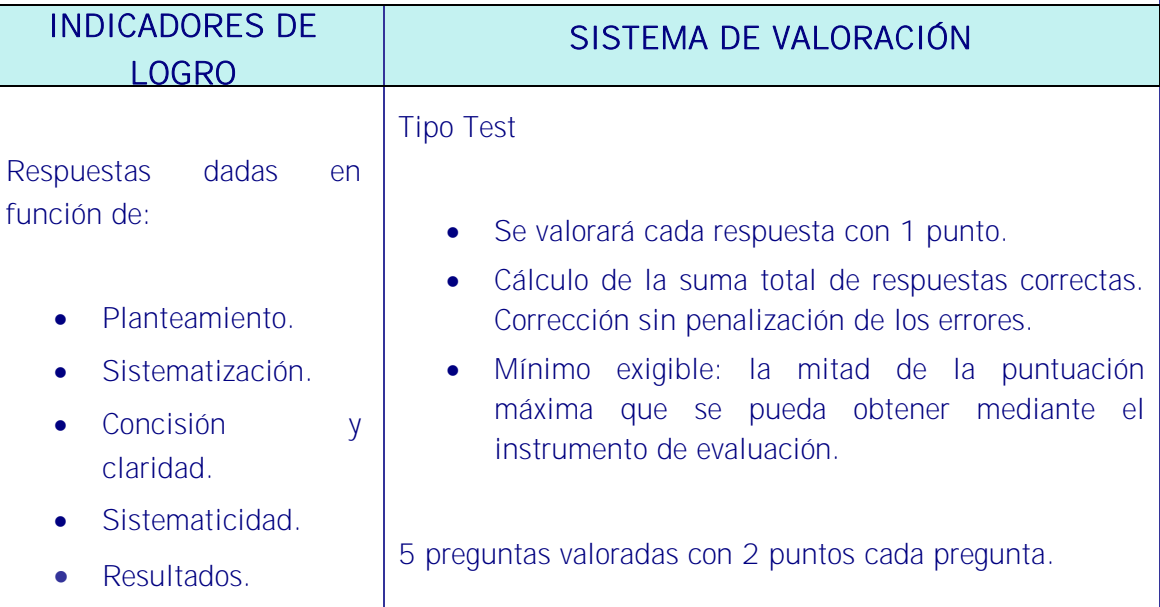

## MÉTODOS E INSTRUMENTOS DE EVALUACIÓN

Los instrumentos de evaluación de este apartado serán dos pruebas:

- Tipo test: Se realizará un test de 10 preguntas con cuatro respuestas posibles en cada una con una sola solución, con un valor de un punto sin penalizar los fallos de las cuales hay que obtener al menos 5 correctas.
- Valoración de respuestas abiertas: Se realizará un ejercicio con 5 preguntas planteadas en modo caso práctico con dos puntos de valoración cada una debiendo obtener un 5 para superar la prueba y donde partiendo del 10 se irán descontando puntos según las respuestas dadas y la forma de plantearlas.